# UOS System Services Reference

# **Table of contents**

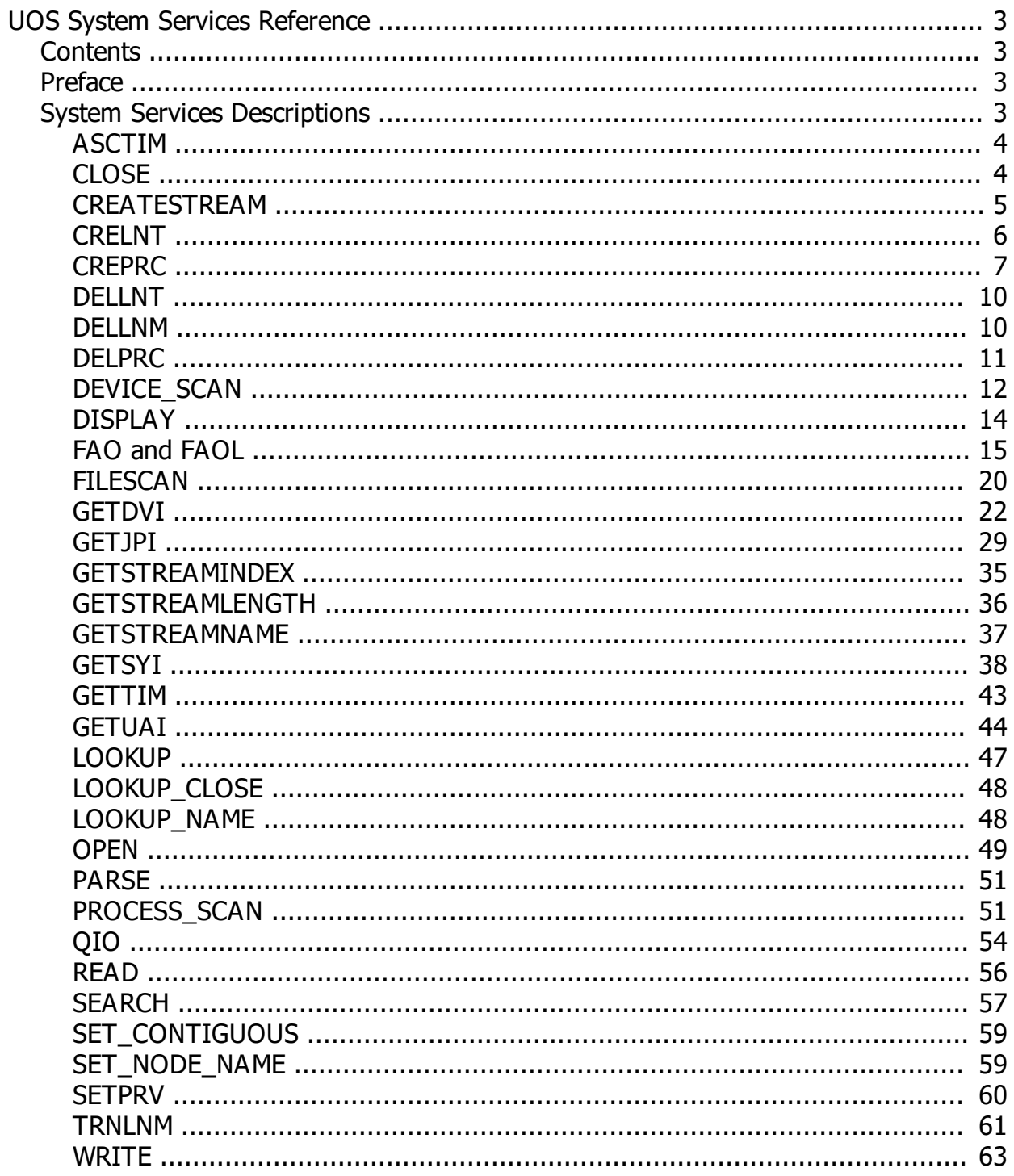

# <span id="page-2-0"></span>**UOS System Services Reference**

# **UOS System Services Reference**

#### **October 2023**

*Created with the Personal Edition of HelpNDoc: [Write EPub books for the iPad](http://www.helpndoc.com/create-epub-ebooks)*

# <span id="page-2-1"></span>**Contents**

# **Contents**

Preface

*Created with the Personal Edition of HelpNDoc: [Free help authoring tool](http://www.helpndoc.com/help-authoring-tool)*

# <span id="page-2-2"></span>**Preface**

# **Preface**

# **Intended Audience**

This manual is intended for all software developers writing software for the UOS operating system.

*Created with the Personal Edition of HelpNDoc: [Easily create Qt Help files](http://www.helpndoc.com/feature-tour)*

# <span id="page-2-3"></span>**System Services Descriptions**

# **System Service Descriptions**

System services provide basic UOS system functions, communications, and resource management.

Condition values returned by system services indicate whether the request completed successfully, or a specific error code. Some error codes can indicate that some, but not all, of the requested functions completed.

All system calls pass a pointer to a structure that indicates the system call being made. The beginning of the structure is the same for all system calls, but the portion of the structure after the header differs depending upon the call being made. The mechanism for making the call and passing the structure is platform-specific.

The runtime libraries (such as SYS and LIB) offer a simple interface for system calls that allow for a function call that constructs the appropriate structure and makes the call. Applications can use either method of making a system call, and both the funciton interface and system call structure are listed for each service.

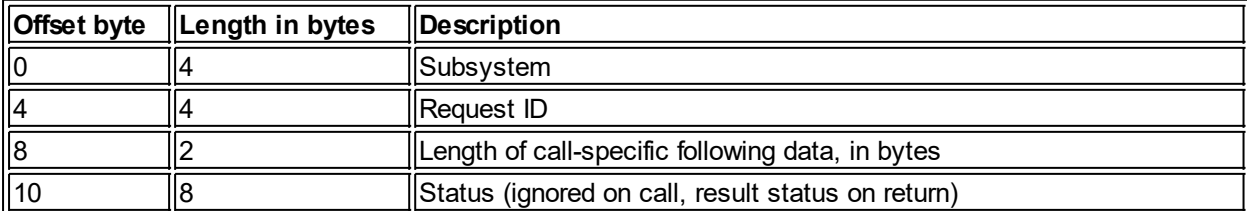

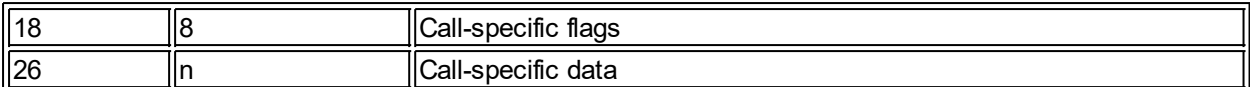

#### The Subsystem indicates which UOS Executive component the request is directed to:

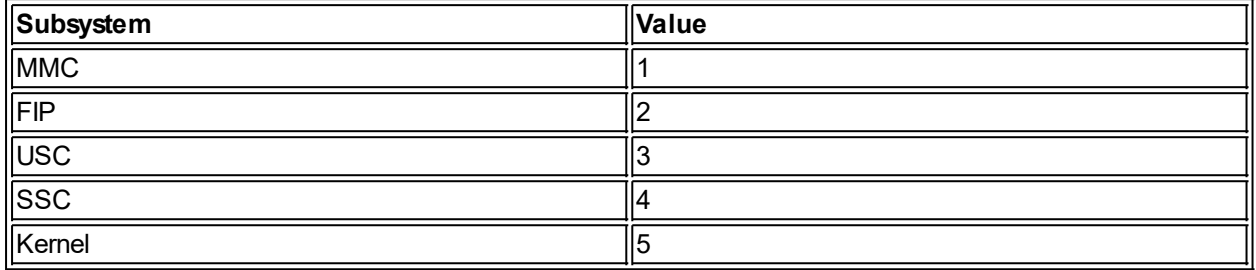

*Created with the Personal Edition of HelpNDoc: [Generate EPub eBooks with ease](http://www.helpndoc.com/create-epub-ebooks)*

#### <span id="page-3-0"></span>**ASCTIM**

# **ASCTIM Convert Binary Time to ASCII**

This is a wrapper for the Starlet routine LIB\$SYS ASCTIM. See the documentation for the Starlet Library.

*Created with the Personal Edition of HelpNDoc: [Easy to use tool to create HTML Help files and Help web sites](http://www.helpndoc.com/help-authoring-tool)*

#### <span id="page-3-1"></span>**CLOSE**

# **CLOSE**

#### **Close File**

The CLOSE service disposes of a handle to a file, which ends file access via that handle.

#### **Format**

SYS\$CLOSE fab err suc

#### **Arguments**

#### fab

The 64-bit address of a FAB block.

#### err

The 64-bit address of a callback routine that is called if an error occurs during the system call.

#### suc

The 64-bit address of a callback routine that is called when the operation completes.

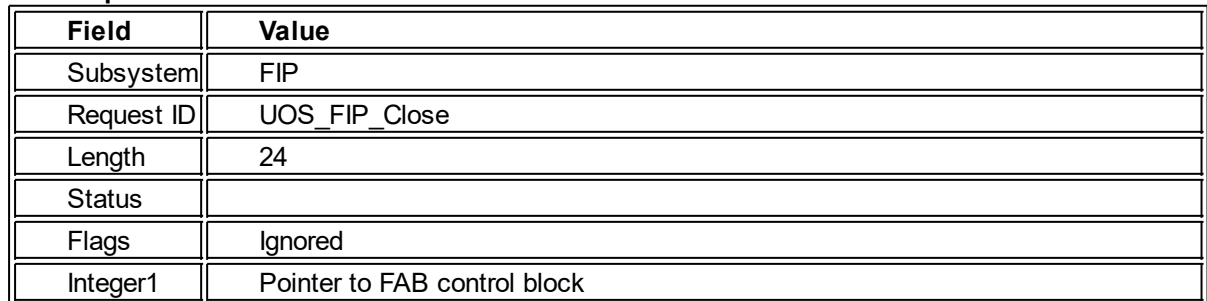

#### **System Request Structure**

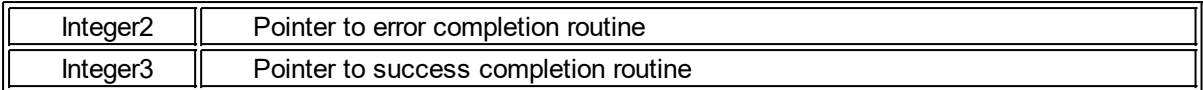

#### **Description**

When successfully invoked, the CLOSE service closes the file handle and may update various timestamps or perform other operations associated with closing the file. The associated file handle must have been set by a successful OPEN service call. Once complete, the file handle is no longer valid and attempts to use that handle will result in errors. However, it is possible that another OPEN service call may allocate a new handle with the same value.

#### **Quotas Affected**

FILLM

#### **Privileges Required**

None.

#### **Condition Codes Returned**

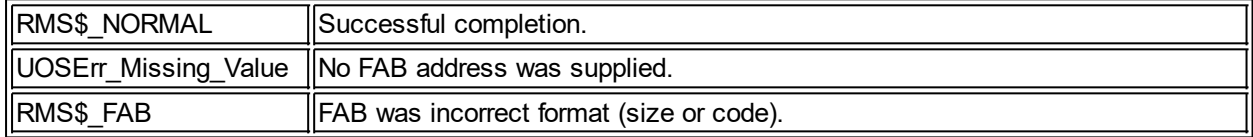

*Created with the Personal Edition of HelpNDoc: [Full-featured Documentation generator](http://www.helpndoc.com)*

#### <span id="page-4-0"></span>**CREATESTREAM**

### **CREATESTREAM**

#### **Create a stream**

Creates an ancillary data stream on an open file.

#### **Format**

SYS\$CREATESTREAM FAB Name Res

#### **Arguments**

#### FAB

An address of a File Access Block structure for an open file.

#### Name

An address of a SRB that points to the name for the newly created stream. Leading and trailing spaces are trimmed from this name. The name may not be null, and it must follow the rules for file names on the file system where the file is located. If a stream of the same name exists (case is not significant), an error occurs.

#### Res

An address of a 64-bit integer where the stream index of the newly created stream is to be written. If an error occurs, this value will be 0.

#### **Description**

This service creates an ancillary data stream for a file. The file must be currently open.

#### **Condition codes returned**

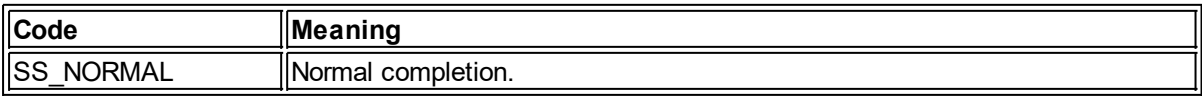

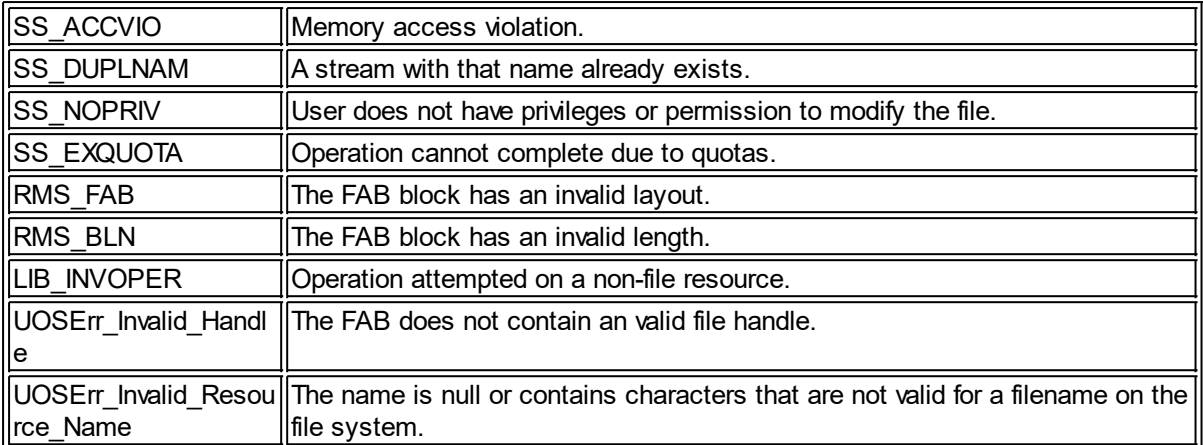

*Created with the Personal Edition of HelpNDoc: [Easy Qt Help documentation editor](http://www.helpndoc.com)*

#### <span id="page-5-0"></span>**CRELNT**

#### **CRELNT Create Symbol Table**

Creates a process-private or public-sharable symbol table.

#### **Format**

SYS\$CRELNT( Attr, Resnam, Reslen, Quota, Promsk, Tabnam, Partab, AcMode )

#### **Arguments**

Attr

Address of the attribute flags to apply to the newly created table. If the address is 0 or points to an integer 0 value, no flags are associated with the table. The valid flags are:

#### **Flag Description**

LNM\_M\_CREATE\_IF Create the table only if it does not exist. If not specified, and a table with the same name and access mode already exists, it is deleted and a new table is created.

LNM M\_MAKE\_DEFAUL\_Applies only to process-private tables. If specified, the new table is T made the new default (lnm\$process).

#### Resnam

Address where to write the new table name. If 0, the name isn't written.

Reslen

Address of a 64-bit integer to receive the length of the result name.

Quota

Quota for the new table, indicating the limit of the table contents in bytes. 0 indicates no quota.

Promsk

Protection mask for the new table.

Tabnam

Address of a TSRB structure specifying the new table name. If this is 0 or points to a TSRB of a null string, the table name is created by UOS with a unique name of "lnm\$x" where "x" is a hexadecimal value.

Partab

Address of a TSRB structure specifying the new table's parent. If this is "lnm\$process\_directory" the new table will be private to the current process.

AcMode

Address of the access mode of the new table. If not specified (the address is 0), the process' current access mode is used.

#### **Description**

This system service creates a symbol table. The SYSNAM privilege is required to create a table at an access mode more privileged than that of the calling process.

#### **Condition Codes**

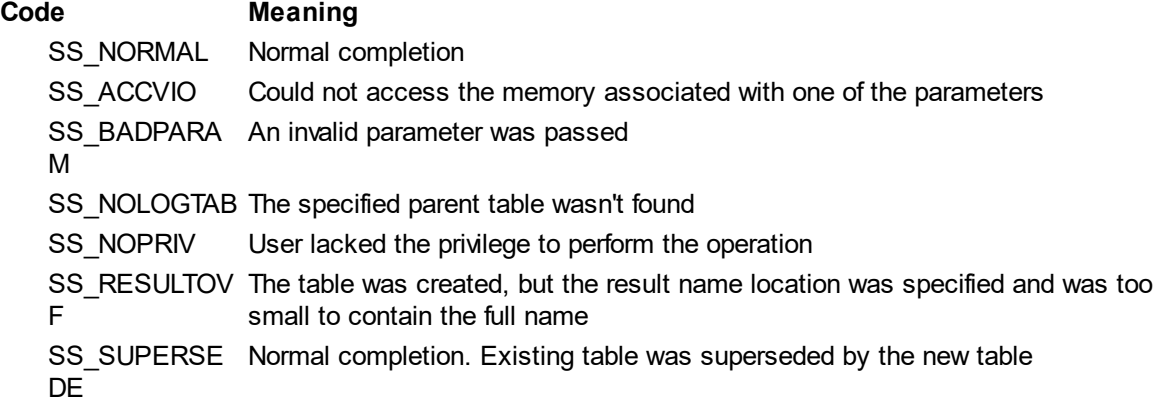

*Created with the Personal Edition of HelpNDoc: [Full-featured EBook editor](http://www.helpndoc.com/create-epub-ebooks)*

#### <span id="page-6-0"></span>**CREPRC**

#### **CREPRC**

#### **Create a Process**

Creates a subprocess or detached process on behalf of the current process.

#### **Format**

SYS\$CREPRC pidadr, image, input, output, error, prvadr, quota, prcnam, baspri, uic, mbxunt, stsflg, itmlst, node, home\_rad

#### **Arguments**

#### pidadr

A pointer to memory to receive the 32-bit PID of the create process. If 0, the new PID is not returned.

#### image

A pointer to an SRC structure that points to the name of the image to run. If this is 0, or points to a null string, or the specified image is not found, the default system shell is used.

#### input

A pointer to an SRC structure that points to the name of the file to assign to SYS\$INPUT for the created process. If not specified or null, the same SYS\$INPUT for the current process is used for the new process.

#### output

A pointer to an SRC structure that points to the name of the file to assign to SYS\$OUTPUT for the created process. If not specified or null, the same SYS\$OUTPUT for the current process is used for the new process.

#### error

A pointer to an SRC structure that points to the name of the file to assign to SYS\$ERROR for the created process. If not specified or null, the same SYS\$ERROR for the current process is used for the new process.

#### prvadr

A pointer to a 64-bit privilege mask to assign to the created process as the current privilege mask. If the address is 0, the default privilege mask for the user is assigned to the created process. Unless the calling process has the SETPRV privilege, the mask is restricted to the privileges granted to the calling process. If the privileges granted to the new process do not match what was requested, no error is

#### returned.

#### quota

A pointer to a quota block list. Each quota block consists of a one-byte quota index followed by a fourbyte value. The list terminates with a quota index of PQL\_LISTEND. If the list is empty or the address is 0, the new process receives the default quotas. If a value is less than the system minimum value for that quota, the minimum value is used. Values of 0 indicate no limit for that quota. If the value is non-zero and larger than the same quota for the current process, and the current process doesn't have IMPERSONATE or CMKRNL privileges, the quota is limited to that of the current process. No errors are returned if a quota is assigned a value other that what is specified. The quota indexes are:

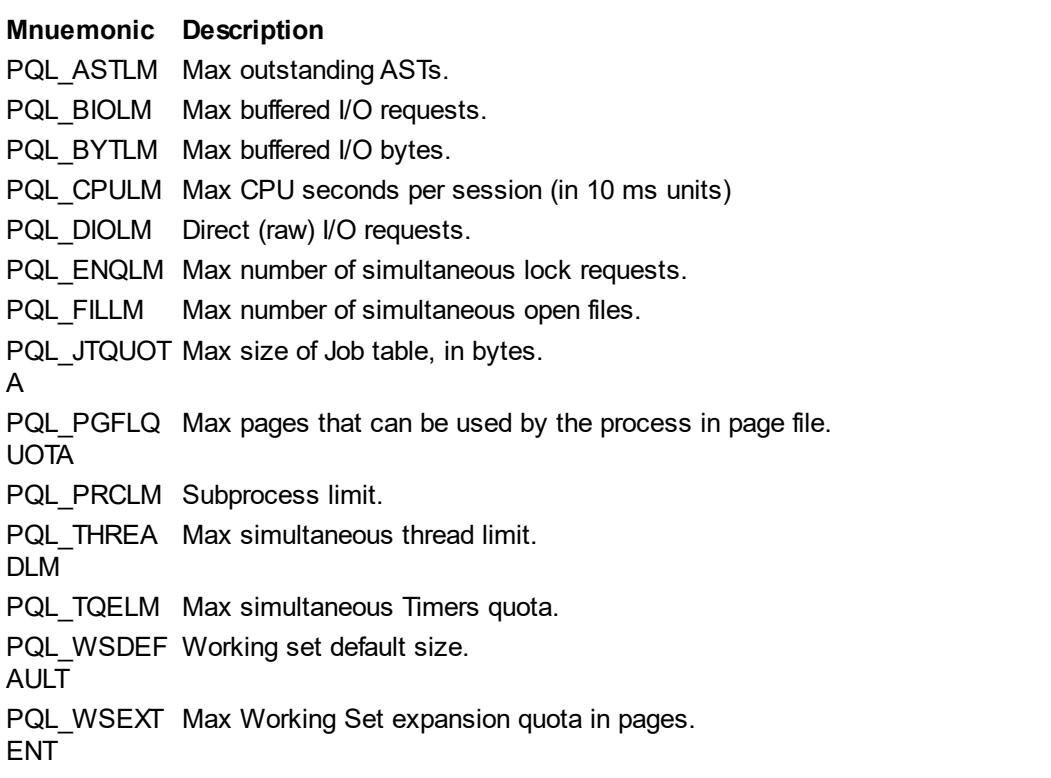

PQL\_WSQUO Maximum locked pages. TA

#### prcnam

A pointer to an SRB that points to the name to assign to the new process. If 0 or null, the name will be the user name, an underscore (" ") and a number. This number is determined by the PRC\_M\_NONRANDOM flag. If not set, the number is randomly generated and guaranteed to not match another process on the node. If the flag is set, the number is set to "1" unless there is already a matching process name. If there is a matching name, the number is set to "2", and so on. This process continues until a unique process name is generated.

#### baspri

A pointer to a byte containing the base priority for the new process. If 0, the current process base priority is used. Unless the calling process has the ALTPRI privilege, the specified priority is not allowed to exceed the priority of the calling process and is limited to the current process priority. If the priority actually assigned is not the same as what was specified, no error is returned.

#### uic

A pointer to a 64-bit User Identification Code. If 0, or it points to a value of 0, the current user's UIC is used. If a UIC other than the current user's UIC is passed, the process must have the IMPERSONATE or CMKRNL privilege or an protection violation results. If the process has the appropriate privilege and and different UIC is specified, the process is created as a detached process for that user.

#### mbxunt

Mailbox unit number to receive termination notice when process ends. If this is 0 or points to a value of

#### 0, no termination notice is sent.

#### stsflg

A pointer to a 64-bit integer containing options for creating the process. The valid flags are:

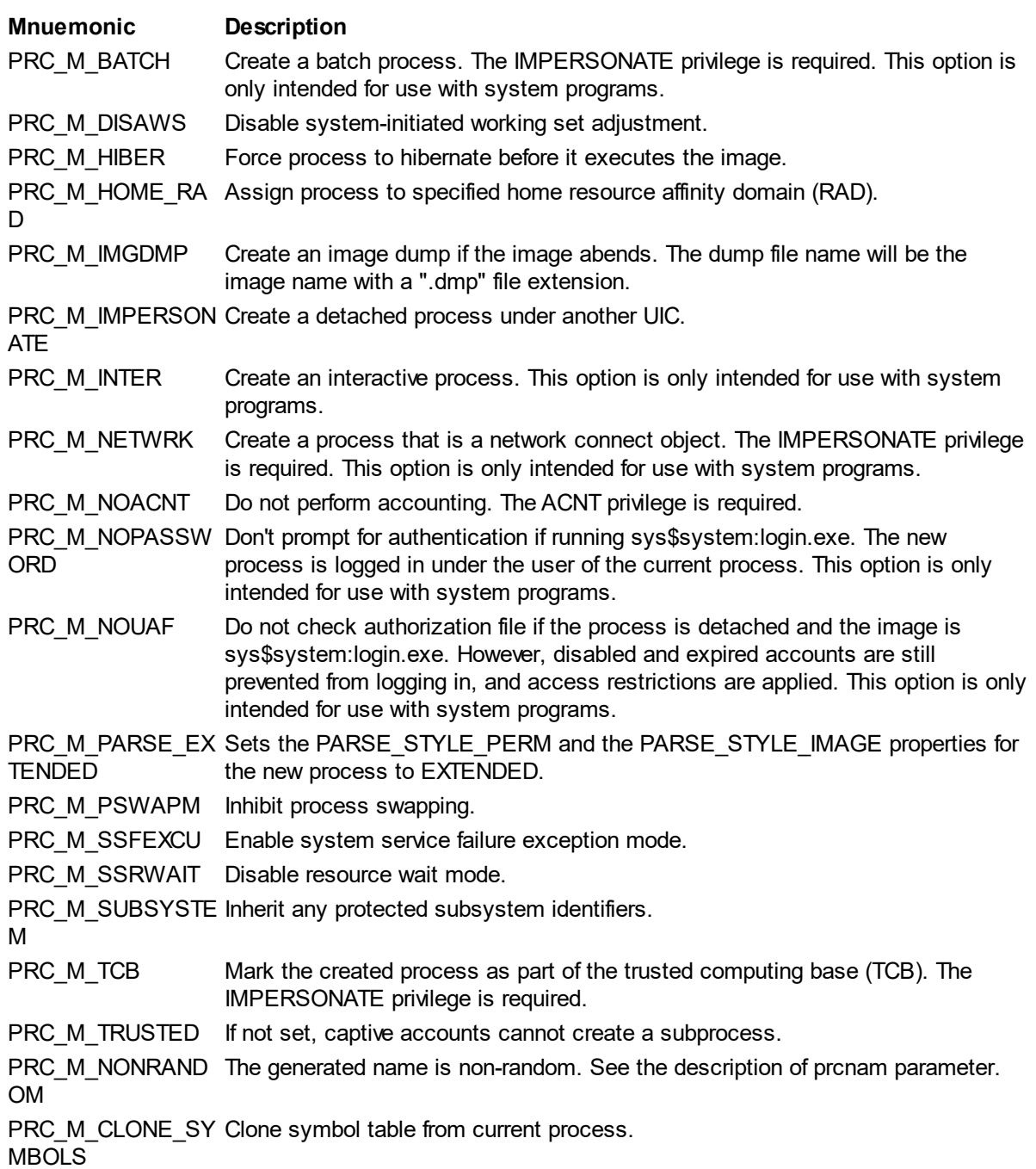

#### itmlst

Reserved for future use.

#### node

Pointer to an SRB that points to the name of the node on which to create the process. If not specified, or the name is null, the process is created on the current node.

#### home\_rad

Pointer to a resource affinity domain (RAD) identifier. If 0, the RAD (if any) is determined by UOS.

#### **Description**

This service returns creates a subprocess or detached process on behalf of the calling process. A subprocess can be created only on the current node, but a detached process can be created on the current node or another node. Subprocesses are children of the calling process, while detached processes are independent processes. Subprocesses are automatically terminated when the parent process terminates.

The presence of the uic parameter, node parameter, or the PRC\_M\_IMPERSONATE flag specifies that the created process is detached.

#### **Condition Values Returned**

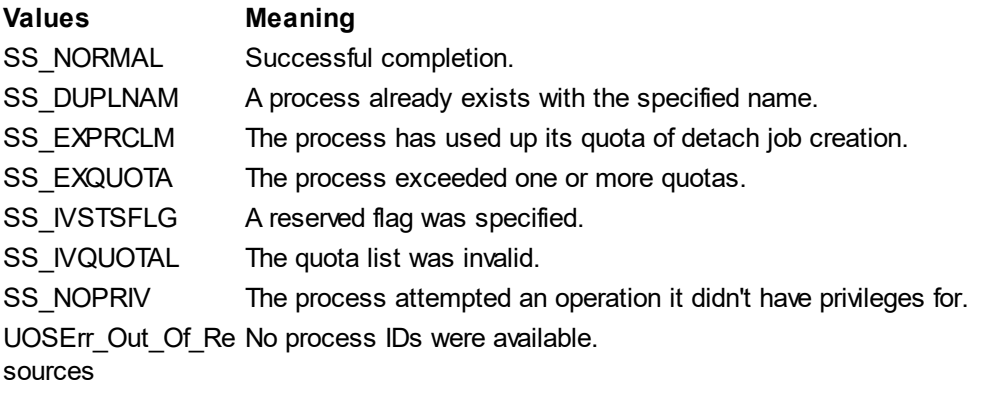

 $\lambda$ 

*Created with the Personal Edition of HelpNDoc: [Generate Kindle eBooks with ease](http://www.helpndoc.com/feature-tour/create-ebooks-for-amazon-kindle)*

#### <span id="page-9-0"></span>**DELLNT**

#### **DELLNT Delete Symbol table**

Deletes a symbol table.

#### **Format**

SYS\$DELLNT( Tabnam, Parent, Default )

#### **Arguments**

Tabnam

Address of an SRB defining the name of the table to delete.

Parent

Address of an SRB defining the name of the parent table of the table to delete.

**Default** 

Optional address of an SRB defining the name of the table to become the default table for the parent table. If not specified, and the deleted table was the default table, UOS chooses another table as the default.

#### **Condition Codes**

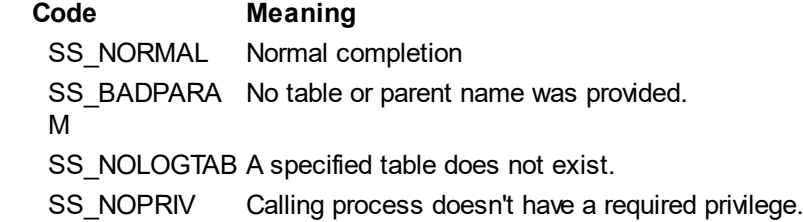

*Created with the Personal Edition of HelpNDoc: [Easy EBook and documentation generator](http://www.helpndoc.com)*

#### <span id="page-9-1"></span>**DELLNM**

#### **DELLNM Delete Symbol from table**

Deletes a symbol or all symbols in a specific table. The symbols deleted are those at the specified access mode, or more outer.

#### **Format**

SYS\$DELLNM tablename, symbolname, acmode

#### **Arguments**

#### tablename

This is a pointer to a TSRB structure that indicates the table name. This value cannot be null. symbolname

This is a pointer to a TSRB structure that indicates the symbol name. If the table name is a symbol directory then this value indicates the table name within that directory. In that case, all symbols of the specified access mode, or more outer, in this table are deleted.

acmode

This is an address of an access mode. The symbols deleted are those with this access mode or a more outer one. Note that the access mode is set to the most outer value of either the user's current access mode and the specified access mode. However, if the process has the SYSNAM privilege, the specified access mode is used, regardless of the process' access mode. If the passed acmode is 0, the process' acmode is used.

#### **Description**

the DELLNM service deletes all symbols with the specified name at the specified access mode, or more outer access mode. It can also be used to delete all symbols in a table with the specified access mode.

#### **Privileges**

SYSNAM is needed to delete a symbol name at an access mode less than the process' access mode. SYSNAM or SYSPRV is needed to delete a symbol from a system table.

#### **Quotas**

None.

#### **Condition codes**

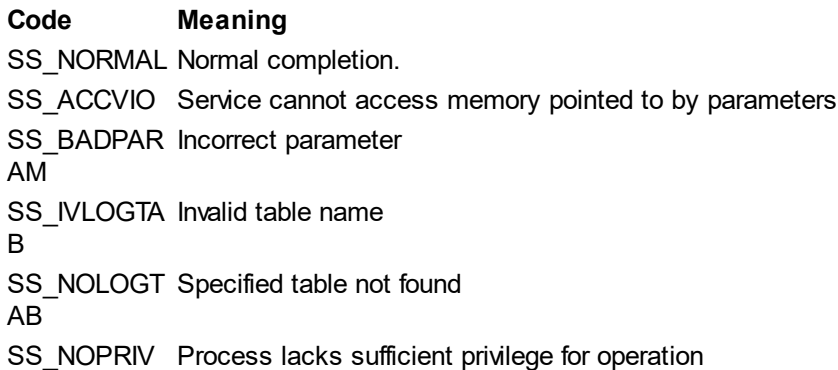

*Created with the Personal Edition of HelpNDoc: [Benefits of a Help Authoring Tool](http://www.helpauthoringsoftware.com)*

# <span id="page-10-0"></span>**DELPRC**

# **SYS\_DELPRC**

Allows the process to terminate itself or another process.

#### **Format**

SYS\$DELPRC {pid} {, name} {, flags}

#### **Arguments**

pid

An address pointing to a 64-bit integer containing the process ID to be deleted. Either the PID or the name must be specified if a process other than the current process is to be terminated. Ignored if 0 or if it points to a value of 0.

name

A pointer to an SRB which points to a process name string. If the PID provided is non-zero, it takes precedence over the passed name.

#### flags

A pointer to a 64-bit integer containing flags that modify the operation of the process termination. The flags are:

#### **Mnuemonic Meaning**

DELPRC\_M\_EXI Exit handlers are called, according to mode. If no exit handler has been specified, the T process is immediately terminated.

DELPROC\_M\_M Indicates the ring in which to call the exit handler. ODE

DELPROC\_M\_N Disables calling any exit handler.

**OEXIT** 

#### **Description**

This service allows a process to terminate itself or another process. If neither PID nor name is specified, the calling process is terminated. Exit handlers are defined via mailboxes. If no exit handler mailbox has been specified, process termination is immediate. It is possible that, due the time necessary to process an exit handler, this system service may return with a successful completion status before the process is actually terminated. See the DCLEXH service for more information on exit handlers.

Any process with the same UIC as the calling process may be terminated with this service. However, GROUP privilege is needed to delete a process with a different UIC but a matching group to the calling process. WORLD privilege is required to delete a process with no matching group to the calling process.

#### **Condition Values Returned**

#### **Code Meaning**

SS\_NORMA Normal completion.

L

SS\_NOPRI The calling process does not have the privilege to delete the specified process.

 $\overline{V}$ 

SS\_NONEX The specified process does not exist.

PR

*Created with the Personal Edition of HelpNDoc: [Easily create EBooks](http://www.helpndoc.com/feature-tour)*

# <span id="page-11-0"></span>**DEVICE\_SCAN**

# **DEVICE\_SCAN**

**Scan for devices**

Returns information about devices match a specified set of filters.

#### **Format**

SYS\$DEVICE\_SCAN returnA, lengthA, devnam, list, context

#### **Argument**

returnA

The 64-bit address of a buffer to receive the device name of the next matching device.

#### lengthA

The 64-bit address of a quadword to receive the length, in bytes, of the device name.

devnam

The 64-bit address of a TSRB structure pointing to the device specification to search for. This can contain wildcards. If 0 is passed, all devices are searched.

list

The 64-bit address of an array of descriptors that define the filter criteria. The last descriptor in the array must consist entirely of 0's. If this is 0, or there are no descriptors before the terminating descriptor, all devices will match.

#### context

The 64-bit address of a quadword containing the device scan context. If the memory contains a 0, a new device scan context is created and written to the address. In this case, the first matching device will be returned. If the value at the address is a valid context, the next matching device for that context is returned.

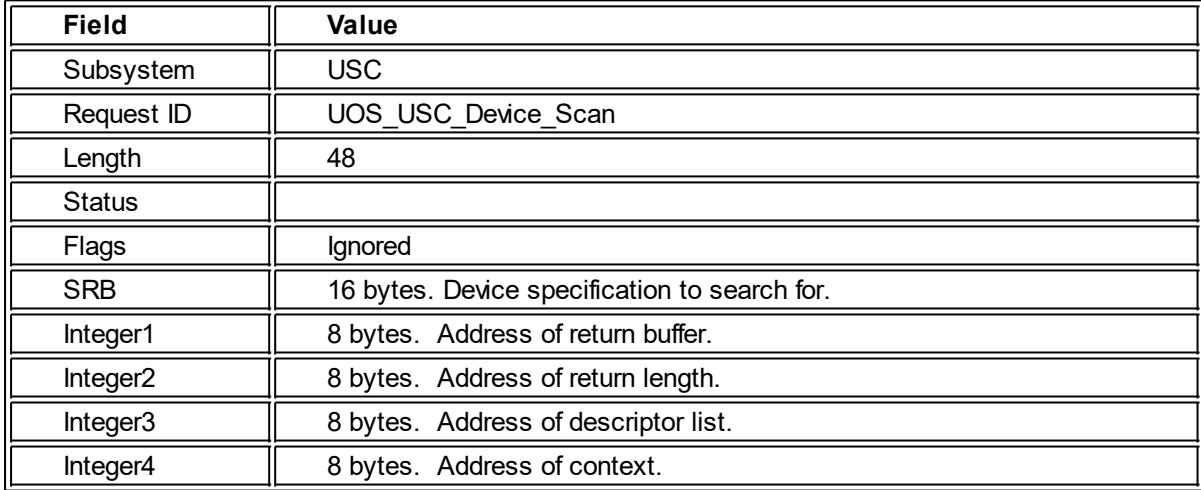

#### **System Request Structure**

#### **Descriptors**

Descriptors are structures with the following layout:

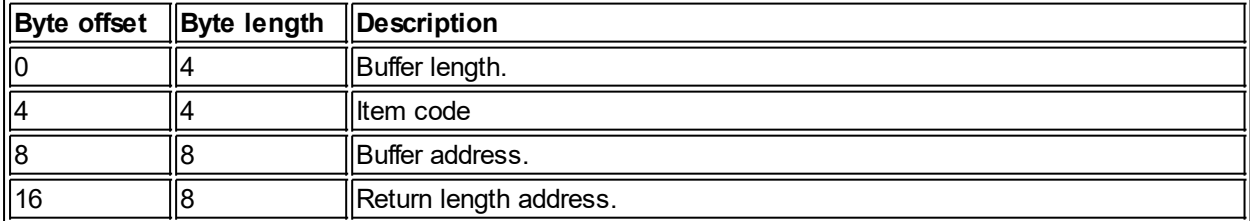

#### **Description**

This service returns the names of devices that match the specified filters. Each call returns a device. The context is used to continue multiple calls.

Valid codes:

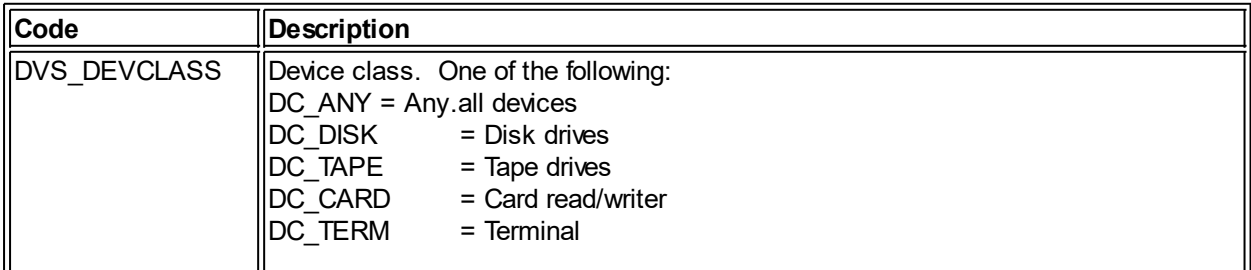

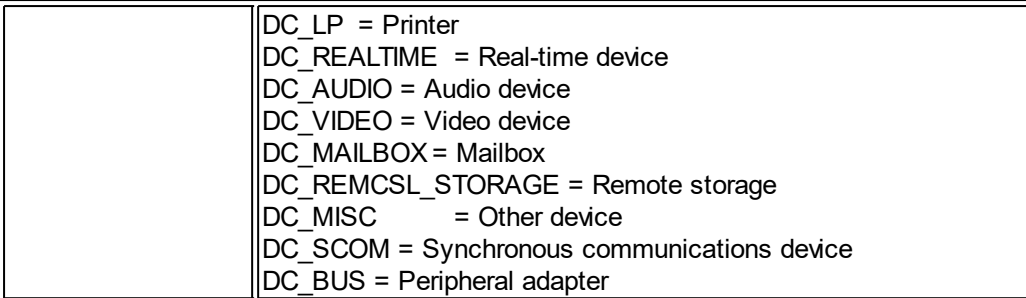

#### **Required Privileges**

None

#### **Affected Quotas**

None

#### **Condition Values Returned**

SS\$\_NORMAL The service completed successfully.

SS\$ ACCVIO The address to receive the time cannot be written to.

*Created with the Personal Edition of HelpNDoc: [Write EPub books for the iPad](http://www.helpndoc.com/create-epub-ebooks)*

#### <span id="page-13-0"></span>**DISPLAY**

#### **DISPLAY Get File Attribute Information**

This DISPLAY service obtains the attribute information for a file and places the information in FAB, NAML, and XAB control blocks, where present and appropriate.

#### **Format**

SYS\$DISPLAY fab {err {suc}}

#### **Argument**

fab

The 64-bit address of a quadword to receive the current time in 64-bit format.

err

AST error completion routine that is invoked if the operation fails.

suc

AST success routine that is invoked if the operation succeeds.

#### **System Request Structure**

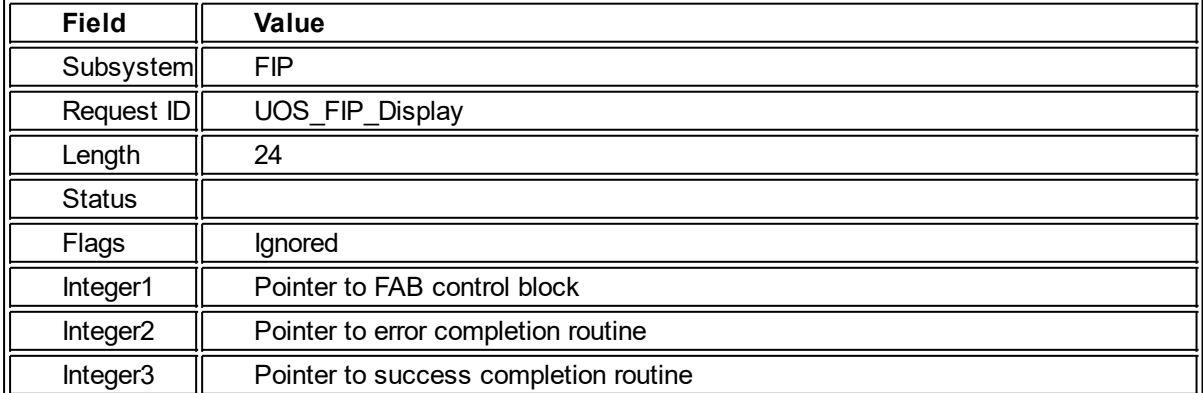

#### **Description**

If the NAML pointer is set in the FAB, it is updated with file information. If any XABs are associated with the FAB, they are filled with the information appropriate for each XAB.

**Required Privileges**

None

**Affected Quotas** None

#### **Condition Values Returned**

SS\$ NORMAL The service completed successfully. SS\$ ACCVIO The address of the FAB cannot be accessed. RMS\$ FAB The FAB is invalid or missing RMS\$ BLN The block length for a FAB, NAML, or XAB is invalid RMS\$ XAB A XAB is invalid

*Created with the Personal Edition of HelpNDoc: [Free help authoring environment](http://www.helpndoc.com/help-authoring-tool)*

#### <span id="page-14-0"></span>**FAO and FAOL**

# **FAO and FAOL**

#### **Format ASCII Output**

FAO and FAOL format parameters consisting of strings and integer values, according to directives embedded in a control string. The output is the control string with substitutions made depending upon the embedded directives and the parameter values.

FAO can take up to 17 parameters in the function call. FAO is passed a pointer to an array of parameters.

#### **Format**

SYS\$LIB\_FAO control outlen outbuf {p1..p17} SYS\$LIB\_FAOL control outlen outbuf parameters

#### **Arguments**

#### control

Pointer to SRB that points to the text to be output, together with one or more FAO directives. Each directive begins with an exclamation point (!). To include a literal exclamation point, the !! directive must be used. There is no limit to the size of the string or how many directives it contains. The valid directives are listed below.

#### outlen

Defines the address of the maximum output buffer size (an int64) on call. On return, the actual size of the data written to the output buffer is written to the address. Note that the output will never exceed the value at the time the function is called.

#### outbuf

Defines the address of the output buffer. The converted control string is written here.

p1..p17

Up to 17 64-bit integer values that can represent actual data or pointers to string data. There must be one value for each directive in the string. If the string requires more than are supplied, the missing parameters are assumed to be 0. Not all directives require a parameter, and some constructs may require up to three. Extra parameters are ignored. The parameters are processed sequentially as the control string is processed from left to right. If more than 17 parameters are required, use the LIB\_FAOL function instead.

parameters

A pointer to an array of 64-bit integer values that can represent actual data or pointers to string data. There must be one value for each directive in the string. If the string requires more than are supplied, the behavior of the function is undefined, but will probably cause an error. Not all directives require a parameter, and some constructs may require up to three. Extra parameters are ignored. The parameters are processed sequentially as the control string is processed from left to right.

#### **Description**

FAO converts integer values into binary, octal, decimal, or hexadecimal values, and can insert strings, and conditionally process directives. See the section below, describing the directives.

#### FAO Directives

FAO directives can appear anywhere in the control string and have the general form:

!ZZ

where the exclamation point (!) indicates the start of the directive and "ZZ" indicates a 1- or 2-character FAO directive. All alphabetic characters in a directive must be uppercase.

#### **Width**

FAO directives optionally can have a width, using this format:

!nZZ

where "n" is the decimal value specifying the width (in characters) for the value substituted for the directive. Example:

!3XB

This would display an integer byte values as hexadecimal (XB) with a width of 3 digits (it is zero-filled on the left).

Repeat

FAO directives optionally can have a repeat count, using this format:

 $ln(ZZ)$ 

where "n" is the decimal value specifying the number of times that the directive is to be repeated. If the directive requires one or more parameters, sucessive parameters are used for each repetition - the same parameter is not reused for each repetition. Example:

#### !3(OB)

This would display 3 integer byte values as octal (OB).

Repeat with width

You can specify both a width and a repeat count, using this format:

!n(mZZ)

where "n" is the decimal value specifying the number of times that the directive is to be repeated and "m" is the decimal value specifying the with of the directive output, in characters. Example:

!5(10BB)

This would display five integer byte values as binary (BB), each of which is 10 characters wide.

Variable repeats and widths

You can specify either, or both, a width and a repeat count as variables by using a number sign (#) in place of the decimal value. When such a directive is processed, the next parameter is used in place of the number sign. Example:

!2(#BB)

This would display 2 integer byte values as binary, each of which is a number of characters wide that is defined by the next parameter. Note that even though the directive is repeated, only a single parameter is used for the width - the same width will be used for all iteraions.

!#(OB)

This would display a number of octal values equal to the next parameter.

!#(#OB)

This will read one parameter that will serve as the repeat count, and one more parameter for the width of each octal value output.

#### Indirect parameters

All string parameters are considered to be addresses of the data. All numeric parameters are assumed to be the actual value. A full 64-bits are required for each parameter value, even if less than 64-bits are required by the directive (the remaining bits are ignored). However, using the indirection symbol (@) in a directive,

FAO can be made to treat a parameter as an address that contains the numeric value. Note that only the required number of bytes are read from that address. Example:

!@UQ

In this case, the next parameter is used as an address to a quadword (64-bit) value.

#### **FAO Directives**

String Directives:

#### **Directive Description**

- !AB Inserts a string. The parameter is a pointer to a TSRB structure.
- !AC Inserts a string. The parameter is a pointer to a string whose first byte is the length of the string, followed immediately by that many bytes if text.
- !AD Inserts a string, with periods (.) substituted for all nonprintable ASCII codes. Two parameters are required: the first is the length of the string and the second is the address of the string data.
- !AF Inserts a string. Two parameters are required: the first is the length of the string and the second is the address of the string data.
- !AS Inserts a string. The parameter is the address of a string descriptor for a CLASS\_S (static) or CLASS\_D (dynamic) string.
- !AZ Inserts a string. The parameter is a pointer to a zero-terminated (ASCIZ) string.

Note: All string lengths indicate number of bytes, not number of characters.

Zero-filled Numeric Directives:

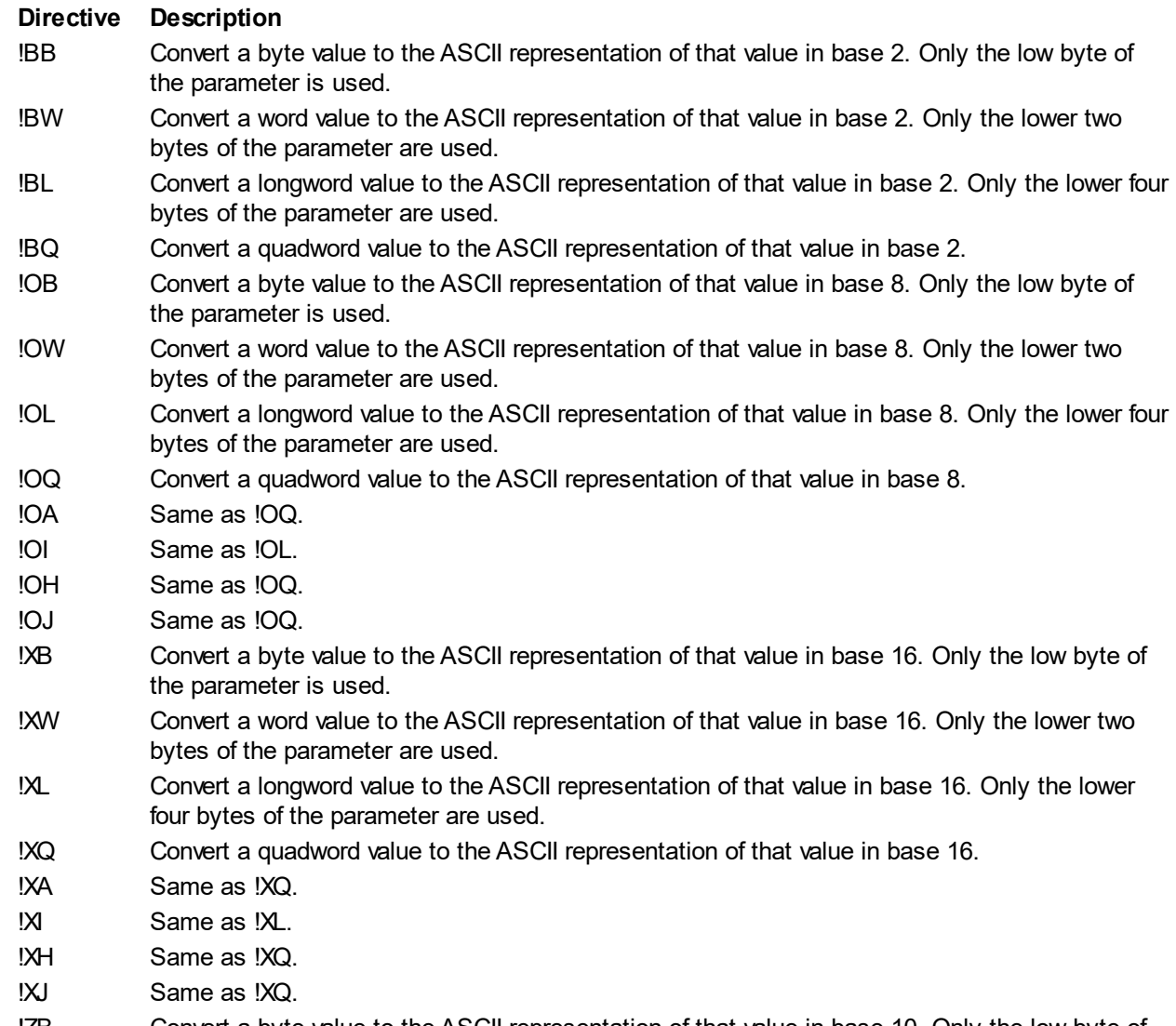

!ZB Convert a byte value to the ASCII representation of that value in base 10. Only the low byte of the parameter is used.

- !ZW Convert a word value to the ASCII representation of that value in base 10. Only the lower two bytes of the parameter is used.
- !ZL Convert a longword value to the ASCII representation of that value in base 10. Only the lower four bytes of the parameter is used.
- !ZQ Convert a quadword value to the ASCII representation of that value in base 10.

!ZA Same as !ZQ.

- !ZI Same as !ZL.
- !ZH Same as !ZQ.
- !ZJ Same as !ZQ.

Blank-filled Numeric Directives:

#### **Directive Description**

- !UB Convert an unsigned byte value to the ASCII representation of that value in base 10. Only the low byte of the parameter is used.
- !UW Convert an unsigned word value to the ASCII representation of that value in base 10. Only the lower two bytes of the parameter are used.
- !UL Convert an unsigned longword value to the ASCII representation of that value in base 10. Only the lower four bytes of the parameter are used.
- !UQ Convert an unsigned quadword value to the ASCII representation of that value in base 10.
- !UA Same as !UQ.
- !UI Same as !UL.
- !UH Same as !UQ.
- !UJ Same as !UQ.
- !SB Convert a signed byte value to the ASCII representation of that value in base 10. Only the low byte of the parameter is used.
- !SW Convert a signed word value to the ASCII representation of that value in base 10. Only the lower two bytes of the parameter are used.
- !SL Convert a signed longword value to the ASCII representation of that value in base 10. Only the lower four bytes of the parameter are used.
- !SQ Convert a signed quadword value to the ASCII representation of that value in base 10.
- !SH Same as !SL.
- !SJ Same as !SL.

Other Directives:

#### **Directive Description**

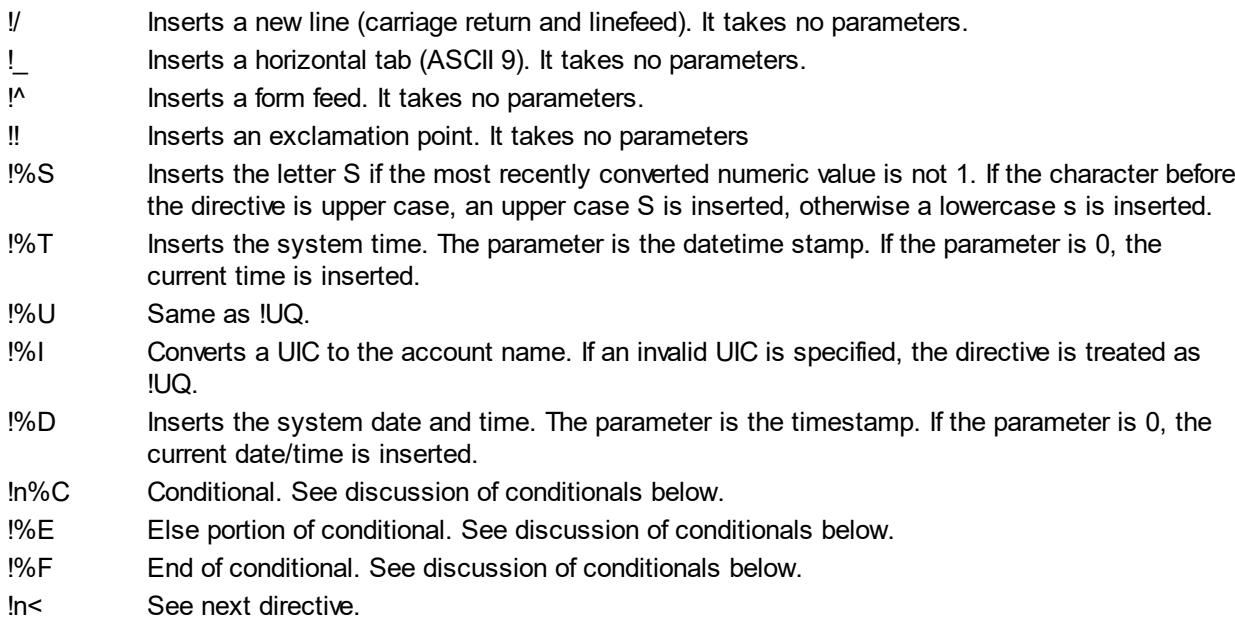

- !> The preceeding directive and this one are used together to define an output field that has a width of n. Within this field are displayed all directives between the !n< and !> directives. The field is blank-filled on the right to make it n characters wide if necessary. All directives within this field are left-justified and blank-filled. Note that these can be nested.
- !n\*c Repeats the character c in the output n times.
- !- Reuse the most recently used parameter value.
- !+ Skip the next parameter value.

#### **Conditionals**

!%nC, !%E, and !%F are used together to insert values depending upon parameter values. This is primarily for use with plurals. The general format is:

!%nCa!%Eb!%F

If n matches the last parameter value, then a is inserted, otherwise b is inserted. Example:

!ZB !%1Cchild!%Echildren!%F

In this example, if the first parameter is 1, the output would be:

1 child

But if the first parameter is not 1, the output would be:

n children

where "n" is the value of the first parameter.

The following table illustrates how the directives interact with width and filling.

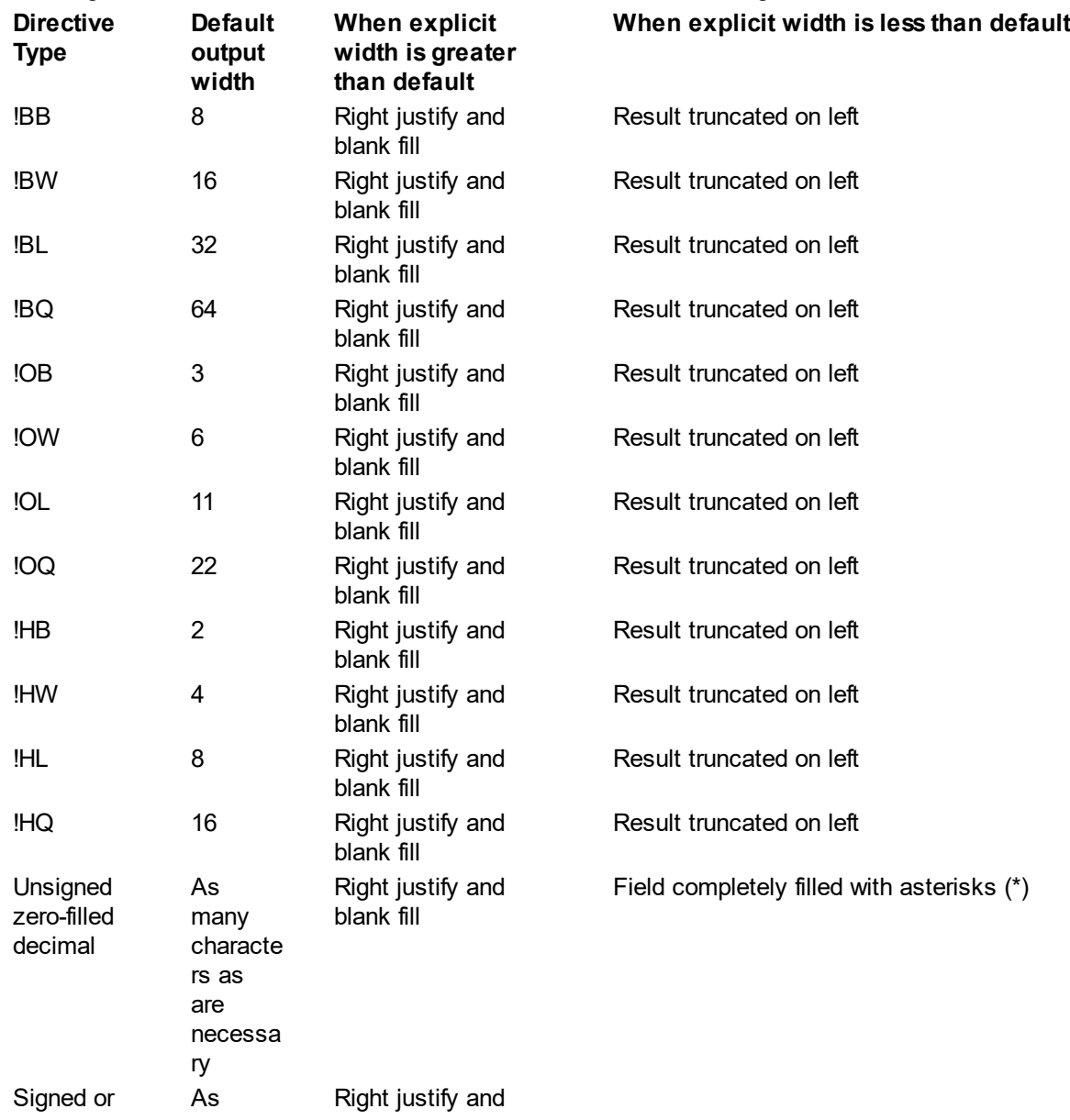

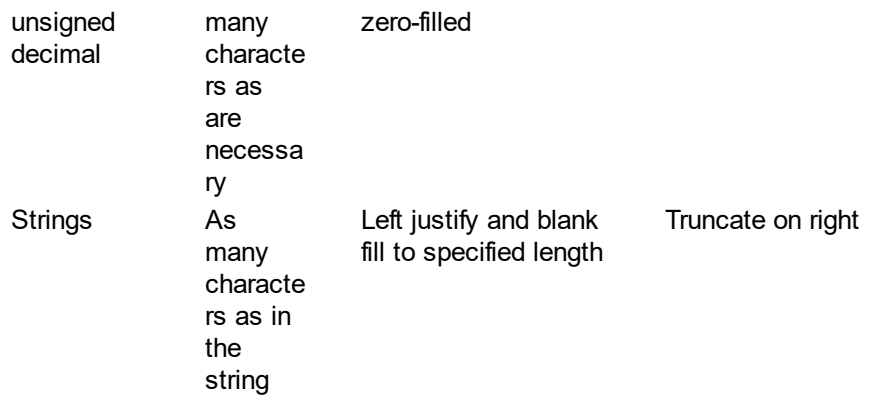

*Created with the Personal Edition of HelpNDoc: [Create HTML Help, DOC, PDF and print manuals from 1 single](http://www.helpndoc.com/help-authoring-tool) [source](http://www.helpndoc.com/help-authoring-tool)*

#### <span id="page-19-0"></span>**FILESCAN**

# **FILESCAN**

# **Scan File Specification**

#### **Format**

SYS\$FILESCAN filespec, itemlist, fldflags, auxout, retlen

#### **Arguments**

#### filespec

The 64-bit address of a SRB structure pointing to the filename to scan.

itemlist

Item list specifying which components of the file specification are to be returned. This argument is the address of the first descriptor in the list. Each descriptor has the following layout:

#### **Byte Description**

**s**

- 0-3 Item Code. Indicates the file specification field to return. See table below for valid item codes.
- 4-7 Length. This is where the length of the field is written. If the corresponding field is missing, 0 is written here.
- 8-15 Address. The address of the start of the field is written here. If the corresponding field is missing, 0 is written here.

#### fldflgs

The address of where a bitmask is written that indicates which fields of the file specification were specified. If this value is 0, this is ignored. The fields are indicated by the following flag values:

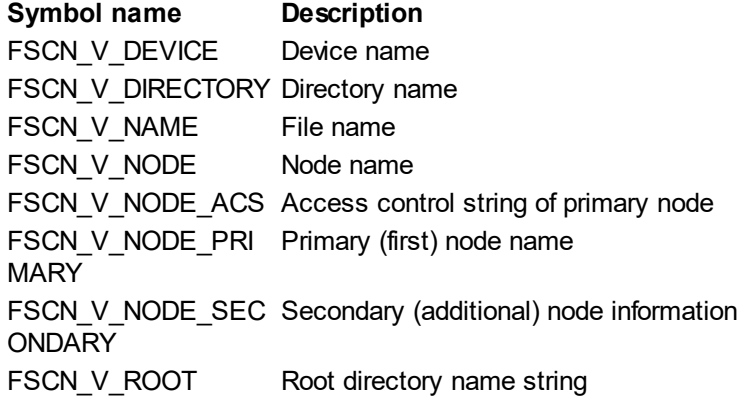

FSCN\_V\_TYPE File type FSCN V VERSION Version number

#### auxout

Auxillary output buffer. This argument is the address of an SRB structure which indicates where the complete file specification (as provided) is written. Any secondary node information is stripped from the output and quotations are reduced and simplified. If this value is 0, it is ignored. If provided, the values written to the item list are addresses within this auxillary buffer.

#### retlen

Auxillary output buffer. This argument is the address of an SRB structure which indicates where the complete file specification (as provided) is written. Any secondary node information is stripped from the output and quotations are reduced and simplified. If this value is 0, it is ignored. If provided, the values written to the item list are addresses within this auxillary buffer.

#### **Description**

The FILESCAN service searches a string for a file specification and parses the fields of that specification. The length and starting addresses of the fields requested are returned. If a field was requested in the item list but not found in the file specification, a length and address of 0 are written to the descriptor. The descriptor list is terminated with a descriptor that has an item code of 0.

The information returned describes the entire contiguous file specification. For example, to extract only the file name and type from the full string, you can use the address of the file name, for the length of the sum of the name and type to obtain the full file name. However, FSCN, NODE, PRIMARY and FSCN\_NODE\_ACS items contain no double colon (::), so you would have to add 2 to the sum of the lengths of those two fields to obtain the entire node specification.

FILESCAN does not check all aspects of validity in the specification. For instance, it does not verify that the node name specified corresponds to a valid node. Nor does it validate the access control string contents. Nor does it verify the existence of the path or specified file. It treats wildcard characters as any other valid character. It doesn't validate lengths either. Finally, multiple whitespace characters are not collapsed to a single space, nor trimmed from the beginning or end of the string. However, spaces, tabs, and delimiting characters must be enclosed in quotes if they are part of the file name or type, otherwise the character is treated as a terminator for the specification. Quotes used to indicate a node access control string require that the node name be enclosed in quotes and that the quotes delimiting the access control string must be doubled (""). For example, the node specification:

abcd"efg"

would need to be specified as:

"abcd""efg"""

FILESCAN does not assume default values for missing fields or perform logical name translations.

Here are the item codes that can be used in the passed descriptors:

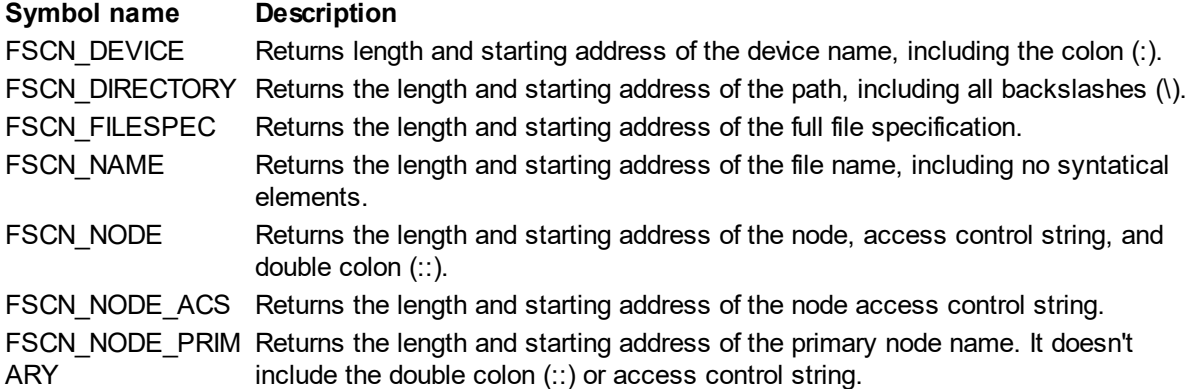

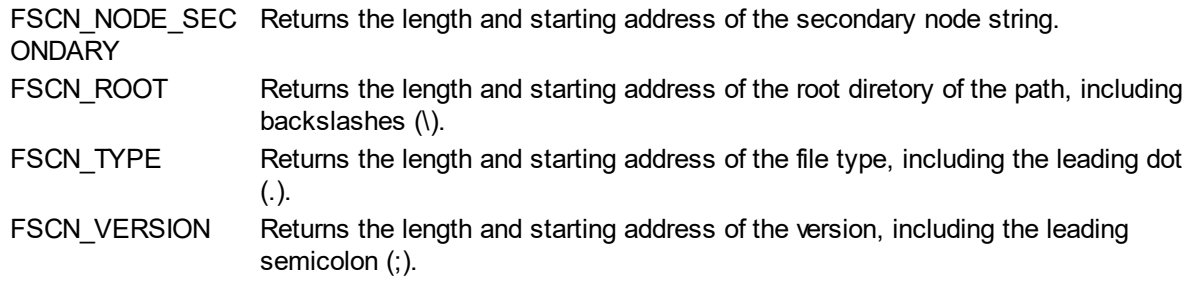

*Created with the Personal Edition of HelpNDoc: [Generate EPub eBooks with ease](http://www.helpndoc.com/create-epub-ebooks)*

#### <span id="page-21-0"></span>**GETDVI**

#### **GETDVI Get Device Information**

#### **Format**

SYS\$GETDVI efn handle device list iosb astadr astprm pathname size

# **Argument**

#### efn

The 64-bit address of a quadword to receive the current time in 64-bit format.

#### handle

File handle associated with device. If 0, the device name is used to determine the device.

#### device

64-bit pointer to SRB pointing to the device name. Ignored if the handle is provided.

#### list

64-bit pointer to an array of descriptors indicating what data to return. The array must end with a descriptor consisting entirely of 0's.

#### iosb

64-bit pointer to IO Status Block to receive status.

#### astadr

Address of AST routine to be called when the operation completes.

#### astprm

64-bit parameter to pass to AST routine.

#### pathname

64-bit pointer to SRB that points to the device path name to use for mutlipath devices.

#### size

Number of descriptors in the array.

#### **System Request Structure**

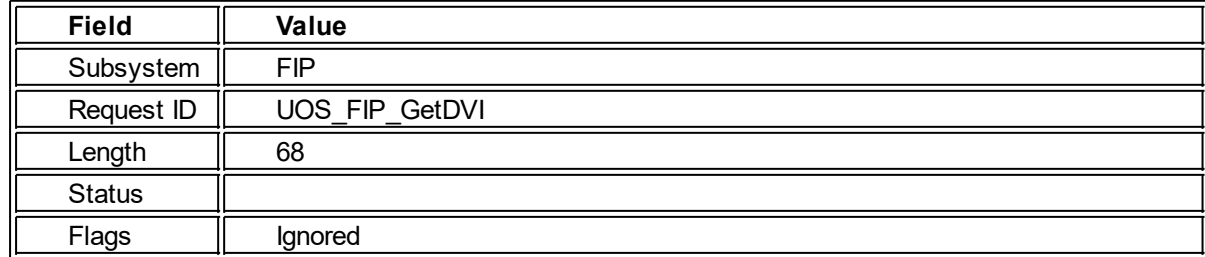

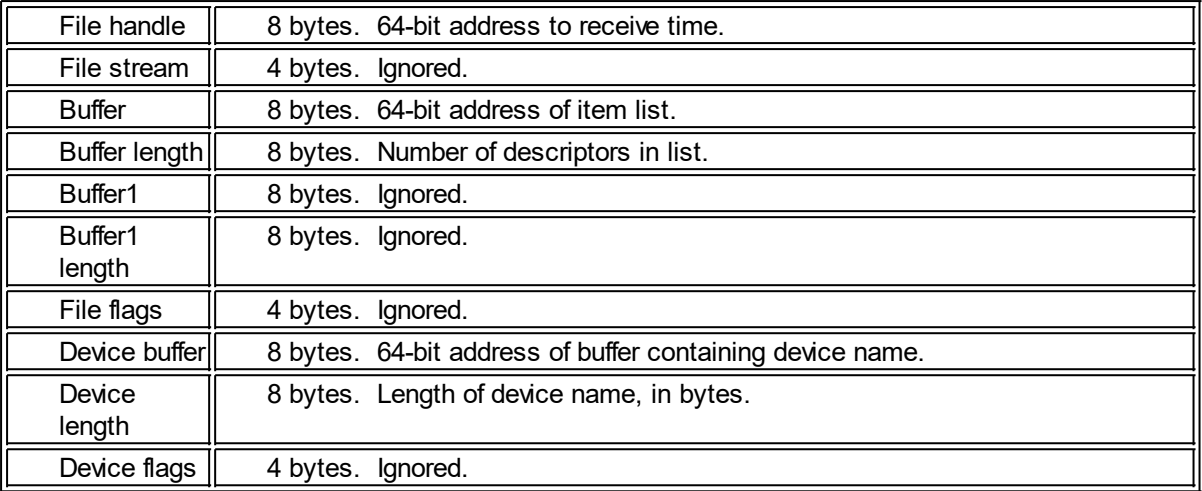

#### **Descriptors**

Each descriptor has the following layout:

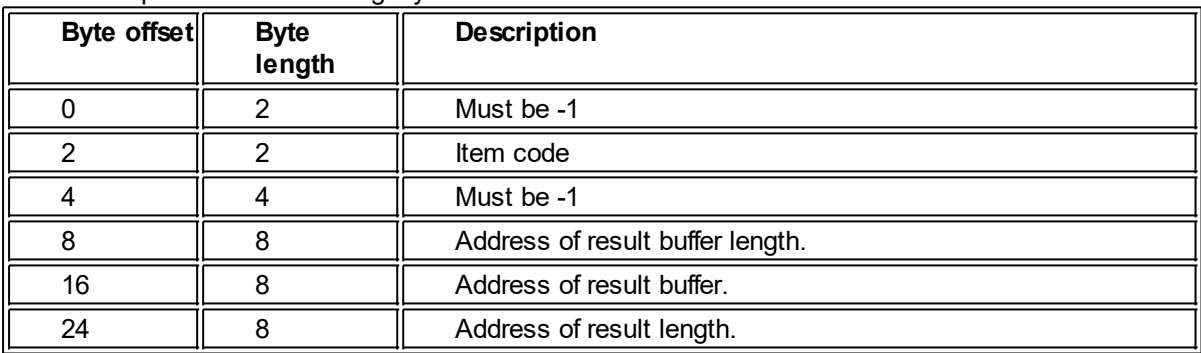

#### **Description**

This service returns authorization information about a device. The valid descriptor codes are as follows:

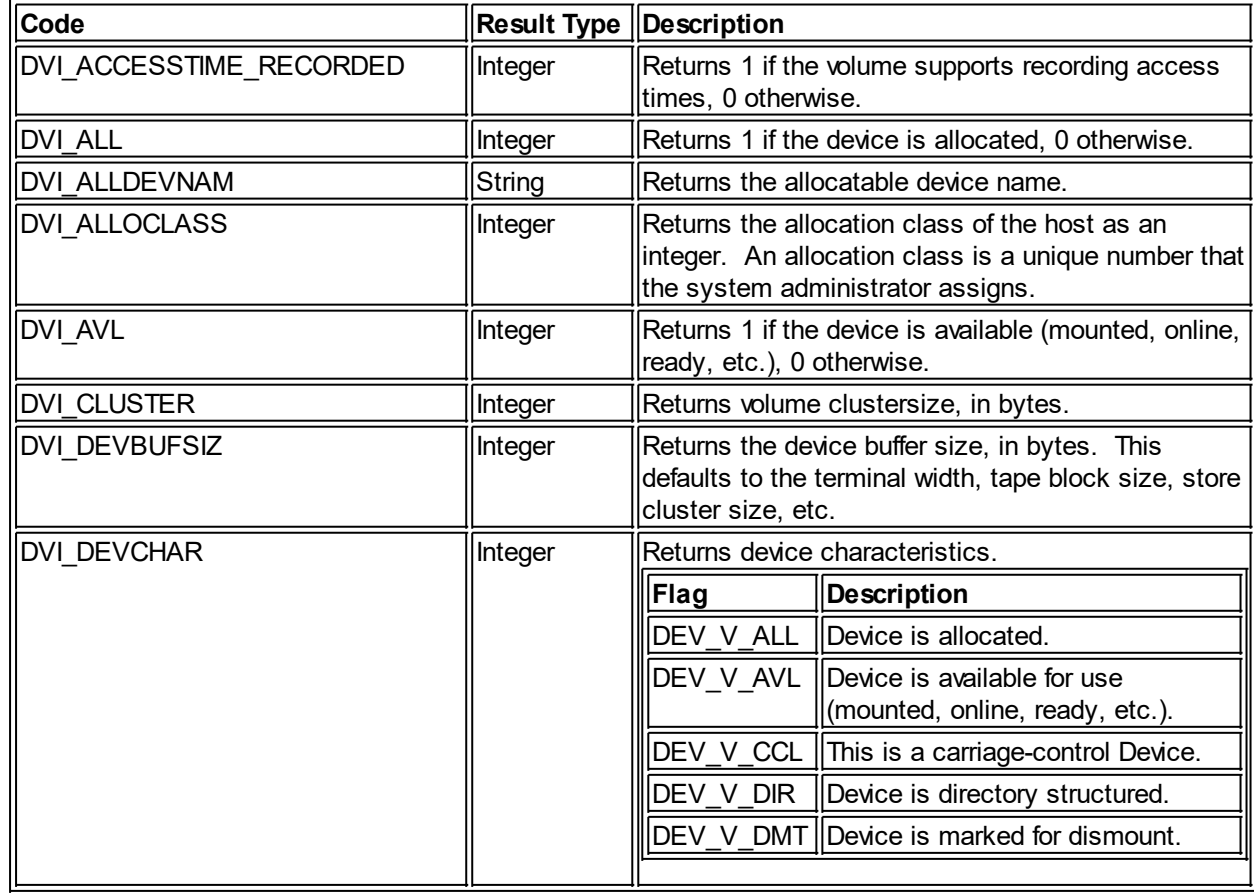

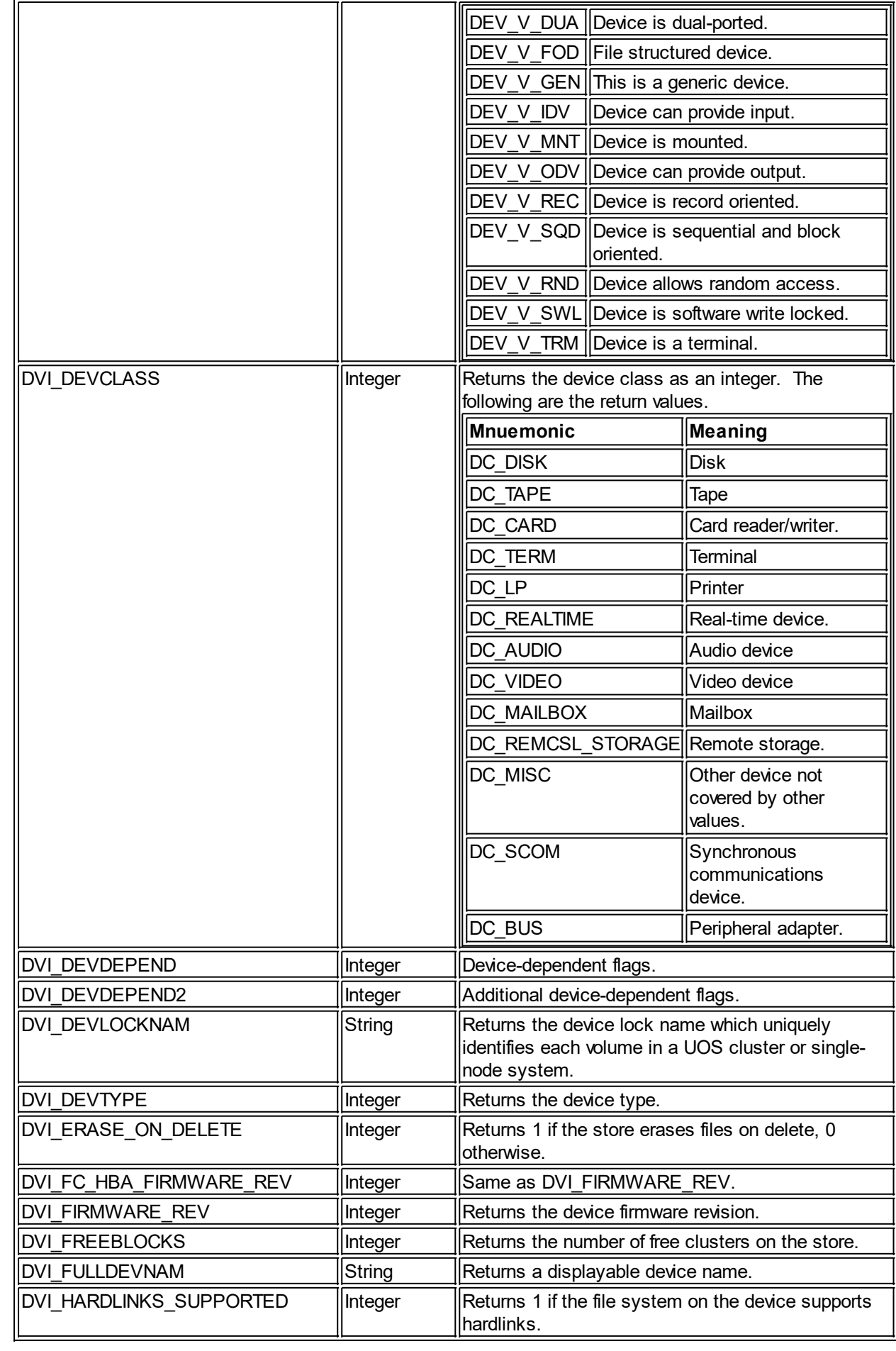

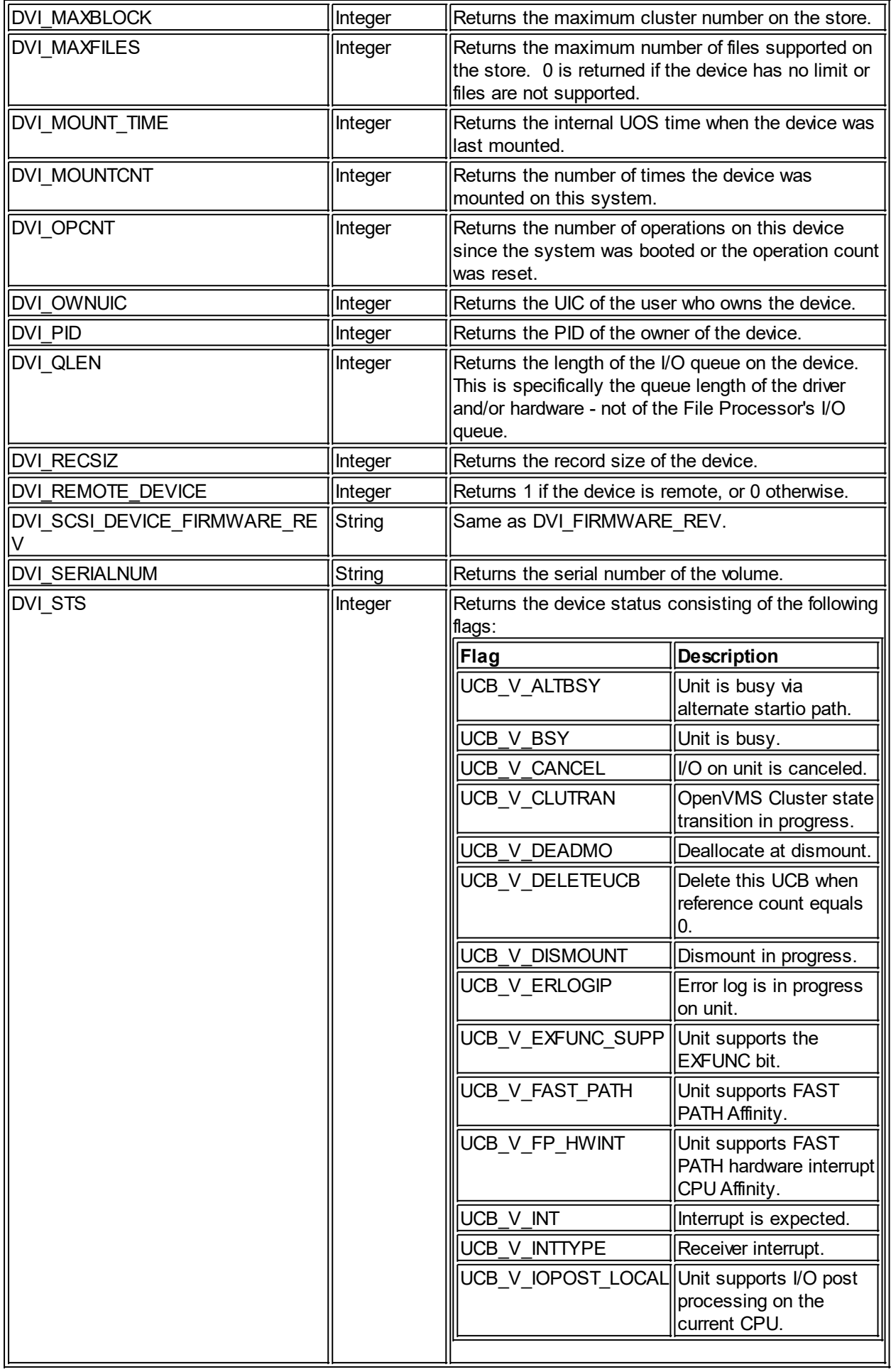

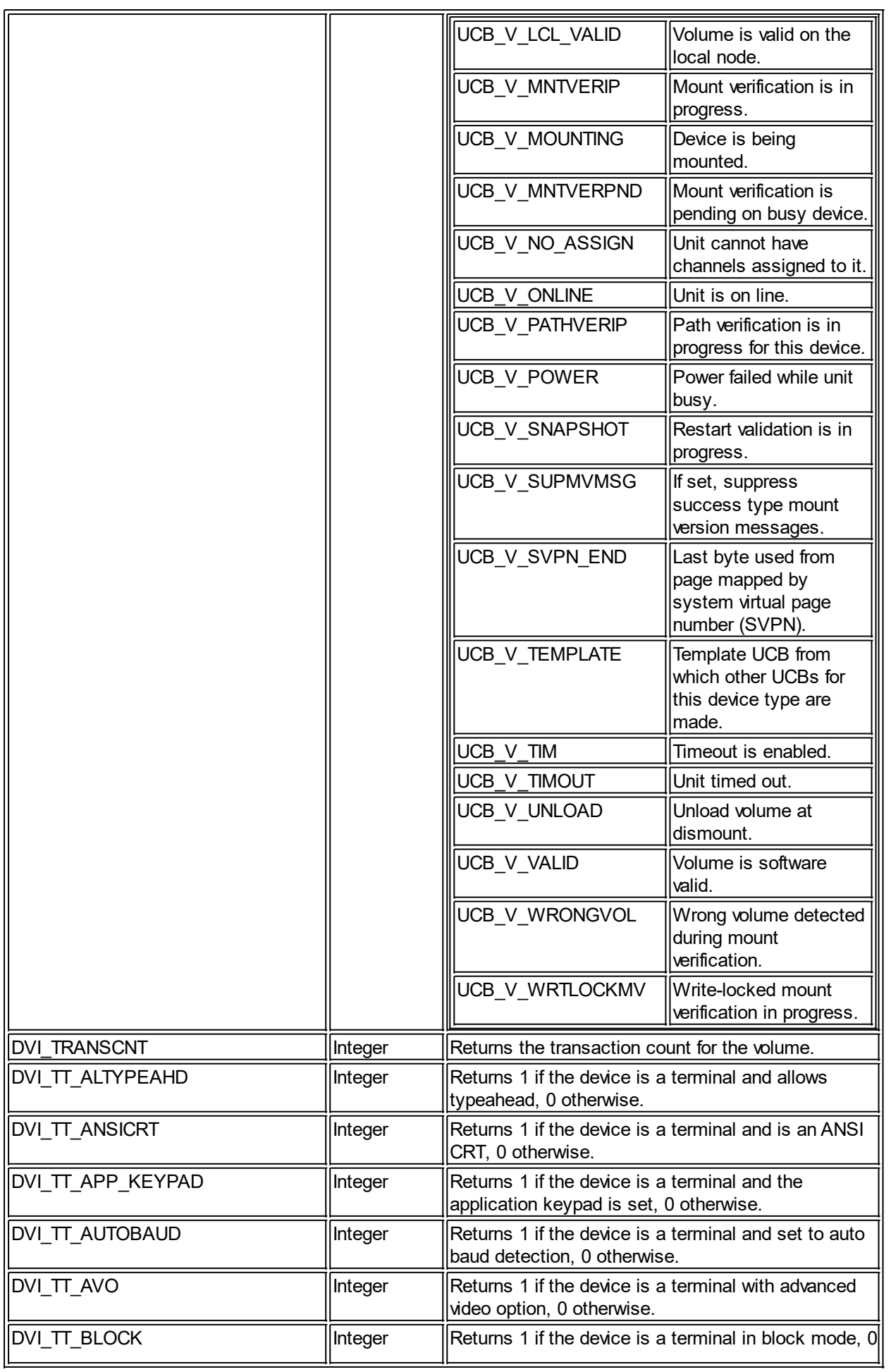

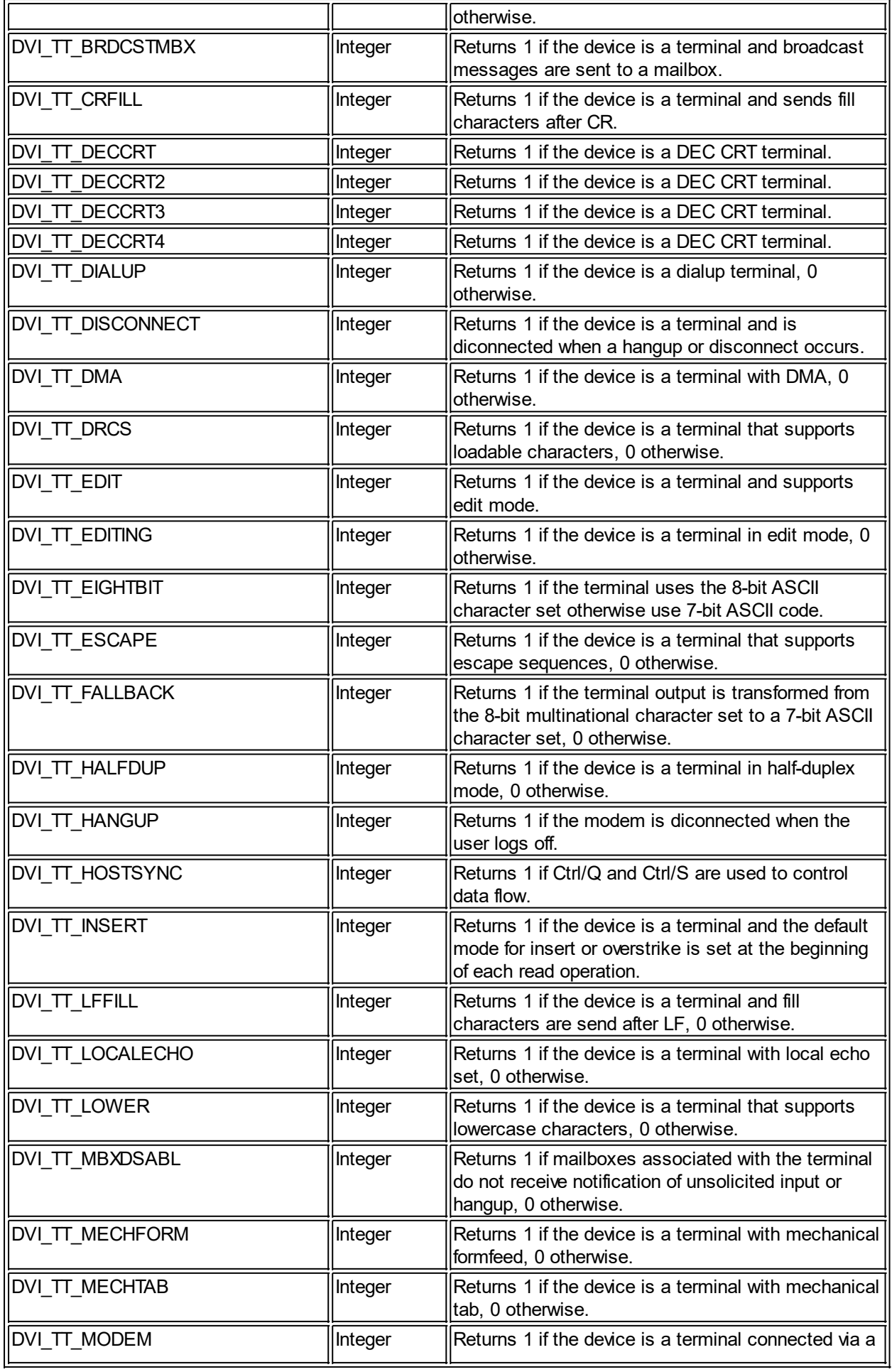

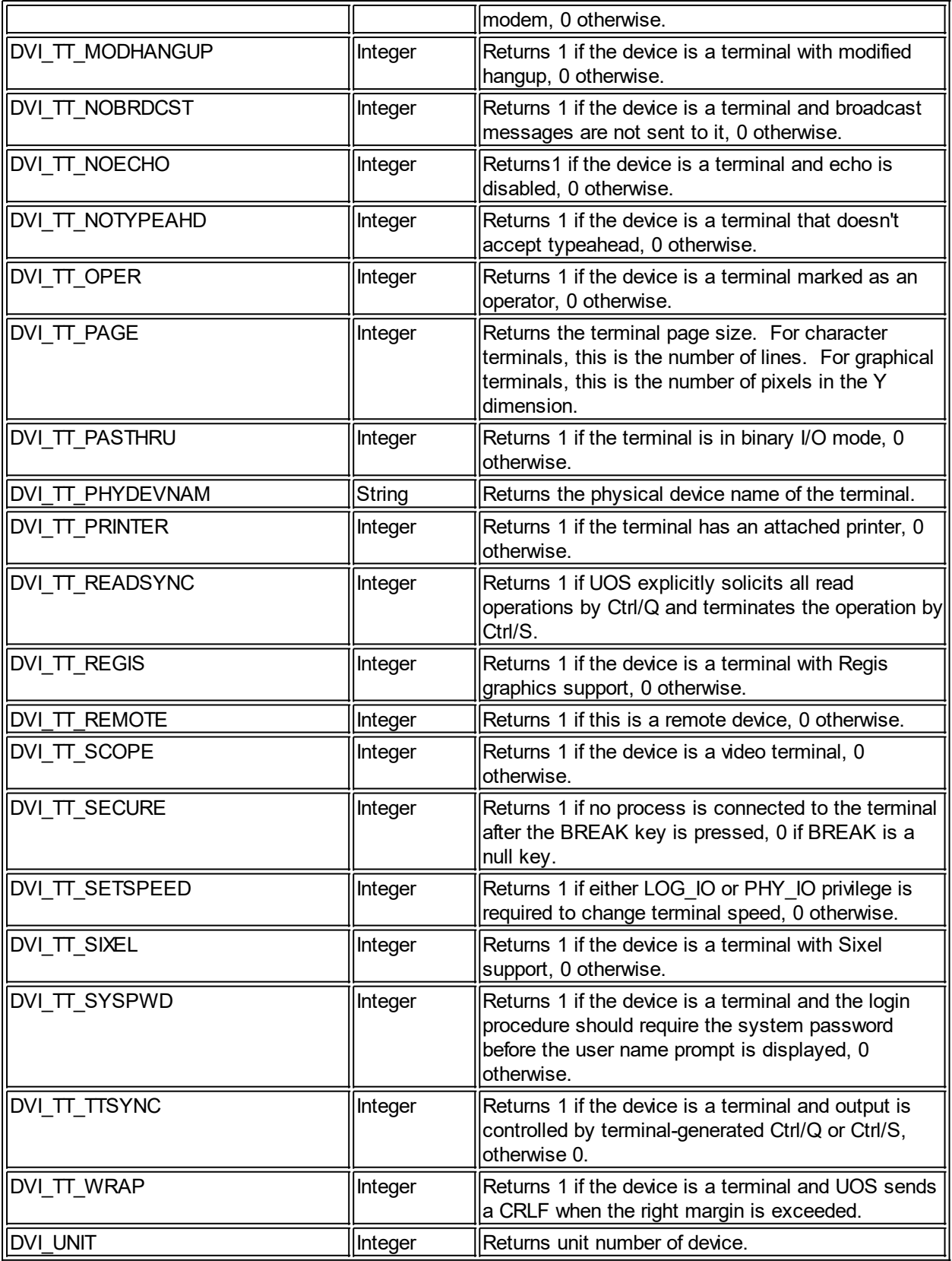

# **Affected Quotas**

None

#### **Condition Values Returned**

SS\$\_NORMAL The service completed successfully.

SS\$\_ACCVIO The address to receive the time cannot be written to.

*Created with the Personal Edition of HelpNDoc: [Produce electronic books easily](http://www.helpndoc.com/create-epub-ebooks)*

#### <span id="page-28-0"></span>**GETJPI**

#### **GETJPI Get Job/Process Information**

GETJPI returns information about one or more processes on the system or cluster.

#### **Format**

SYS\$GETJPI efn pidadr prcnam list iosb astadr astprm

#### **Return Value**

Either an integer or a string, depending upon the item requested. The table below indicates the valid items and the corresponding return values.

#### **Arguments**

#### efn

Event flag to set upon completion.

#### pidadr

Address of PID of the process to return information about. If pidadr is -1, GETJPI assumes a wildcard operation and returns the requested information for each process on the system that the calling process has privilege to access. Each call will return information about the next process.

If used with PROCESS SCAN, you can search for specific processes by passing the process scan context instead of the address of a process ID.

If pidadr is 0 and prcnam is not null, prcnam is used to identify the target process. If pidadr is 0 and prcnam is null, the current process is used as the target process.

If pidadr is a valid address, and the value in the memory pointed to by pidadr is 0, the current process is used as the target process. In this case, the current process' ID is written back to that memory location.

#### prcnam

An SRB pointing to a string containing the process name. If pidadr is non-zero, this parameter is ignored.

#### list

Pointer to a list of descriptors which indicate what information to return. The valid item codes are listed below.

#### insh

I/O status block to receive the final completion status.

astadr

Address of AST routine to execute when GETJPI completed. If this is 0, no AST routine is called.

astprm

AST parameter to be passed to the AST service routine specified by the astadr parameter.

#### **System Request Structure**

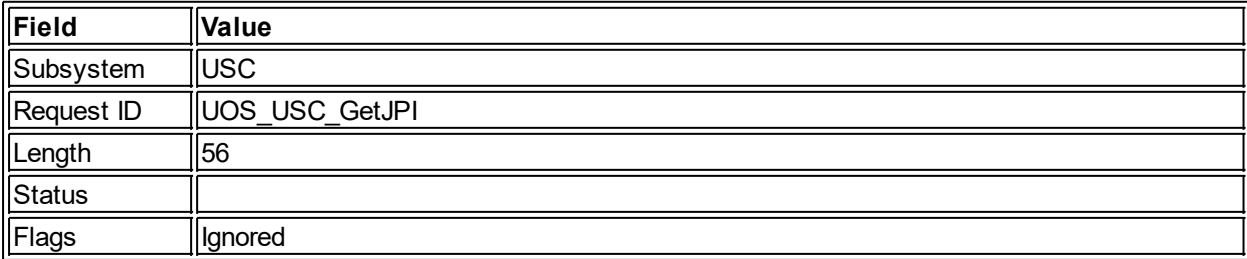

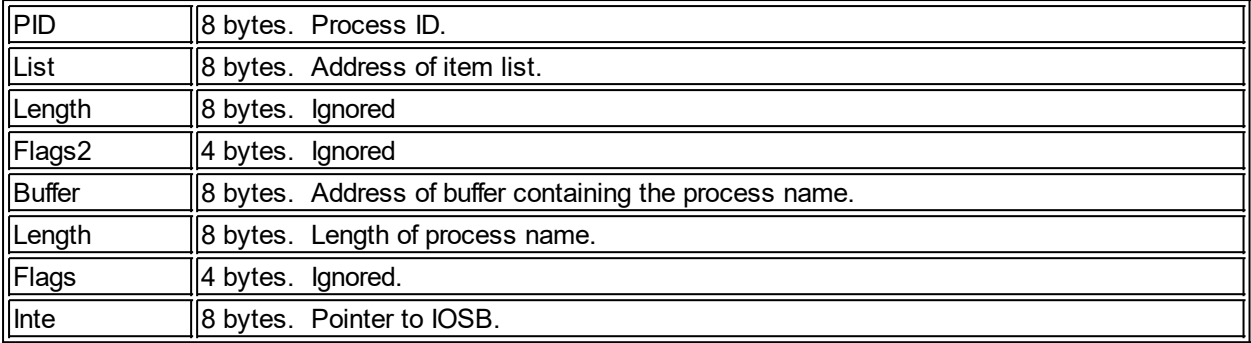

#### **Descriptors**

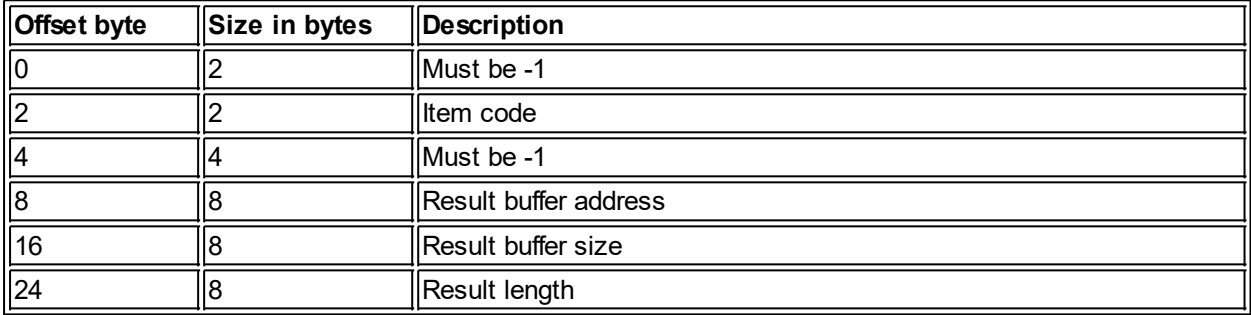

#### **Description**

The Get Job/Process Information service returns information about one or more processes on the system or cluster. Using this service along with PROCESS\_SCAN allows you to perform selective process searches.

The calling process must have GROUP privilege to obtain information about processes belonging to one of the groups to which the caller belongs. The calling process must have WORLD privilege to obtain information about other processes on the system that do not belong to one of the groups to which the caller belongs.

If both pidadr and prcnam are specified, pidadr is used and prcnam is ignored. If neither is provided, the current process is the target process. Generally it is preferable to use pidadr instead of prcnam as there is less overhead in passing parameters as well as avoiding the overhead in searching the process tables for the specified name.

The following item codes are valid for the passed descriptor list:

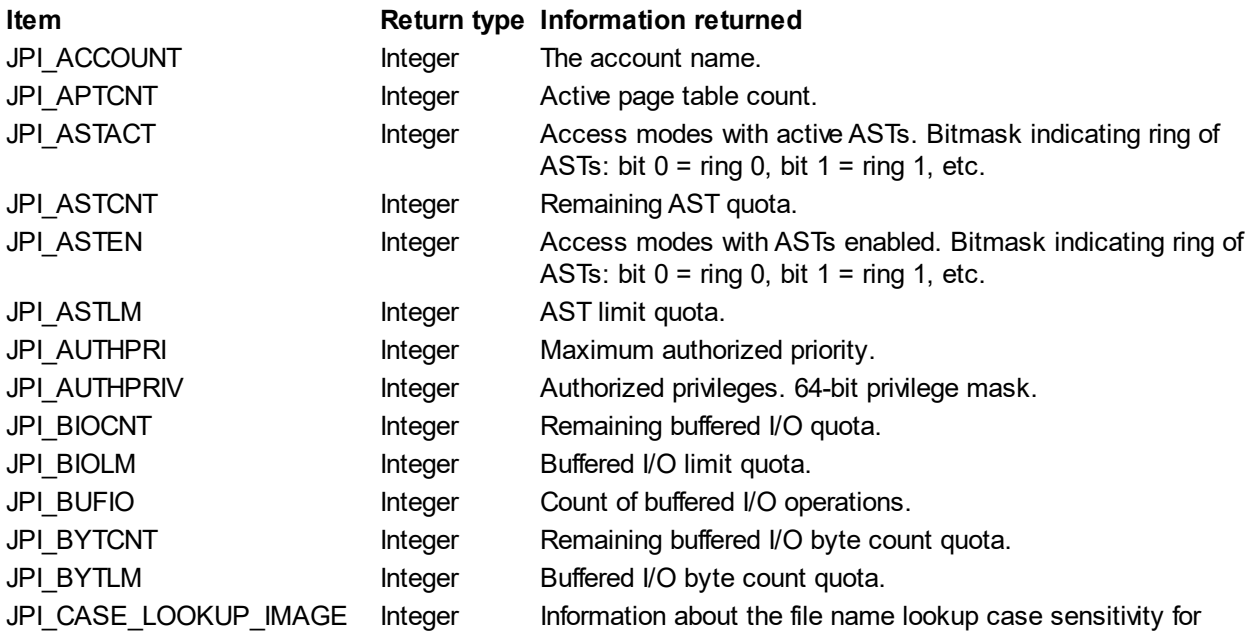

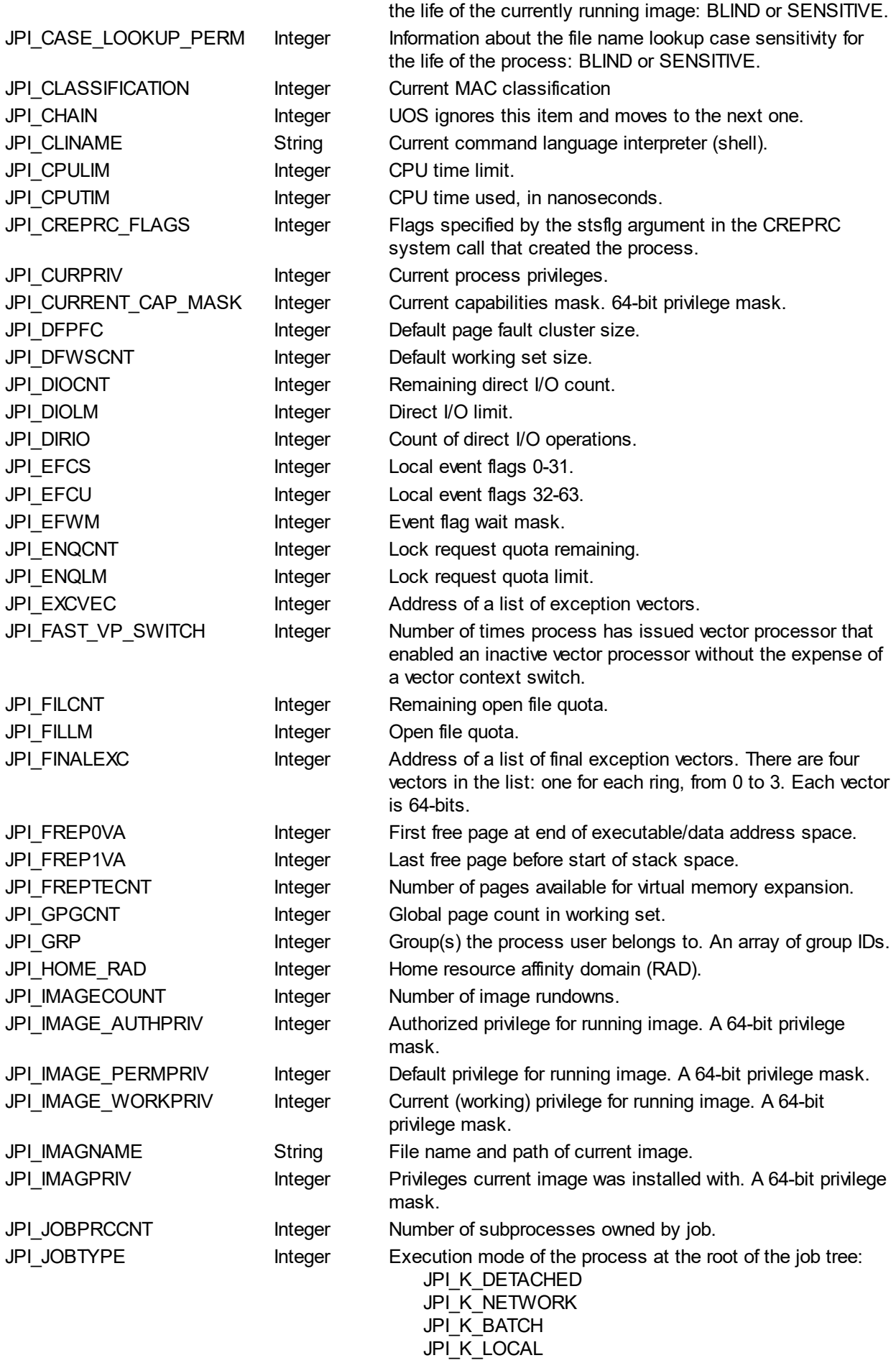

# JPI\_K\_DIALUP

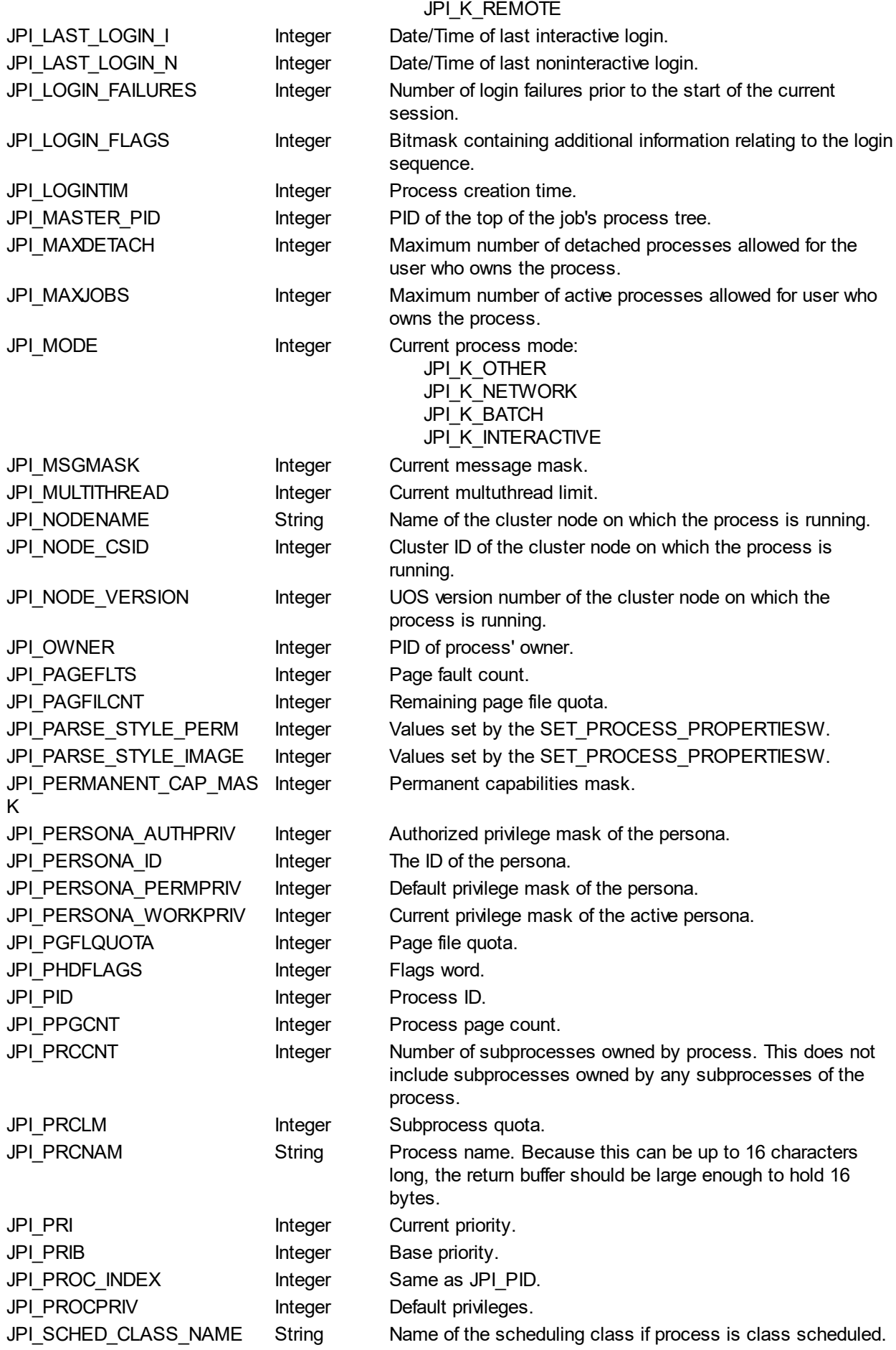

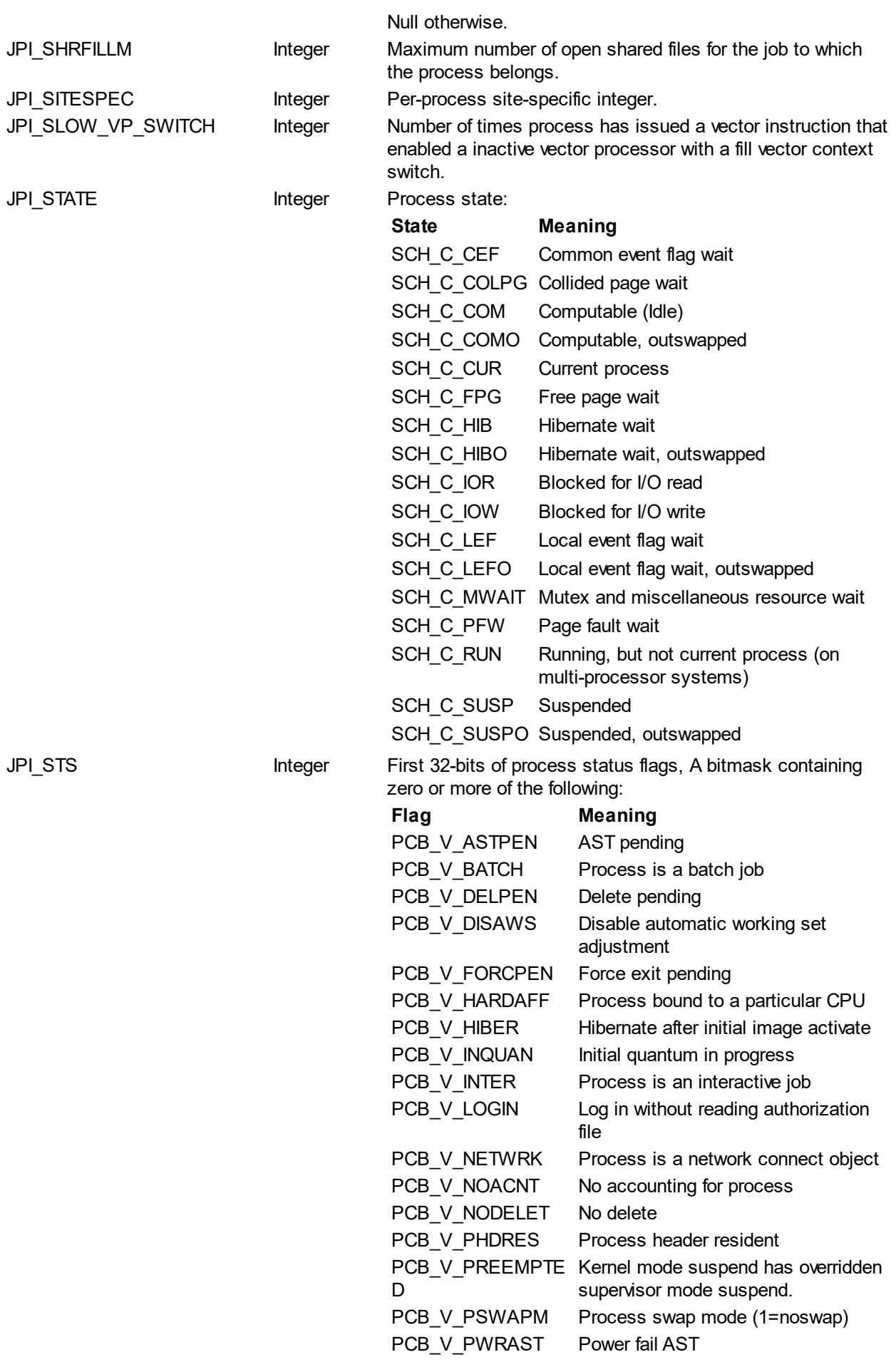

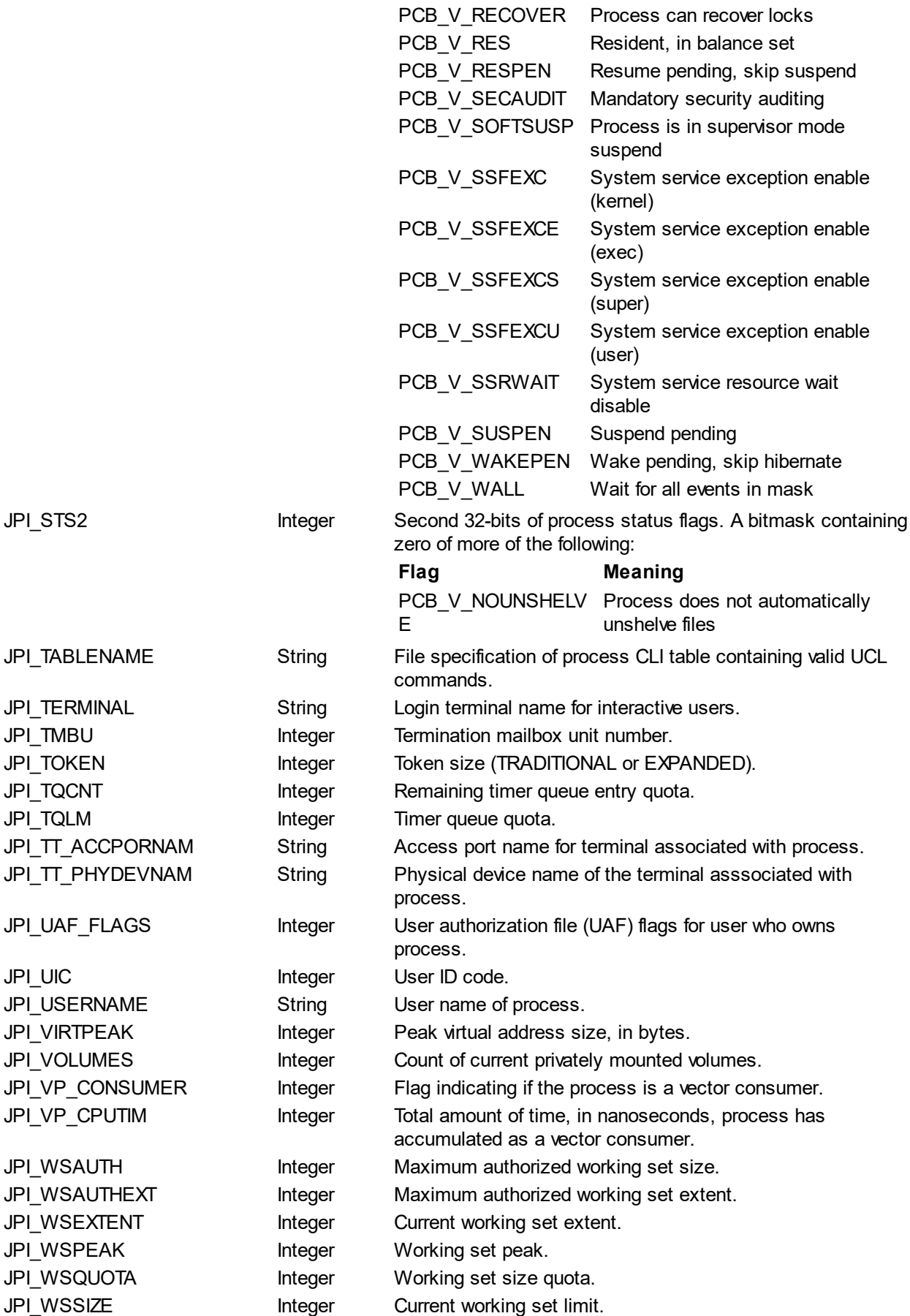

#### **Description**

GETJPI returns process/job information about a specified process. By using the context, the caller can

iterate through processes with the PROCESS\_SCAN service.

The calling process must have WORLD privilege to obtain information about other processes that are not part of the current job.

# **Affected Quotas**

None

#### **Condition Values Returned**

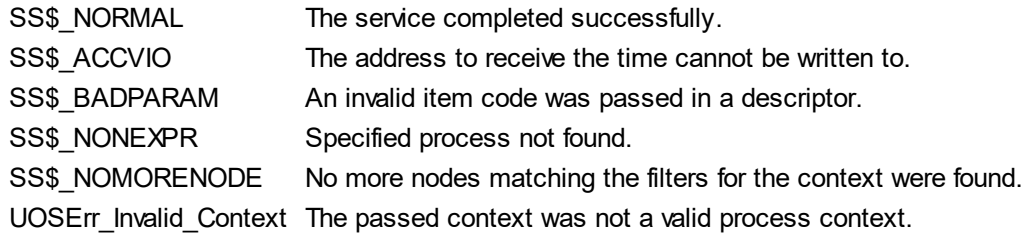

*Created with the Personal Edition of HelpNDoc: [Generate EPub eBooks with ease](http://www.helpndoc.com/create-epub-ebooks)*

#### <span id="page-34-0"></span>**GETSTREAMINDEX**

# **GETSTREAMINDEX**

**Get Stream index from name.**

The GETSTREAMINDEX returns the index of an ancillary data string given a name.

#### **Format**

SYS\$GETSTREAMINDEX fab src, dst

#### **Arguments**

fab

The 64-bit address of a FAB block.

#### srb

The 64-bit address of a SRB structure that points to the stream name.

#### dst

The 64-bit address of a 64-bit integer to receive the index corresponding to the passed name. completes.

#### **System Request Structure**

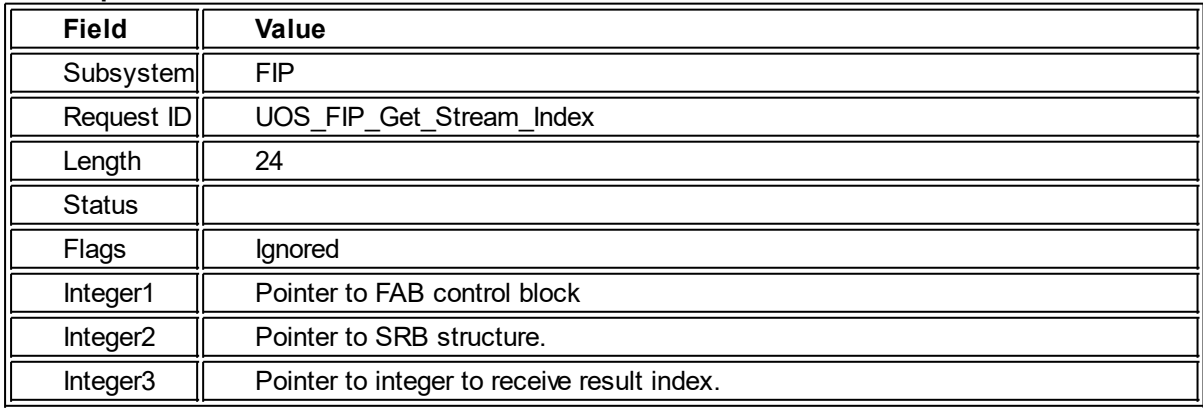

#### **Description**

When successfully invoked, the GETSTREAMINDEX service returns the index of the stream associated with the passed name. The FAB must correspond to an open file. The file must be on a store with a file struture that supports ancillary data streams or else an error will result. For instance, this service fails if used on a

terminal device.

#### **Quotas Affected** None

#### **Privileges Required** None.

#### **Condition Codes Returned**

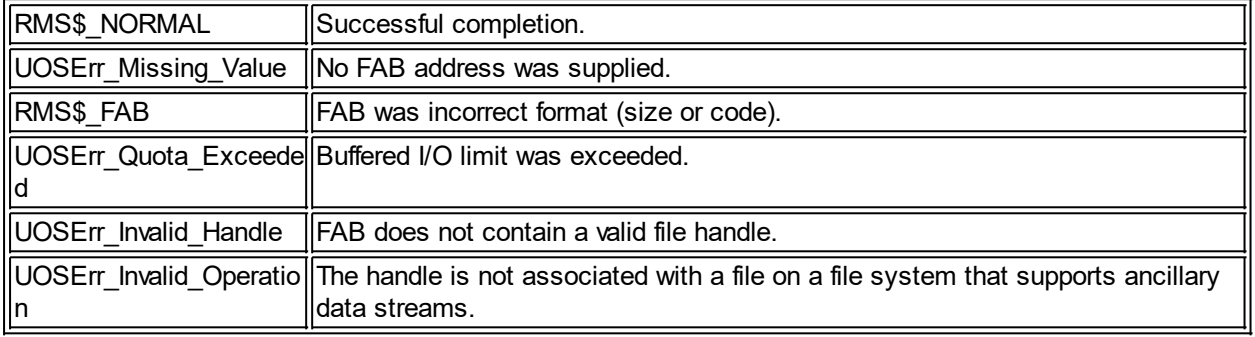

*Created with the Personal Edition of HelpNDoc: [Easily create Qt Help files](http://www.helpndoc.com/feature-tour)*

# <span id="page-35-0"></span>**GETSTREAMLENGTH**

# **GETSTREAMLENGTH**

### **Return length of stream.**

This service returns the length of an ancillary data stream, in bytes.

#### **Format**

SYS\$GETSTREAMLENGTH fab stream dst

#### **Arguments**

#### fab

The 64-bit address of a FAB block.

#### stream

The 64-bit address of a 64-bit integer containing the index of the stream whose length is to be returned.

#### dst

The 64-bit address of a 64-bit integer to receive the index corresponding to the passed name. completes.

#### **System Request Structure**

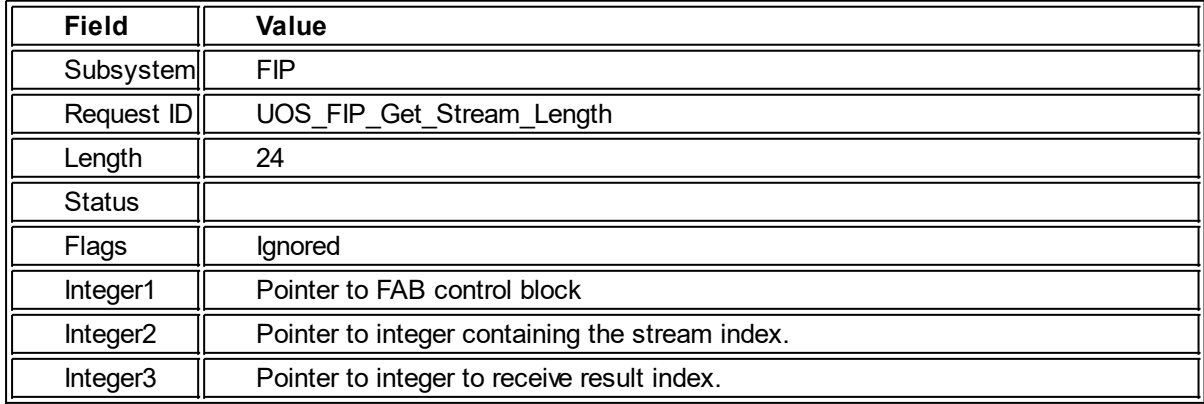

#### **Description**

When successfully invoked, the GETSTREAMLENGTH service returns the length of the specified stream. The FAB must correspond to an open file. The file must be on a store with a file struture that supports ancillary data streams or else an error will result. For instance, this service fails if used on a terminal device. The stream index must correspond to an existing stream.

#### **Quotas Affected**

None

# **Privileges Required**

None.

#### **Condition Codes Returned**

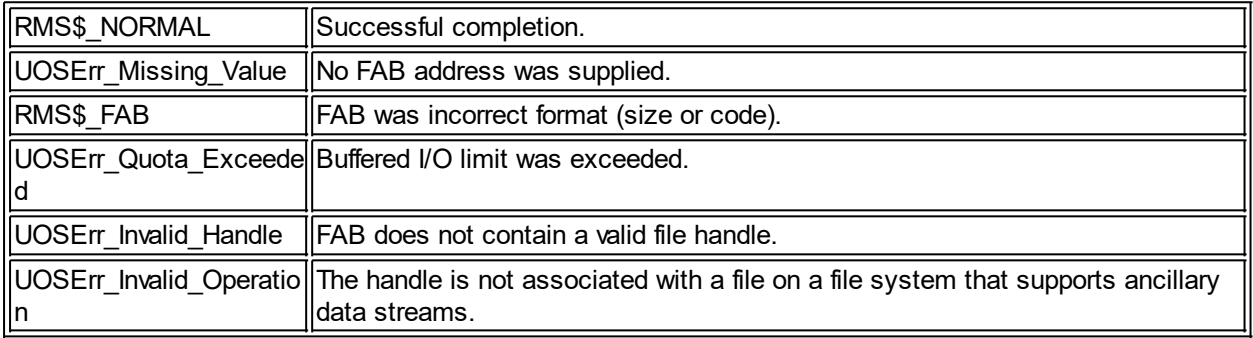

*Created with the Personal Edition of HelpNDoc: [Full-featured Documentation generator](http://www.helpndoc.com)*

#### <span id="page-36-0"></span>**GETSTREAMNAME**

# **GETSTREAMNAME**

**Return name of stream**

Returns the name of an ancillary stream associated with an index.

#### **Format**

SYS\$GETSTREAMNAME FAB Idx Dst Len

#### **Arguments**

#### FAB

An address of a File Access Block structure for an open file.

#### Idx

An address of a 64-bit integer indicating the stream index for which to return a name.

#### Dst

An address of a buffer where to write the name.

#### Len

An address of a 64-bit integer value indicating the maximum length of the receiving buffer, in bytes. Upon return, the actual length of data returned is written to this address. The name returned for stream index 0 (the default data stream), is a null string.

#### **Description**

This service returns the name of the stream associated with the passed index in an open file. The file must be currently open, and the index must match a valid ancillary data stream index. If the length of the stream name exceeds the passed buffer length, the result is trimmed to that length. The returned length will always be the number of bytes actually written to the result buffer, which may be less than the length of the stream name.

#### **Condition codes returned**

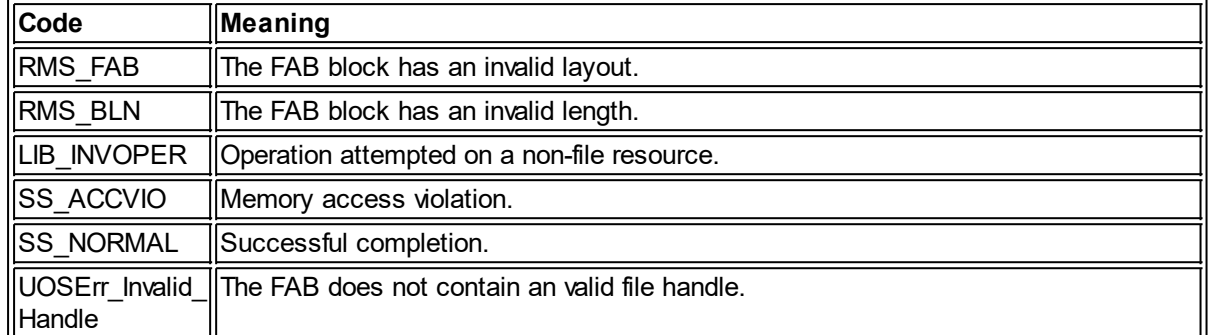

*Created with the Personal Edition of HelpNDoc: [Free help authoring environment](http://www.helpndoc.com/help-authoring-tool)*

#### <span id="page-37-0"></span>**GETSYI**

#### **GETSYI Get System Information**

GETSYI returns information about the local system or about a node within a cluster.

#### **Format**

SYS\$GETSYI efn csiadr name list iosb astadr astprm

#### **Return Value**

Either an integer or a string, depending upon the item requested. The table below indicates the valid items and the corresponding return values.

#### **Arguments**

#### efn

Event flag to set upon completion.

#### csiadr

The address of memory containing the Cluster ID of the node for which to return information. If 0, or if the memory contains 0, the name parameter is used to determine the node.

#### name

Address of TSRB for the name of the node for which to return information. If 0, or if the string is null, the current node is assumed. Note that a non-zero Cluster ID will override this.

#### list

Address of a descriptor list containing the code(s) indicating what information to return. This memory contains one or more item descriptors, terminating with a null item descriptor. The valid codes are listed in the table below.

#### name

Address of TSRB for the name of the node for which to return information. If 0, or if the string is null, the current node is assumed. Note that a non-zero Cluster ID will override this.

#### insh

Address of an IO Status Block to receive completion status.

#### astadr

Address of an AST routine to call upon completion. If 0 is passed, no AST is called.

#### astprm

Parameter to pass to the AST routine specified with the astadr parameter.

#### **System Request Structure**

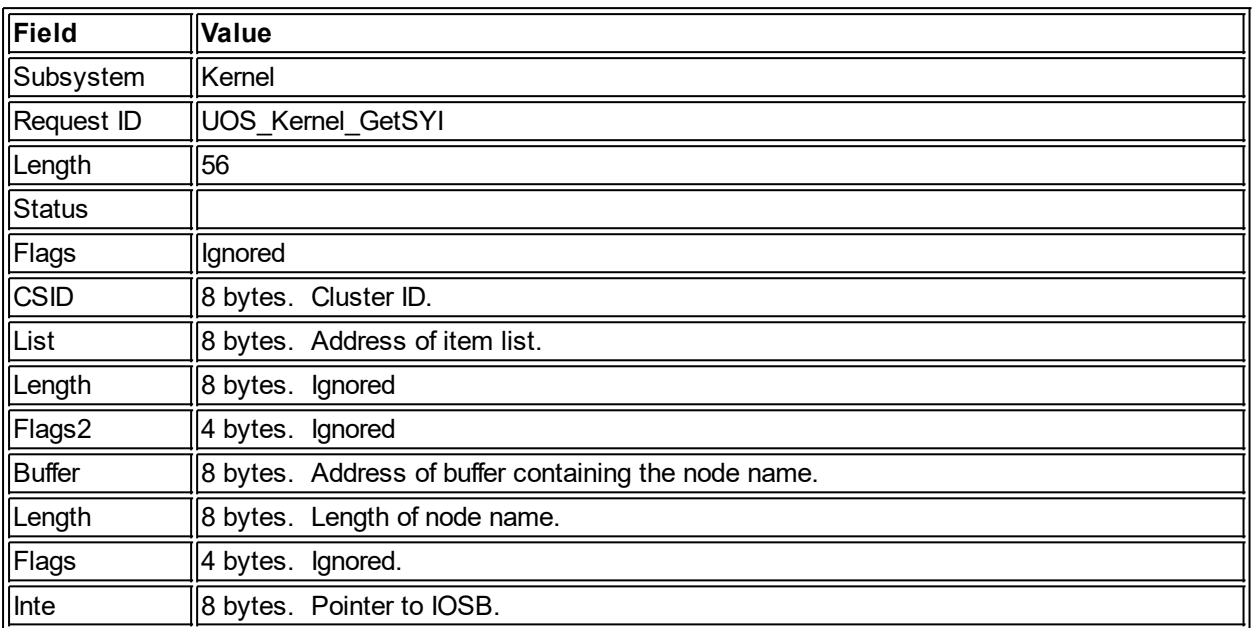

#### **Descriptors**

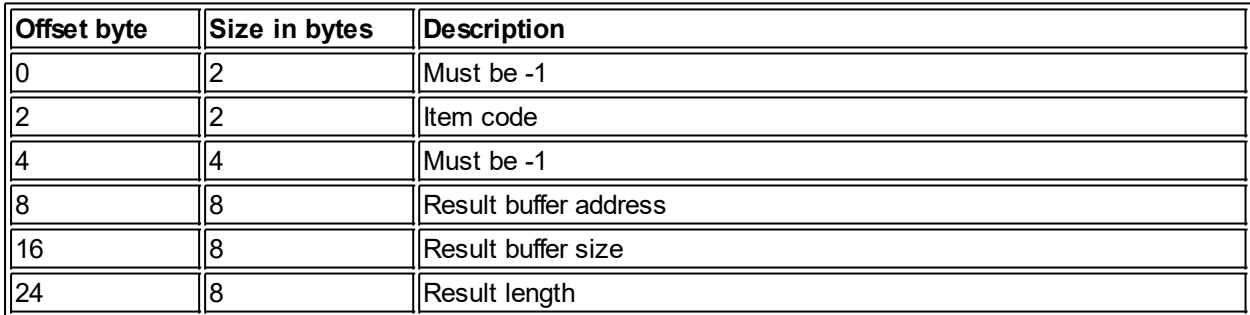

#### **Description**

The Get System Information service returns information about the local system or about other nodes in a cluster. Except where otherwise noted, each item returns a 64-bit integer value. The following are the valid item codes:

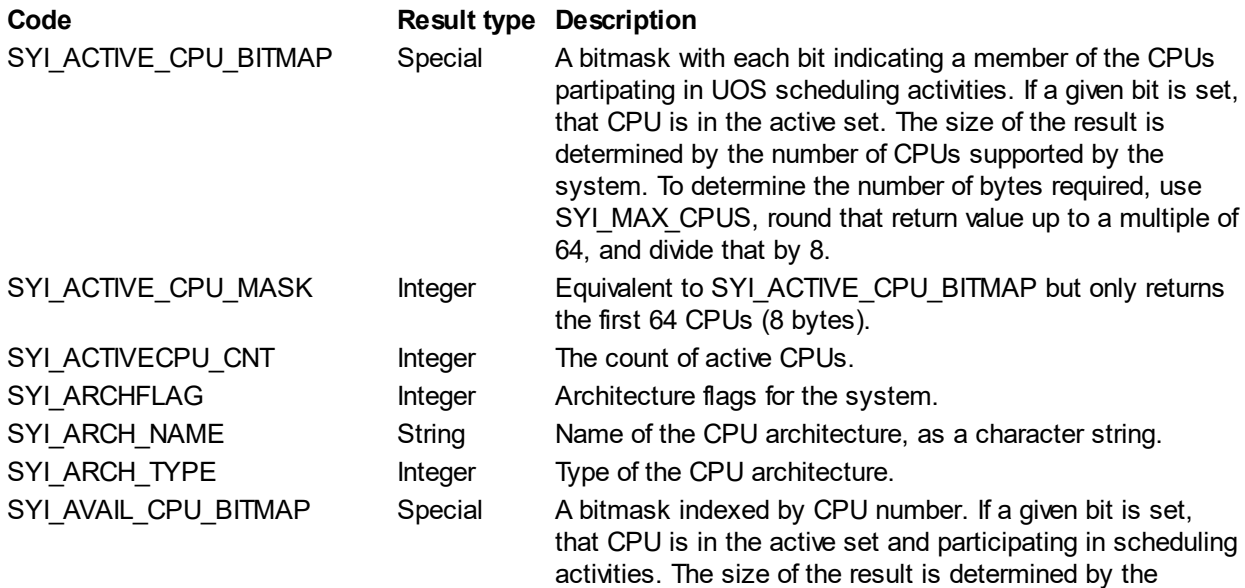

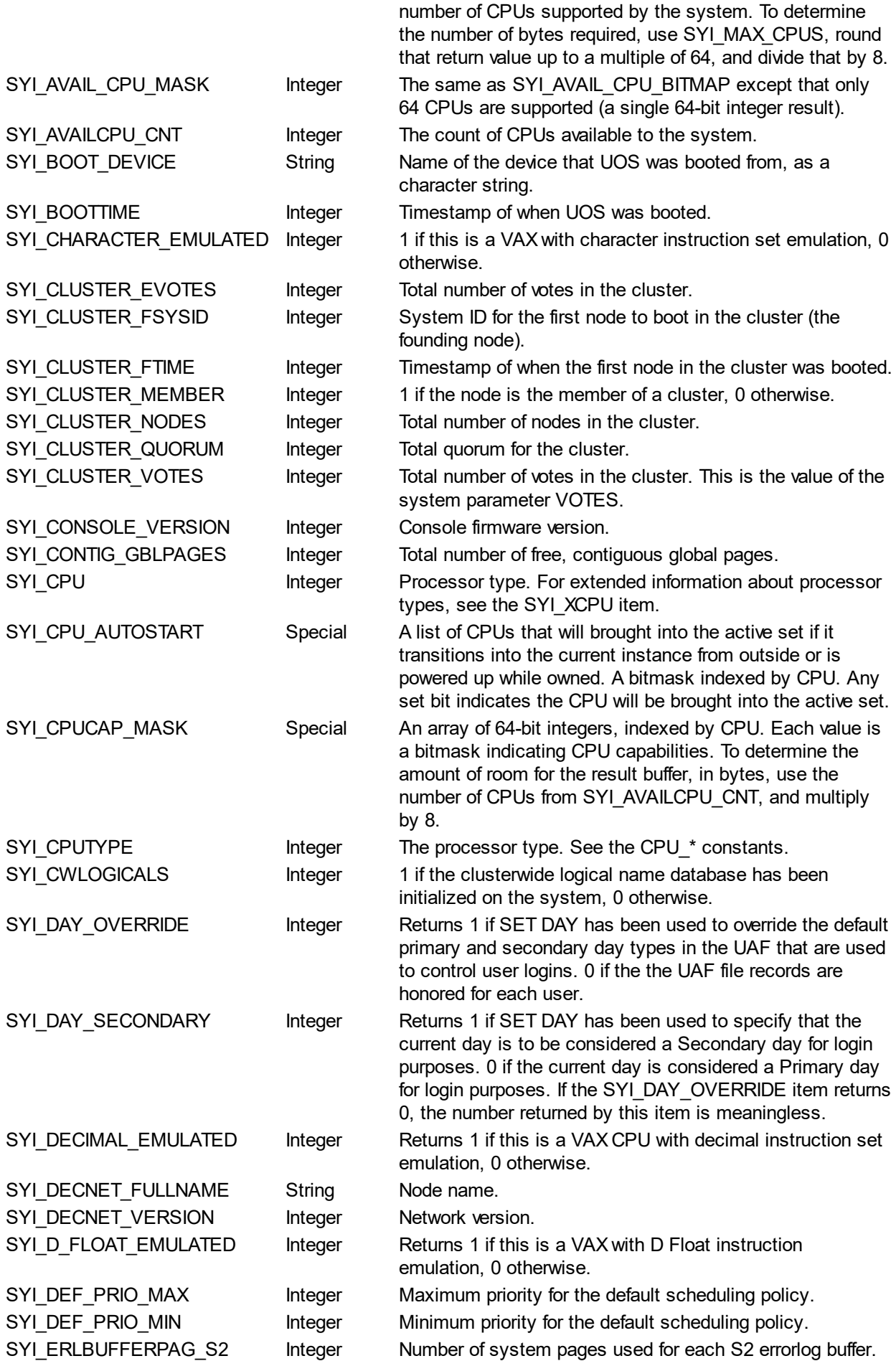

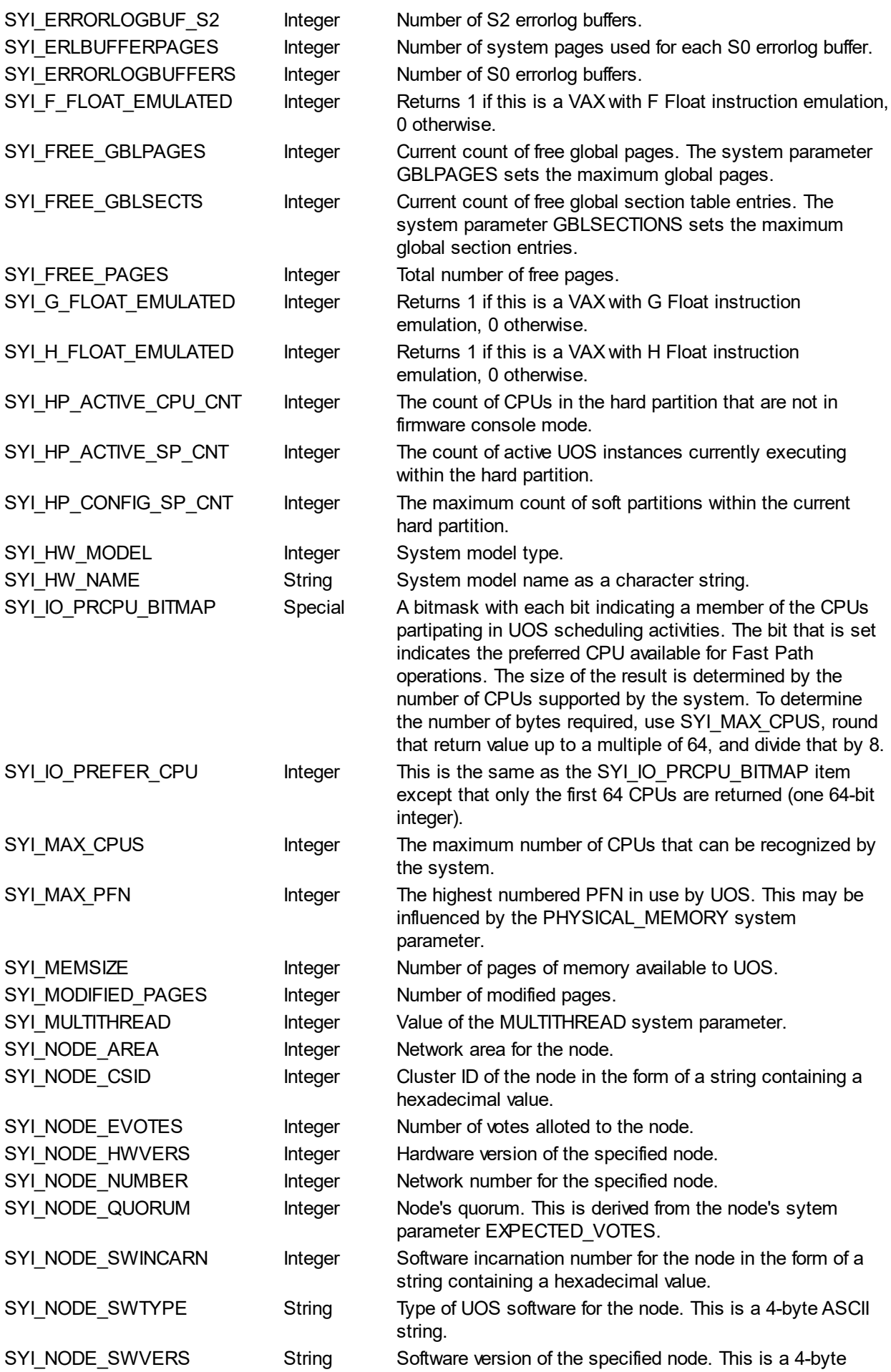

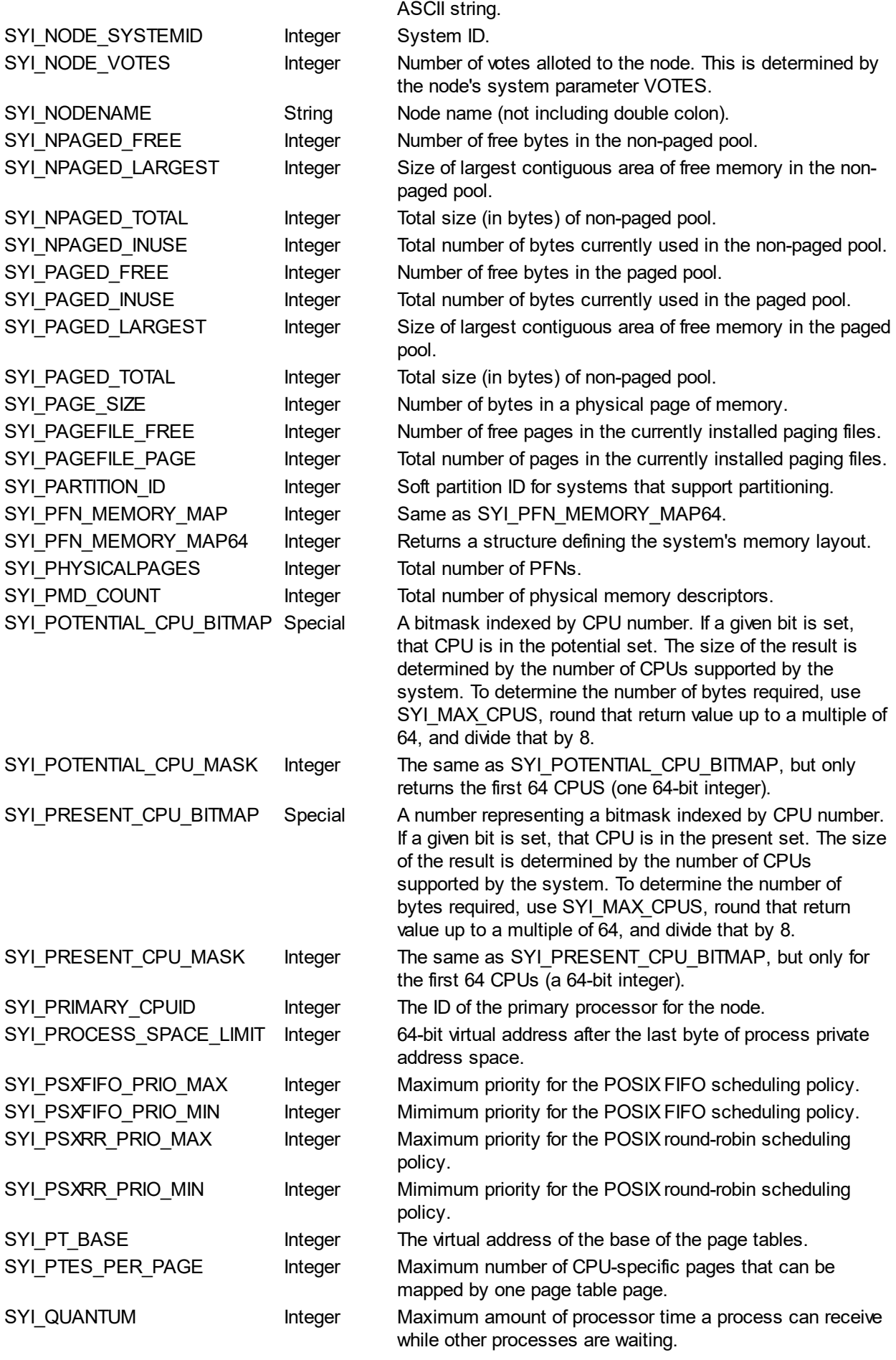

#### UOS System Services Reference

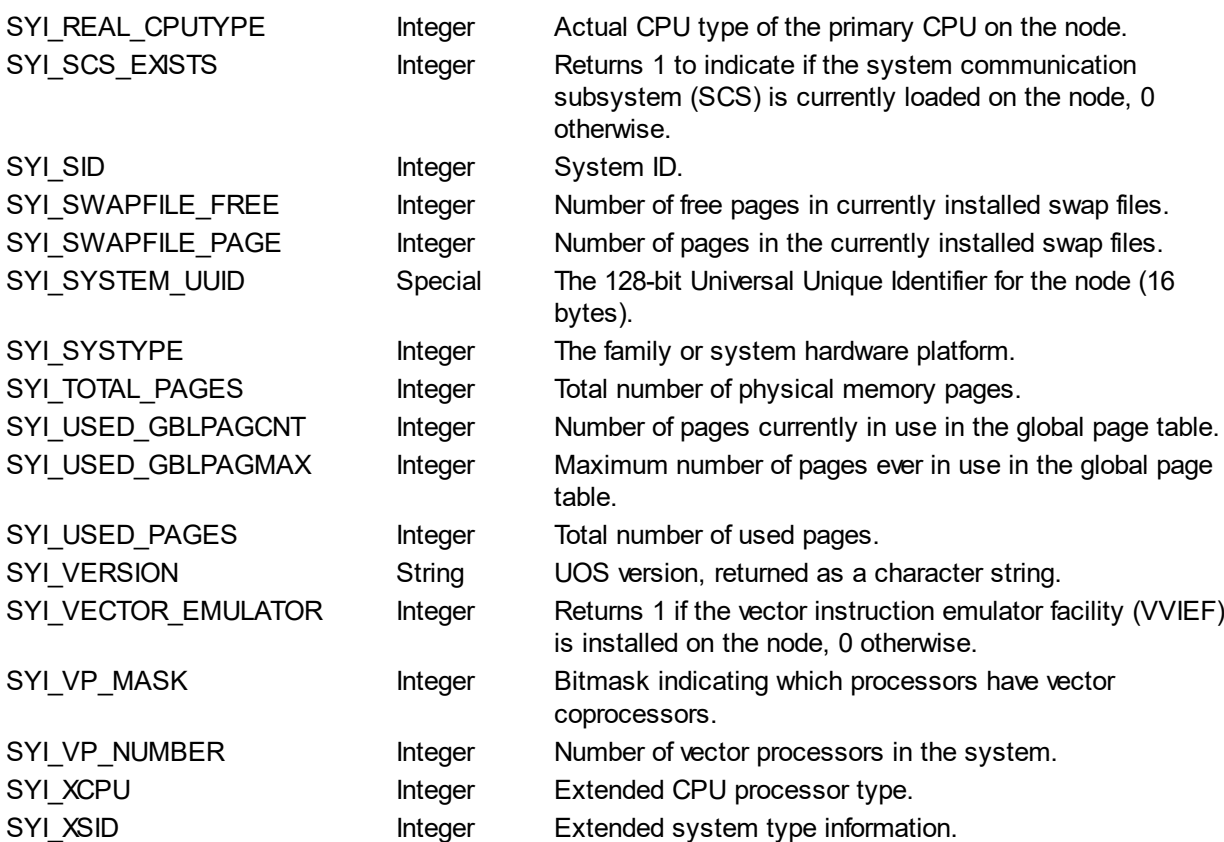

### **Description**

GETSYI returns system information about the current node or another node in a cluster.

#### **Affected Quotas** ASTLM

# **Condition Values Returned**

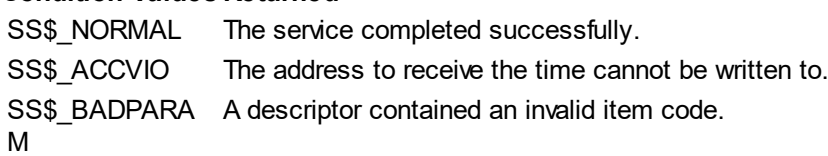

*Created with the Personal Edition of HelpNDoc: [Easy to use tool to create HTML Help files and Help web sites](http://www.helpndoc.com/help-authoring-tool)*

#### <span id="page-42-0"></span>**GETTIM**

# **GETTIM Get Time**

Returns the current system time in a 64-bit integer format.

#### **Format**

SYS\$GETTIM adr

#### **Argument**

adr

The 64-bit address of a quadword to receive the current time in 64-bit format.

#### **System Request Structure**

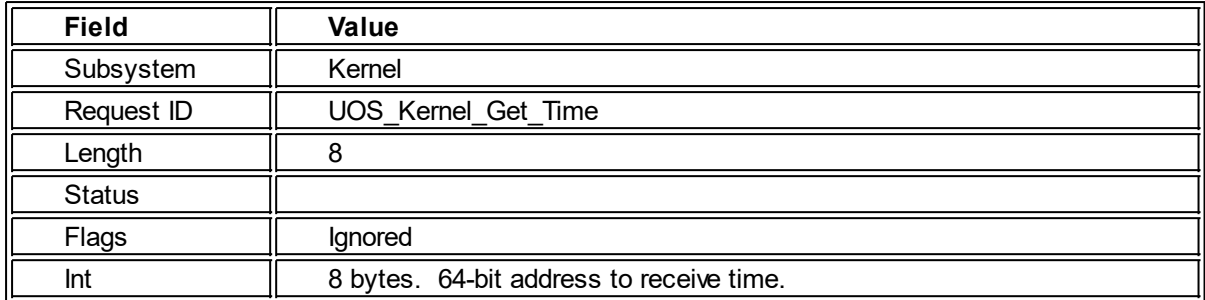

#### **Description**

The Get Time service returns the current system time in 64-bit format. This the number of nanoseconds since Jan 1, 0, at midnight (projecting the Gregorian calander back).

The frequency that this value is updated depends upon the hardware of the system that UOS is running on. Nevertheless, each call will return a greater value than the previous call.

# **Required Privileges**

None

**Affected Quotas** None

#### **Condition Values Returned**

SS\$\_NORMAL The service completed successfully. SS\$ ACCVIO The address to receive the time cannot be written to.

*Created with the Personal Edition of HelpNDoc: [Full-featured Kindle eBooks generator](http://www.helpndoc.com/feature-tour/create-ebooks-for-amazon-kindle)*

#### <span id="page-43-0"></span>**GETUAI**

# **GETUAI**

#### **Get User Authorization Information**

Returns the current system time in a 64-bit integer format.

#### **Format**

SYS\$GETUAI nullarg1 context username list nullarg2 nullarg3 nullarg4

#### **Argument**

nullarg1

Placeholder reserved for future use.

#### context

Address of a quadword context. If the value at the address is 0, a new context is written there and the first matching user is returned. Otherwise, the next matching user for the context is returned.

#### username

Address of a SRB structure which points to the username. If this is 0, all users are iterated through. This can contain wildcards.

list

Address of a descriptor list indicating what data to return for matching users. The list is an array of descriptors. The last descriptor in the list must be all 0's.

#### nullarg2 nullarg3 nullarg4

Placeholders reserved for future use.

#### **System Request Structure**

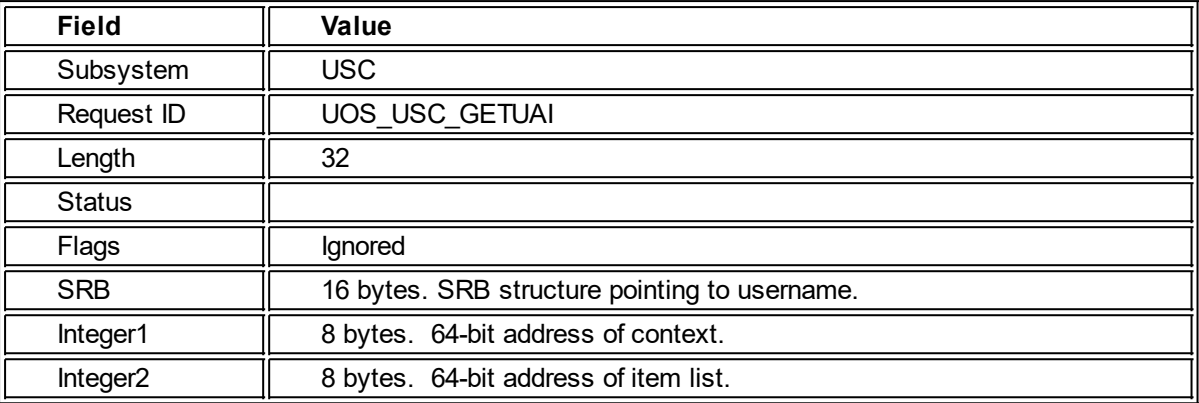

# **Descriptors**

Each descriptor has the following layout:

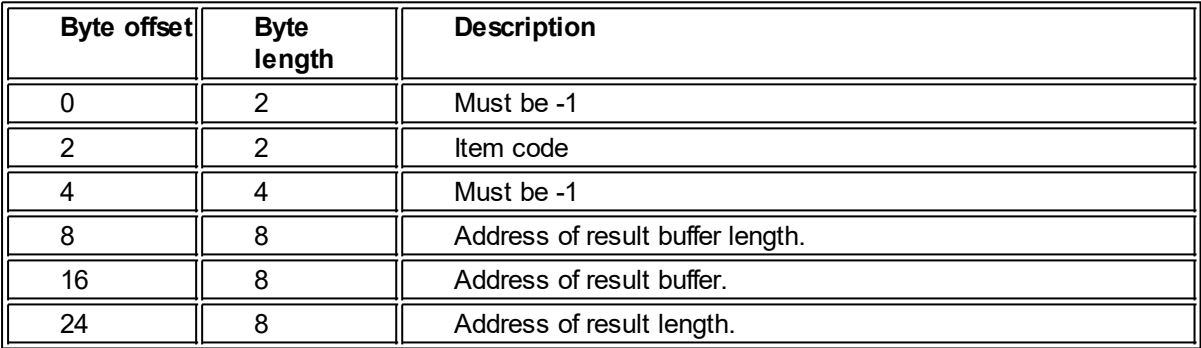

#### **Description**

This service returns authorization information about users. The valid descriptor codes are as follows:

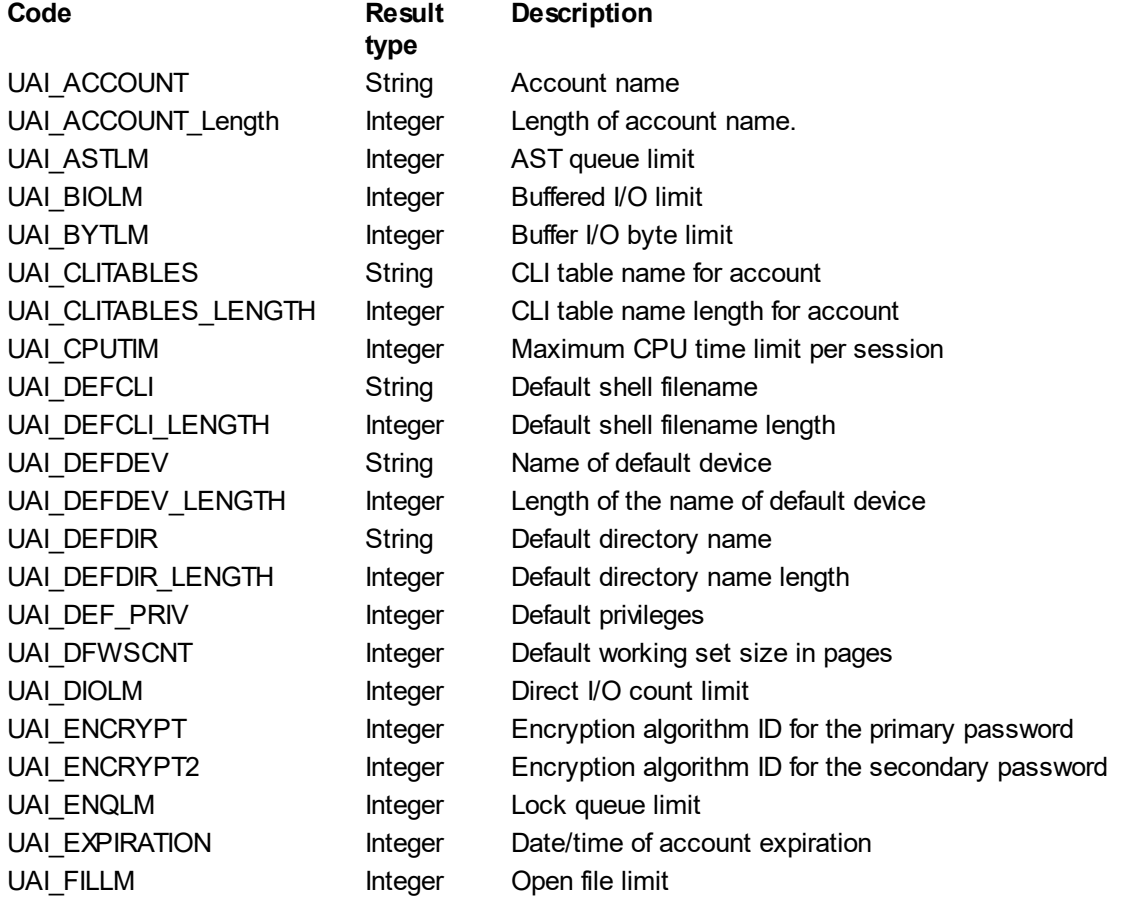

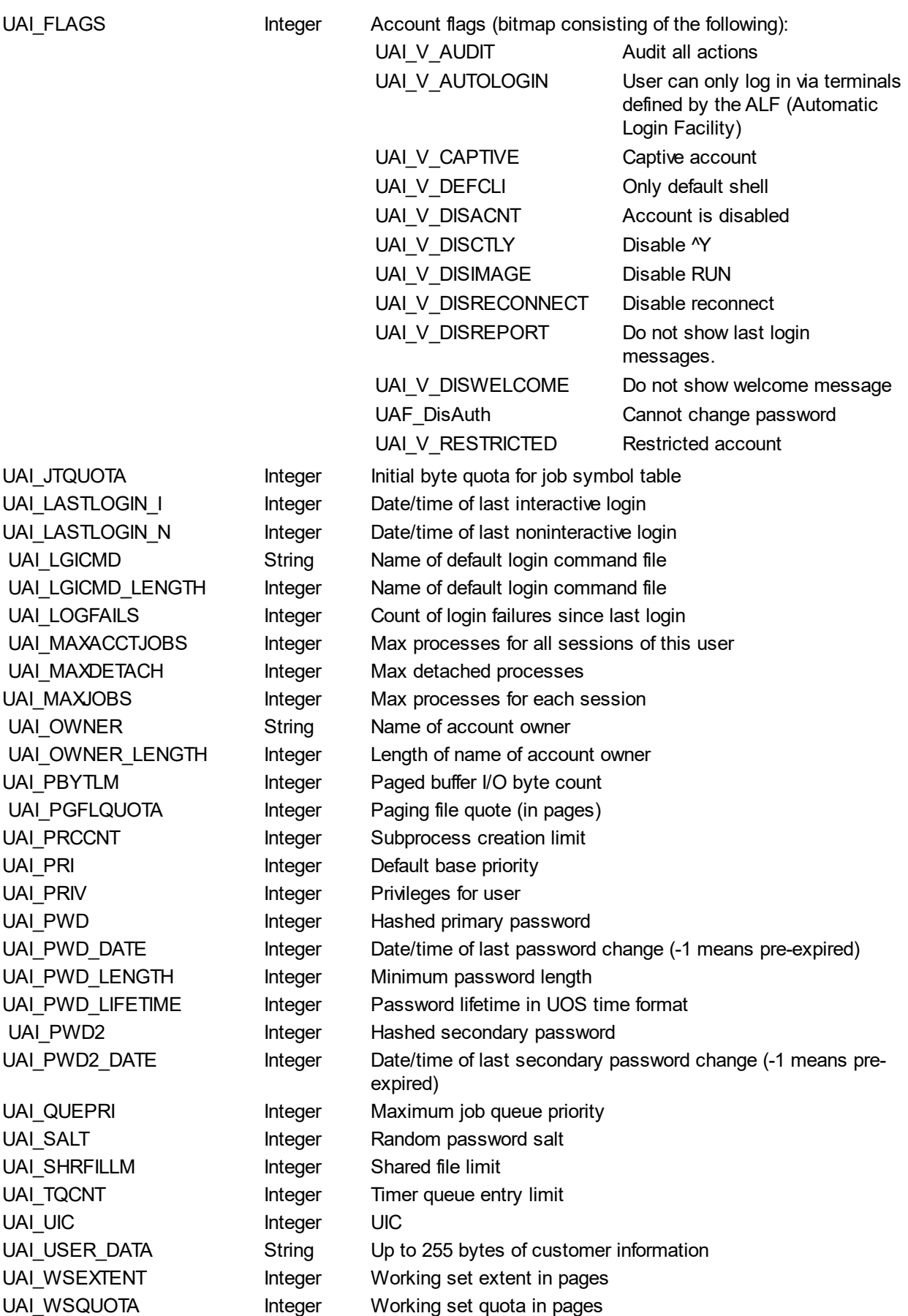

#### **Description**

GETUAI returns authorization information about a specified user. By using the context, the caller can iterate through user accounts. A valid login can be checked by seeing if the UAI\_V\_DISUSER flag is 0.

# **Affected Quotas**

None

#### **Condition Values Returned**

SS\$\_NORMAL The service completed successfully. SS\$ ACCVIO The address to receive the time cannot be written to.

*Created with the Personal Edition of HelpNDoc: [Full-featured Kindle eBooks generator](http://www.helpndoc.com/feature-tour/create-ebooks-for-amazon-kindle)*

#### <span id="page-46-0"></span>**LOOKUP**

# **LOOKUP**

# **File lookup**

#### **Format**

SYS\$LOOKUP name context reslen

#### **Argument**

#### name

The address of a SRB structure which points to the file specification to lookup.

#### context

Address of a quadword context. If the value at the address is 0, a new context is written there and the first matching user is returned. Otherwise, the next matching file for the context is returned.

#### reslen

Address a 8-byte integer buffer to hold the length of the filename result.

#### **System Request Structure**

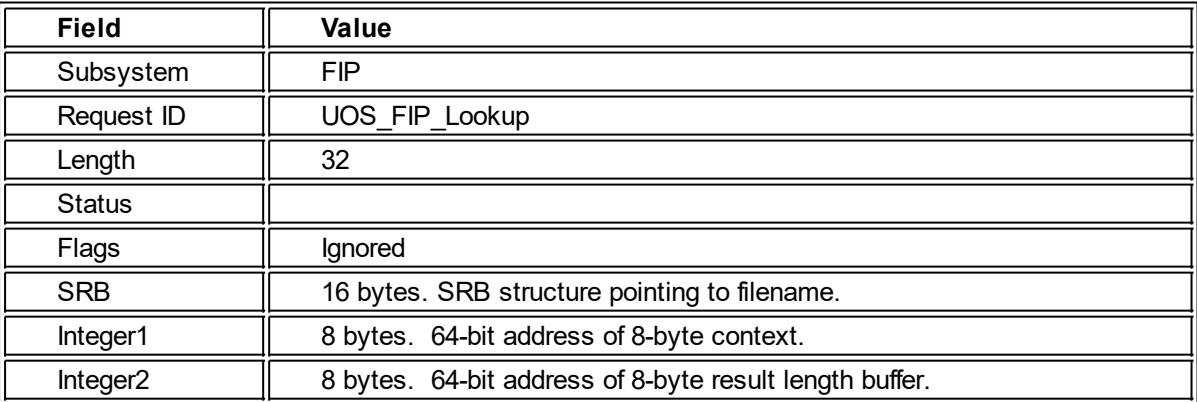

#### **Description**

The LOOKUP service begins a new file lookup if the contents of the 8-byte buffer pointed to by the context are 0, in which case a new context is written to that address. If non-zero, the next file matching the original lookup is looked up. The length of the result filename is written to the result length buffer. The LOOKUP\_NAME service can be used to obtain that filename. Note that the LOOKUP\_CLOSE service should be used to clean up the context when the series of lookups are completed.

#### **Required Privileges**

Depends upon file protection codes.

#### **Affected Quotas**

None

#### **Condition Values Returned**

SS\$ NORMAL The service completed successfully.

SS\$ ACCVIO The address to receive the context cannot be written to or read from.

*Created with the Personal Edition of HelpNDoc: [Produce electronic books easily](http://www.helpndoc.com/create-epub-ebooks)*

# <span id="page-47-0"></span>**LOOKUP\_CLOSE**

# **LOOKUP\_CLOSE**

#### **Close File Lookup Context**

#### **Format**

SYS\$LOOKUP\_CLOSE context

#### **Argument**

context

Address of a quadword context that was used for a lookup with the LOOKUP service.

#### **System Request Structure**

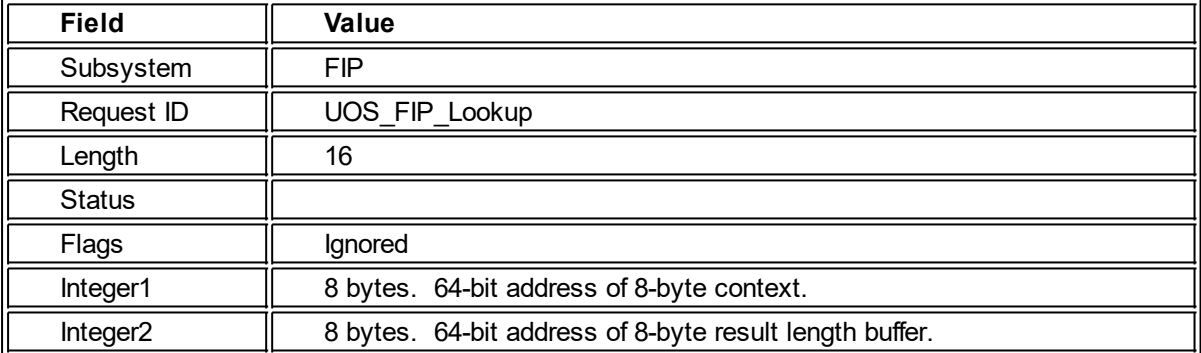

#### **Description**

The LOOKUP CLOSE service deletes a file lookup context and frees all resources associated with that context. Once this call completes, the context is no longer valid for lookup operations.

#### **Required Privileges** None

#### **Affected Quotas** None

#### **Condition Values Returned**

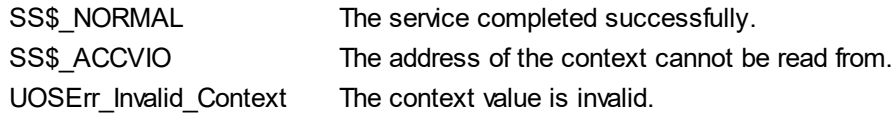

*Created with the Personal Edition of HelpNDoc: [Single source CHM, PDF, DOC and HTML Help creation](http://www.helpndoc.com/help-authoring-tool)*

# <span id="page-47-1"></span>**LOOKUP\_NAME**

#### **LOOKUP\_NAME Obtain Filename from last File lookup**

#### **Format**

SYS\$LOOKUP\_NAME context buffer

#### **Argument**

#### context

Address of a quadword context that was used for a lookup with the LOOKUP service.

#### buffer

Address a buffer large enough to hold the filename. The buffer size must be at least as large as the value returned by the last LOOKUP service call.

#### **System Request Structure**

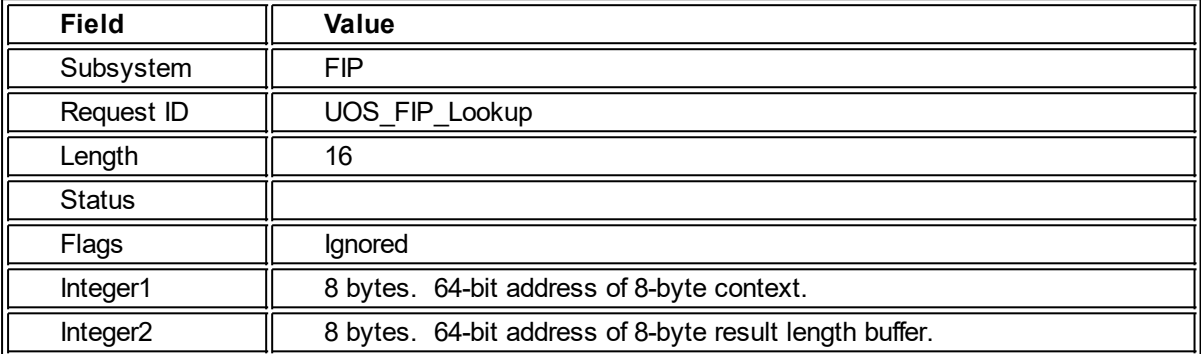

#### **Description**

The LOOKUP NAME service writes the filename that was found by the last LOOKUP service for the specified context. This call does not advance the context to the next matching file.

# **Required Privileges**

None

# **Affected Quotas**

None

#### **Condition Values Returned**

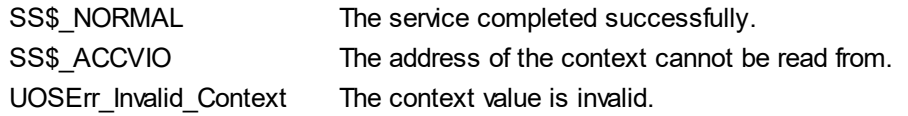

*Created with the Personal Edition of HelpNDoc: [Benefits of a Help Authoring Tool](http://www.helpauthoringsoftware.com)*

#### <span id="page-48-0"></span>**OPEN**

#### **OPEN Open a File**

The OPEN service returns a handle through which a file can be accessed.

#### **Format**

SYS\$OPEN fab err suc

#### **Arguments**

#### fab

The 64-bit address of a FAB block.

#### err

The 64-bit address of a callback routine that is called if an error occurs during the system call.

#### suc

The 64-bit address of a callback routine that is called when the operation completes.

#### **System Request Structure**

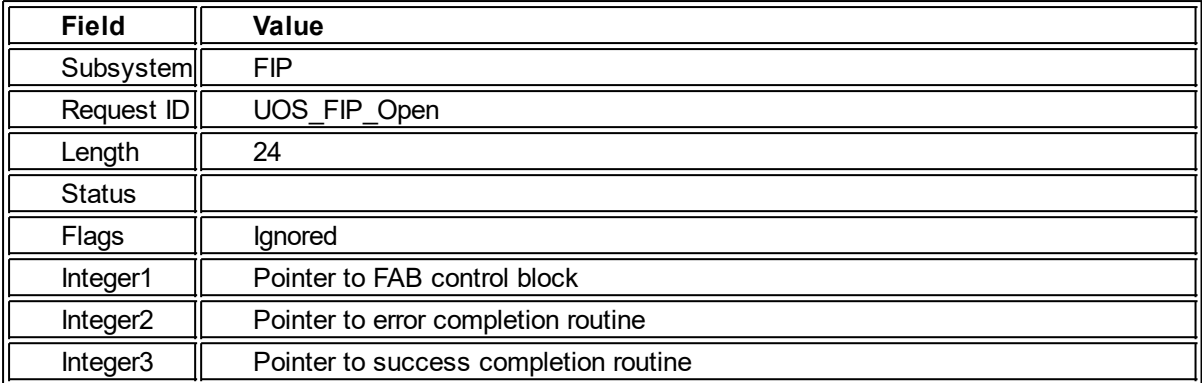

#### **Description**

A file must be opened to perform most file operations. If the appropriate XAB blocks are linked to the FAB, they are filled with information appropriate to the file. The CLOSE service will remove the handle and clean up associated data.

Note that if the SYS library function is called, the PARSE service is also called to set up the NAML block. If the service is called directly, the PARSE function should be manually called before to ensure that the NAML block is properly initialized.

If the file system supports last-access-timestamps, it will update that timestamp when the file is opened.

The following items are read or written from the FAB (also see the PARSE service for other affected fields):

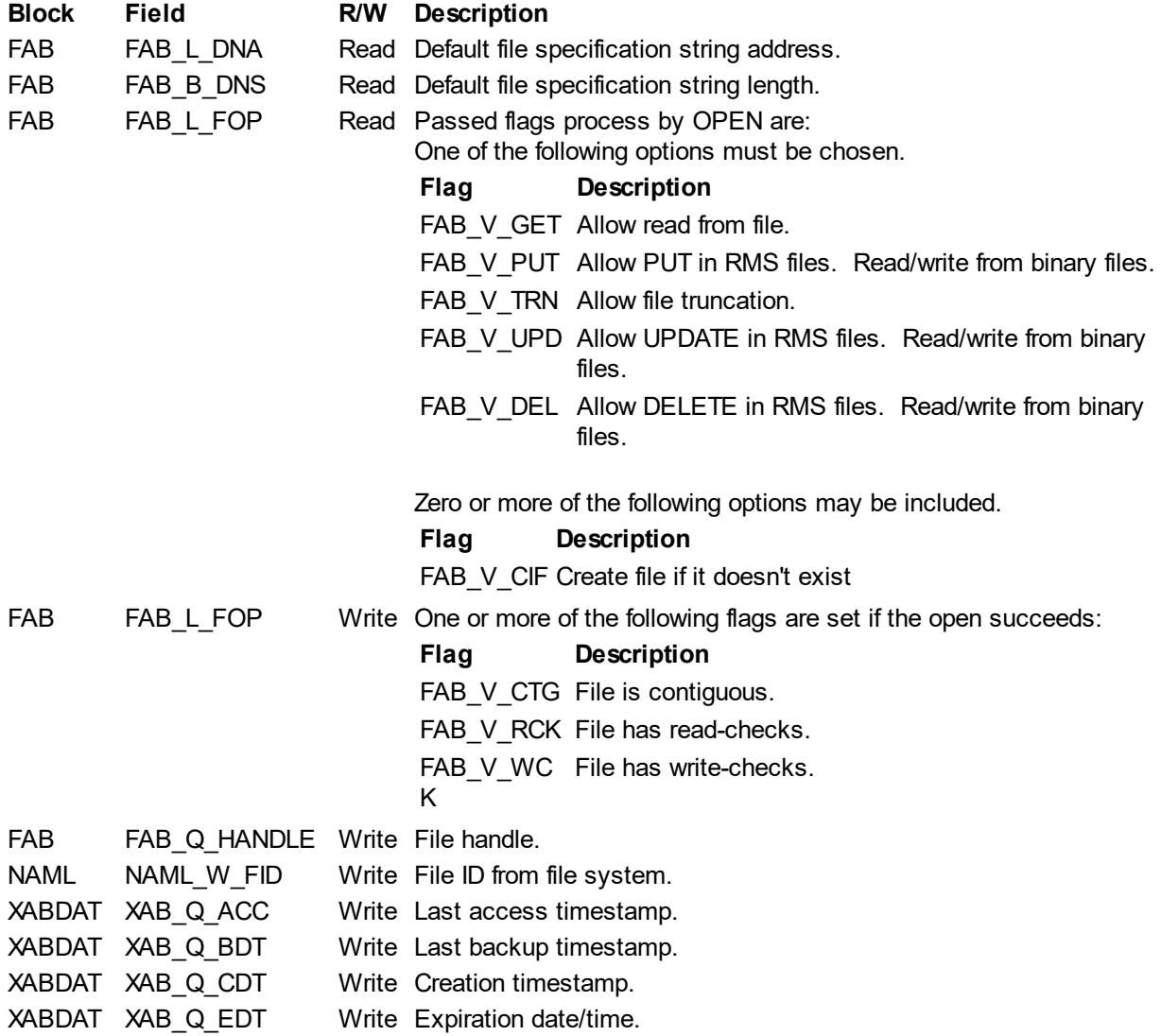

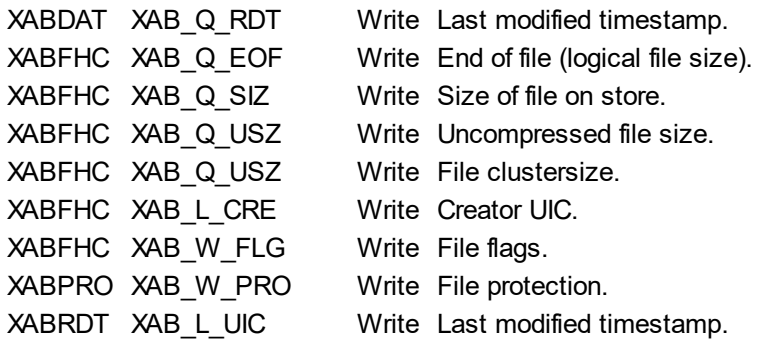

#### **Privileges Affected**

The process must be allowed access via the file's protection code and/or ACLs, or the process must possess the READALL privilege (for read-access to the file) or the BYPASS privilege. GRPPRV and/or SYSPRV privileges allow the process to access the file via the file's group or system protection fields.

**Quotas Affected**

FILLM

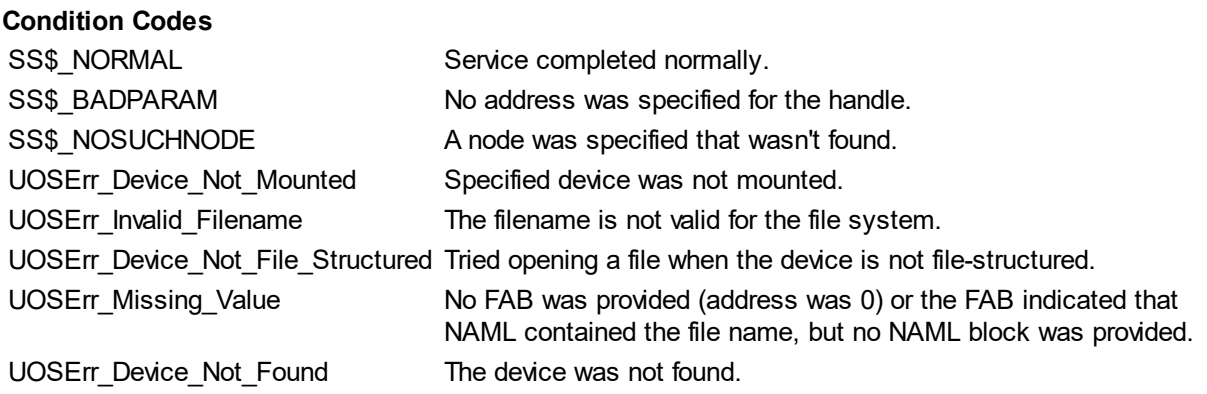

*Created with the Personal Edition of HelpNDoc: [Easy EBook and documentation generator](http://www.helpndoc.com)*

#### <span id="page-50-0"></span>**PARSE**

#### **PARSE Parse a File Specification**

This service is provided by the Starlet library. See LIB\$SYS\_PARSE.

*Created with the Personal Edition of HelpNDoc: [Full-featured Help generator](http://www.helpndoc.com/feature-tour)*

#### <span id="page-50-1"></span>**PROCESS\_SCAN**

# **PROCESS\_SCAN Process Scan**

Process Scan is a system call that works with the GETJPI call. It is used to iterate through processes. Process Scan creates a context that GETJPI uses - each call to GETJPI using that context will get the next matching process ID. Filters can be added to the context when it is created. Each filter is used to filter out undesired processes. When Process Scan is called, it is passed an item list that indicates one or more filters to use (or no filters, if all process IDs are to be iterated over). Each filter consists of an item to compare, the value to compare against, and the type of comparison to do. Each item in the list is either a value descriptor or a reference descriptor.

#### **Format**

SYS\$PROCESS\_SCAN context {,list}

#### **Arguments**

context

The 64-bit address of the memory to receive a 64-bit context.

list

The 64-bit address of an array of descriptors indicating how to filter the processes. See below for descriptor layout and a list of valid codes. The array of descriptors must end with a descriptor that consists of nothing by 0s. Note that list can be 0 to indicate that all processes should be iterated through.

#### **System Request Structure**

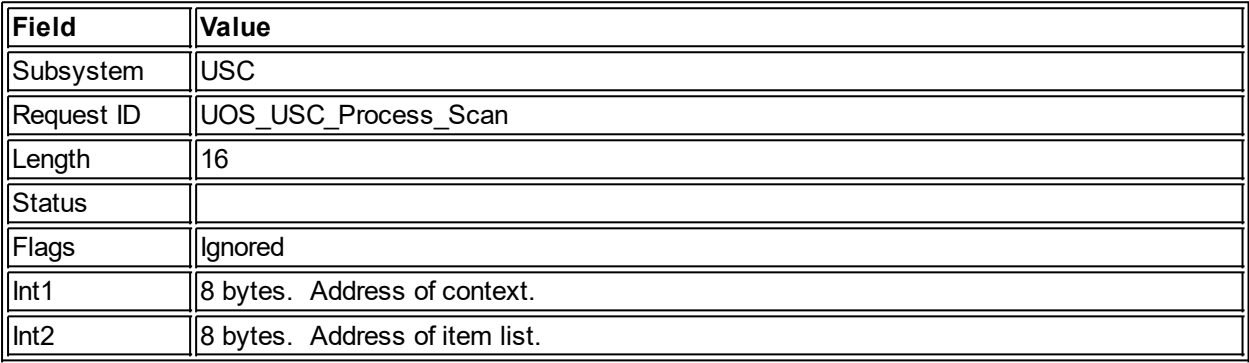

#### **Descriptors**

Two types of descriptors are used. Which one is used depends upon the item code.

Value Descriptors:

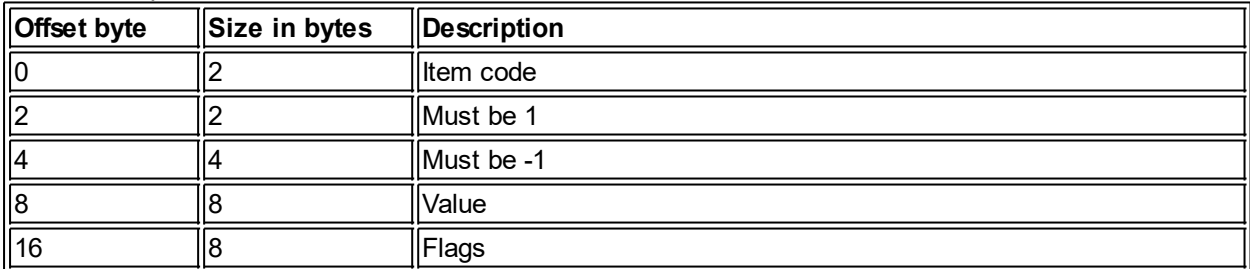

#### Reference Descriptors:

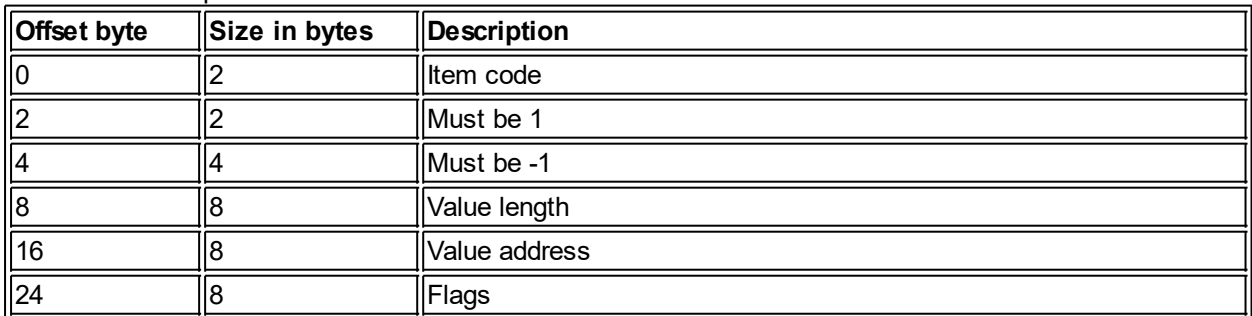

The following item codes can be used for comparisons:

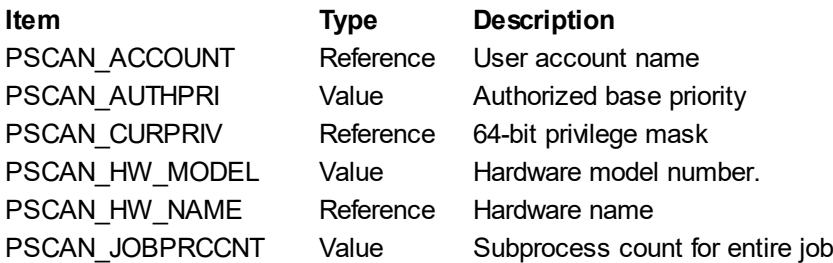

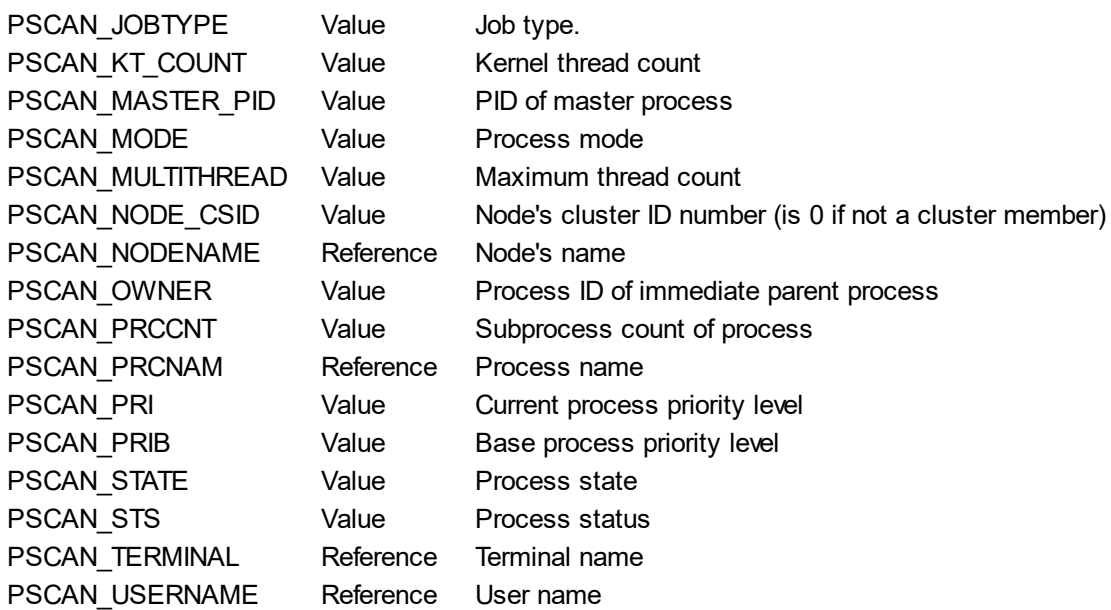

For instance, the PSCAN\_ACCOUNT item can be used to compare the account name for the user associated with a process.

#### **Description**

Flags indicate the type of comparison to be made and other options. A single comparison type can be combined with one or more option flags. Trying to combine different comparisons in the same filter will result in something unexpected - or even an error. For instance, PSCAN\_M\_NEQ and PSCAN\_M\_GEQ together not only makes no sense, but would produce unexpected results or an exception.

The types of comparisons:

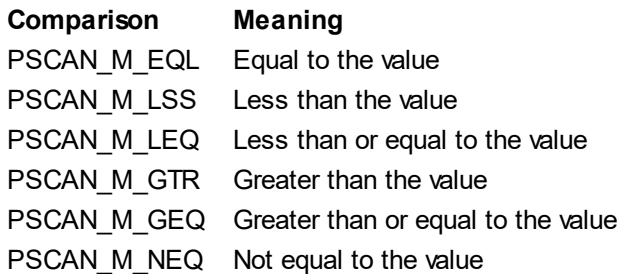

Thus, we could have a filter that would compare the account name of a process' user with "SYSTEM" and a comparison of PSCAN\_M\_NEQ to only iterate over processes whose account name is not "SYSTEM".

The following flags can be combined with each other and with one comparison value, although some combinations may not be useful.

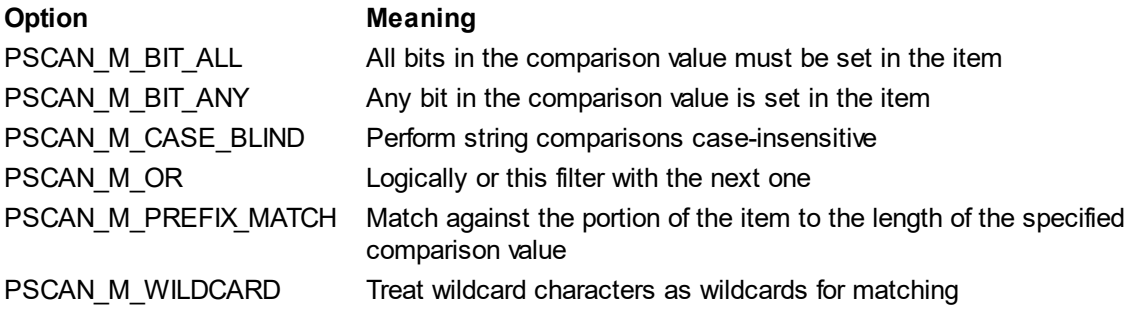

Thus, we could use PSCAN\_M\_EQL or PSCAN\_M\_WILDCARD with the PSCAN\_USERNAME item and a comparison value of "A\*" to filter out all processes whose username doesn't start with "A". This particular filter could also be accomplished with a prefix match. Note that if we compared with "A\*" but didn't include

the wildcard flag, no processes would match, because it would look for a user name that is literally "A\*", but user names cannot contain asterisks.

When a context contains multiple filters, a process must meet every requirement. However, if the PSCAN M OR flag is used, then the filter comparison is logically *or*ed with the next filter. Any number of filters can be *or*ed together this way.

# **Required Privileges**

None.

# **Affected Quotas**

None

#### **Condition Values Returned**

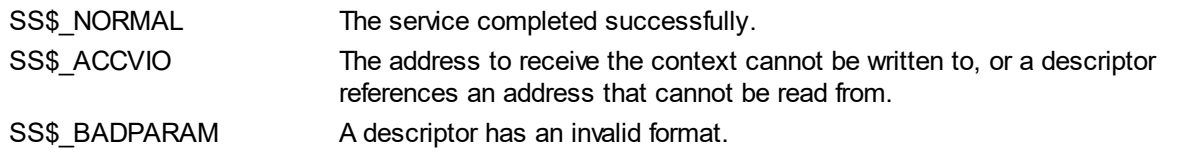

*Created with the Personal Edition of HelpNDoc: [Free iPhone documentation generator](http://www.helpndoc.com/feature-tour/iphone-website-generation)*

# <span id="page-53-0"></span>**QIO**

#### **QIO Queue I/O Request**

The QIO service queues a request to a handle associated with a device.

#### **Format**

SYS\$QIO efn handle func iosb astadr astprm p1 p2 p3 p4 p5 p6

#### **Arguments**

#### efn

Event flags to set upon completion of the operation.

#### handle

Address of the handle on which to queue the operation.

#### func

The device-specific function to perform on the device. This value is a combination of a function and a subfunction. The IO\_Function\_Mask value can be used to mask the function. The rest of the value is the subfunction.

#### iosb

Address of the IO Status block to receive final completion status.

#### astadr

Asynchronous address to call upon completion. 0 if no callback.

#### astprm

Parameter to pass to asynchronous completion routine.

#### p1..p6

Values specific to the function being requested. Unused values should be 0.

#### **System Request Structure**

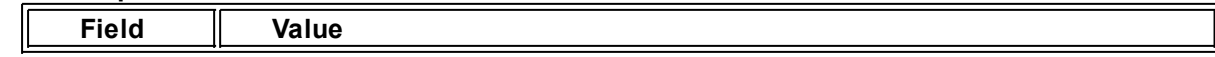

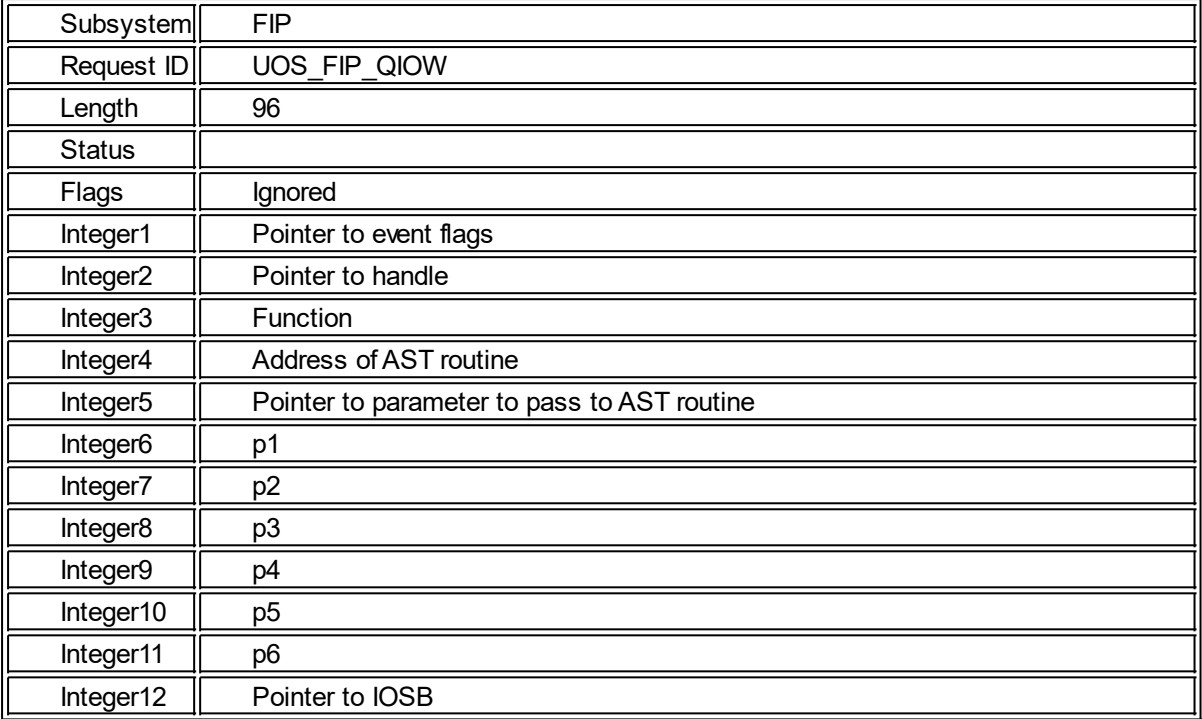

#### **Description**

QIO handles device-level operations as opposed to file or file system operations.

#### **Privileges Required**

The required privileges depend upon which operations are requested. The calling process must also possess read and/or write access to the device.

#### **Quotas Affected**

ASTLM BIOLM BYTLM DIOLM

#### **Condition Codes Returned**

SS\$\_NORMAL Successful completion UOSErr\_Invalid\_Operation The requested function isn't valid for the device.

Other error codes can be returned from the specific device.

#### **Terminal Functions IO\_SETMODE function**

This function sets the terminal mode. The subfunctions are:

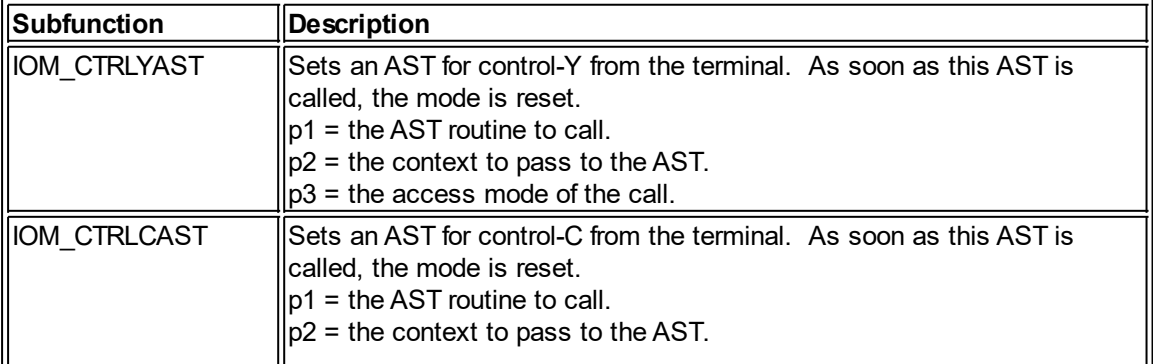

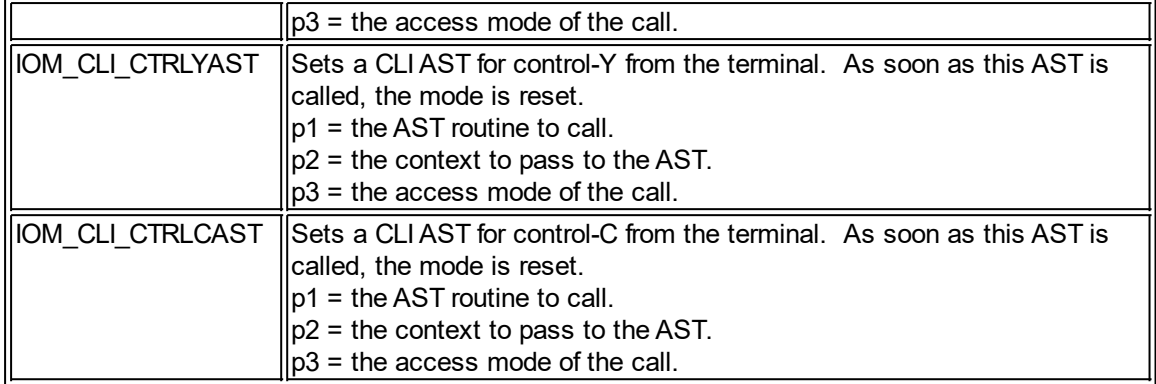

#### **IO\_READPROMPT function**

This function reads from the termianl, optionally writing a prompt to the device first. There are no subfunctions, Parameters:

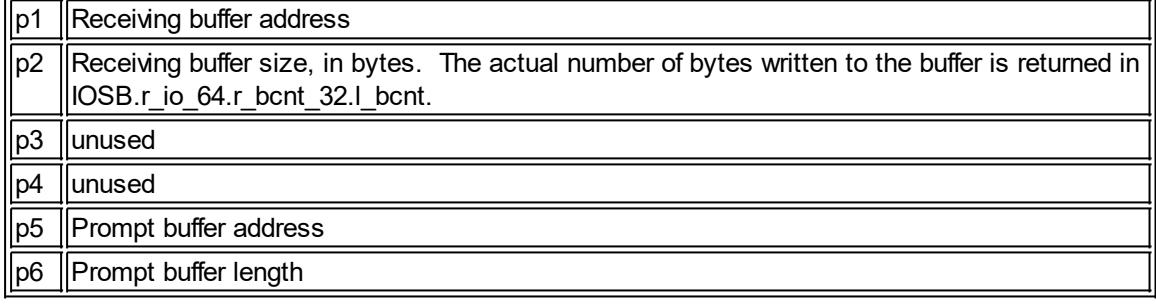

#### **IO\_WRITEPBL function**

This function writes a string to the terminal. There are no subfunctions. Parameters:

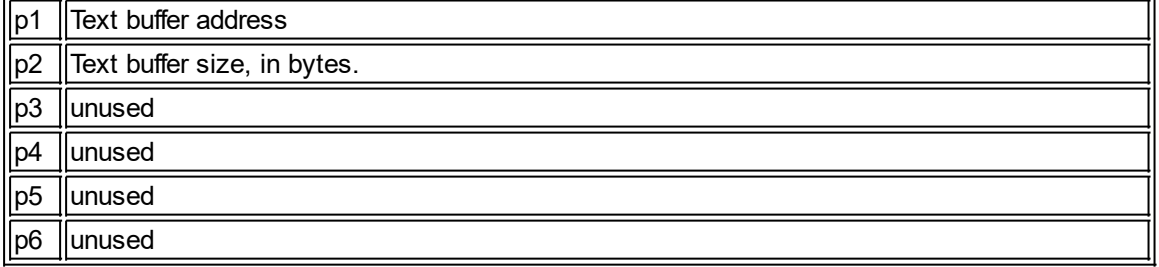

*Created with the Personal Edition of HelpNDoc: [Easy EPub and documentation editor](http://www.helpndoc.com)*

# <span id="page-55-0"></span>**READ**

#### **READ Read From a File**

The READ service retrieves the specified number of bytes from a file into a buffer.

#### **Format**

SYS\$READ rab err suc

#### **Arguments**

fab

The 64-bit address of a RAB block.

The 64-bit address of a callback routine that is called if an error occurs during the system call.

#### suc

The 64-bit address of a callback routine that is called when the operation completes.

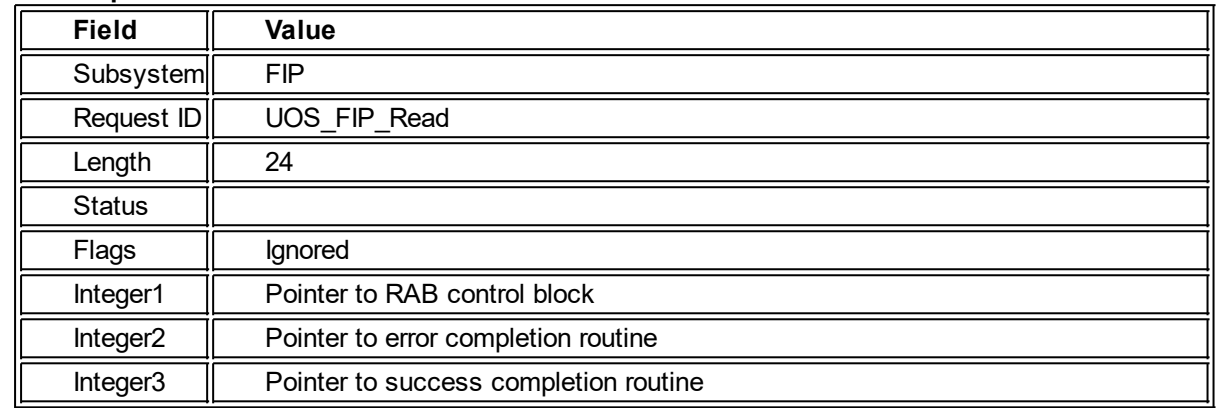

#### **System Request Structure**

#### **Description**

To read data from a file, you must allocate a buffer large enough to receive the data and set up a RAB structure properly. Reading from a file requires that the file be opened with the OPEN service first so that file handle has been associated with that file.

The following fields are accessed in the RAB and associated structures.

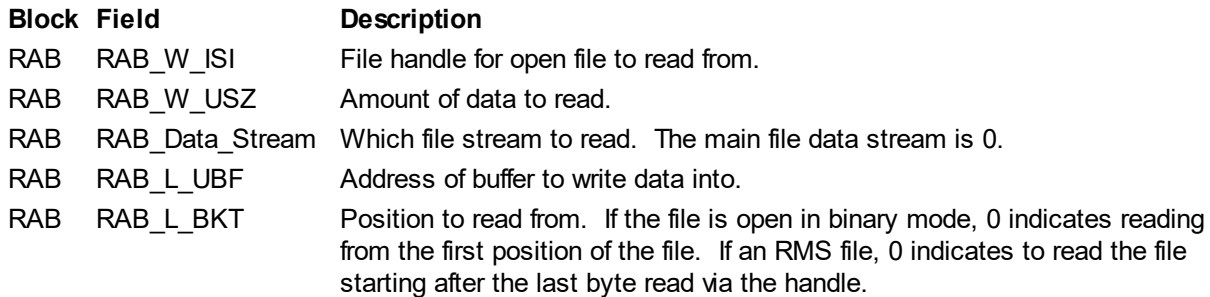

#### **Privileges Affected**

None.

**Quotas Affected** BIOLM BYTLM

#### **Condition Codes Returned**

SS\$\_NORMAL Successful completion UOSErr Invalid Handle Handle passed was not a valid file handle or was not associated with this process.

UOSErr\_Quota\_Exceeded The operation caused a quota to be exceeded.

*Created with the Personal Edition of HelpNDoc: [Single source CHM, PDF, DOC and HTML Help creation](http://www.helpndoc.com/help-authoring-tool)*

#### <span id="page-56-0"></span>**SEARCH**

#### **SEARCH Search for a File**

The SEARCH system service scans a directory looking for matches to a file specification and then sets the NAML block appropriately. The PARSE service should be called prior to this service so that the NAML block is correctly initialized.

#### **Format**

SYS\$SEARCH fab err suc

#### **Arguments**

fab

The 64-bit address of a FAB block.

err

The 64-bit address of a callback routine that is called if an error occurs during the system call.

suc

The 64-bit address of a callback routine that is called when the operation completes.

#### **Description**

The SEARCH service searches for a file, or files, matching a specification. If a match is found, the service sets the appropriate fields of the NAML block associated with the passed FAB block. The following table indicates the input/output fields used by this service.

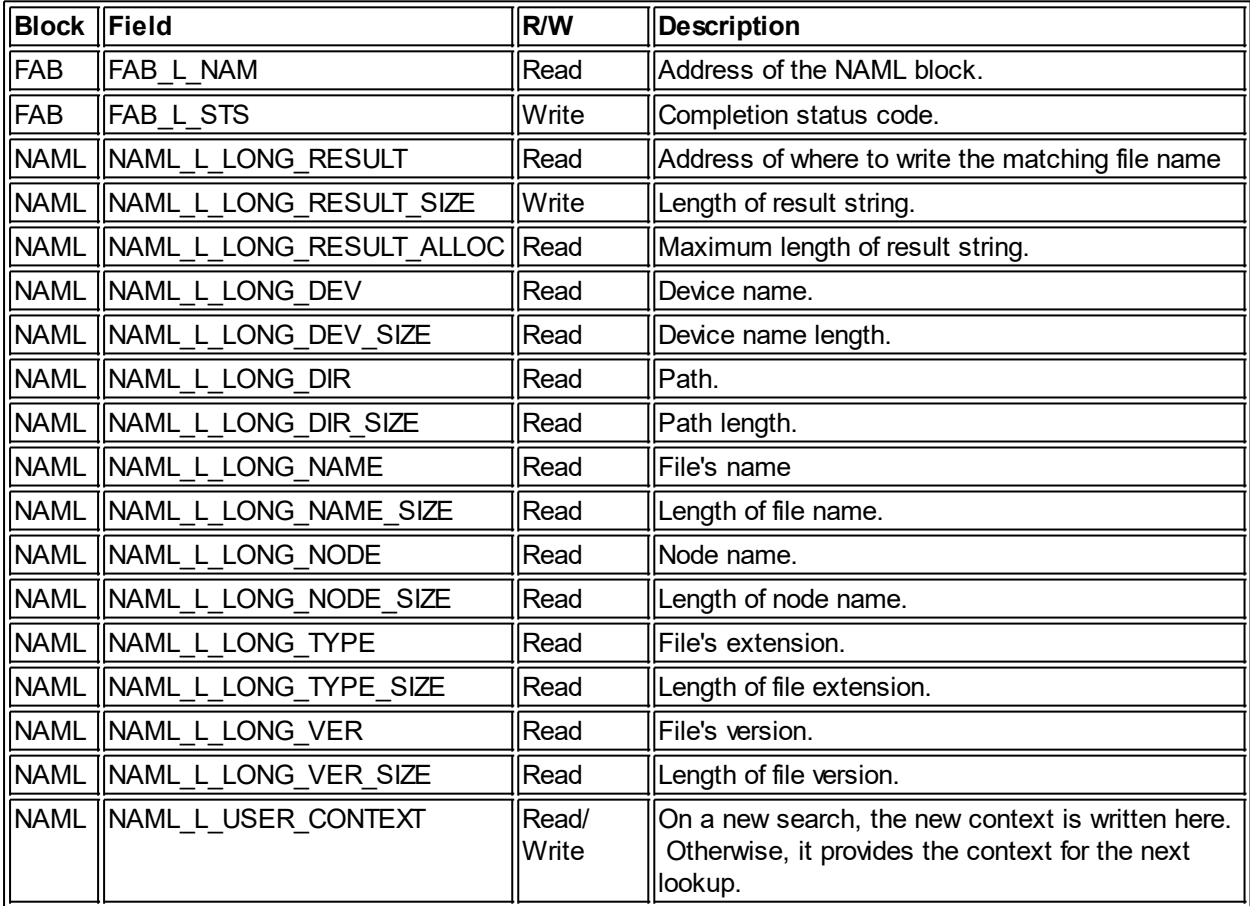

*Note: This service is an alternative means of looking up files, provided for compatibility with VMS. It calls the LOOKUP, LOOKUP\_NAME, and LOOKUP\_CLOSE services.*

#### **Required Privileges**

None.

#### **Affected Quotas**

None

#### **Condition Values Returned**

RMS\_SUC The service completed successfully.

RMS\_FAB The FAB block is invalid.

#### RMS\_NAML The NAML block is invalid.

*Created with the Personal Edition of HelpNDoc: [Free Kindle producer](http://www.helpndoc.com/feature-tour/create-ebooks-for-amazon-kindle)*

### <span id="page-58-0"></span>**SET\_CONTIGUOUS**

#### **SET\_CONTIGUOUS Change contiguous state of file**

Sets an existing file to contiguous or non-contiguous layout on a store.

#### **Format**

SYS\$Set\_Contiguous Name Value

#### **Arguments**

#### Name

An address of a SRB that points to the name of the file to affect.

Value

An address of a 64-bit integer that is 0 to set the file to non-contiguous or 1 to set the file to contiguous.

#### **Description**

This service alters the contiguous state of the specified existing file. When converting from noncontiguous to contiguous, there must be a contiguous area on the store large enough to contain the entire file. When converting from contiguous to non-contiguous, there must be enough non-contiguous space on the store to contain the allocation chain for the file. If there is insufficient space on the store to perform this operation, the service fails without returning an error. Files on sequential stores are always inherently contiguous and are unaffected by this service.

#### **Condition codes returned**

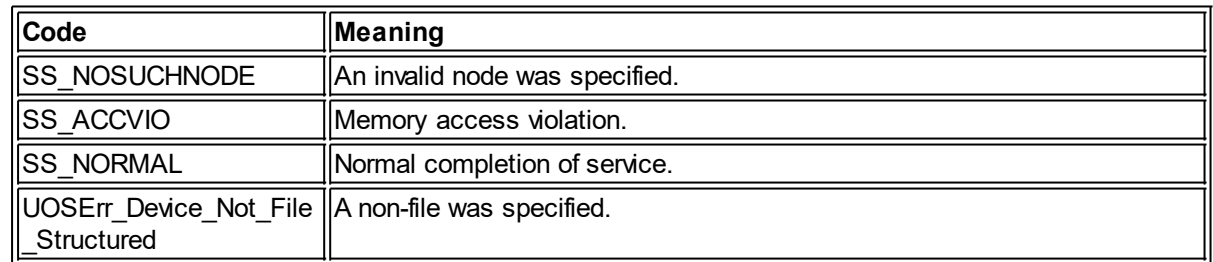

*Created with the Personal Edition of HelpNDoc: [Free help authoring environment](http://www.helpndoc.com/help-authoring-tool)*

# <span id="page-58-1"></span>**SET\_NODE\_NAME**

# **SET\_NODE\_NAME**

Set computer's node name.

This service changes the computer's node name.

#### **Format**

SYS\$SET\_NODE\_NAME name

#### **Parameters**

name

Address of an SRB that points to the name to use as the node name for the computer. The node name must begin with an alphabetic character and can contain alpha, numeric, dollar sign (\$), and underscore (\_) characters. The name should be unique on the network/cluster.

#### **Description**

The SYS\_SET\_NODE\_NAME service sets the current node name of the computer. This happens immediately and might terminate existing network connections.

#### **Condition codes returned**

SS\_NORMAL SS\_NOPRIV

#### **Privileges required**

PHY\_IO

*Created with the Personal Edition of HelpNDoc: [Full-featured Kindle eBooks generator](http://www.helpndoc.com/feature-tour/create-ebooks-for-amazon-kindle)*

#### <span id="page-59-0"></span>**SETPRV**

#### **SETPRV Set Process Privileges**

The SETPRV service enables or disabled the specified privileges for the calling process.

#### **Format**

SYS\$SETPRV enflag privaddr permanent curprivaddr

#### **Arguments**

enflag

If 0, the passed privileges are disabled. If 1, the passed privileges are enabled. If any other value is passed, an error is returned.

#### privaddr

Address of the 64-bit privilege mask indicating which privileges to enabled or disable.

permanent

Indicates whether the privilege change should affect the current image (value of 0), or the process privileges (value of 1.) In the case of permanent privileges being affected, both the process privileges and current privileges are affected.

#### curprivaddr

Address of where to return the current privilege mask prior to the requested changes. If 0, the current privileges are not returned. The value of the permanent parameter indicates if the current image privileges or the current process privileges are returned.

#### **System Request Structure**

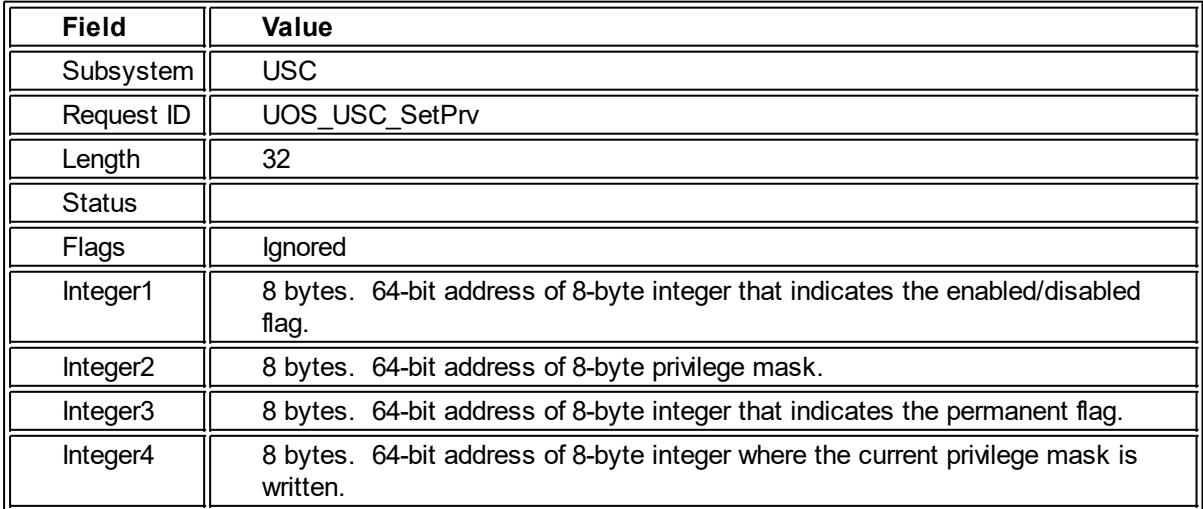

#### **Description**

This system service enables or disabled privileges. When a process is created, the user authorized privileges, process authorized privileges, and current privileges are all set to the UAF privilege mask defined for the user (thus, they are all the same).

SETPRV cannot change the user authorized privileges. Only privileges existing in the user authorized privileges can be set, unless the user authorized privileges include the SETPRV privilege. Any other privileges not in the user authorized privileges bitmask cannot be changed by this service.

When an image is run, any privileges assigned to that image are combined with the current process privileges until the image ends - at which point the process privileges are copied to the current privileges. While the image is running, this service can only be used to modify privileges possessed in the user authorized privileges and/or the privileges authorized for the image.

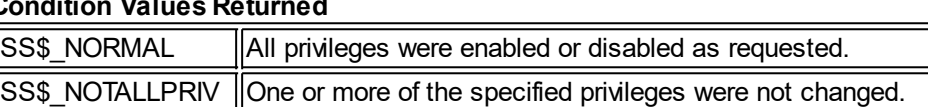

#### **Condition Values Returned**

*Created with the Personal Edition of HelpNDoc: [Free PDF documentation generator](http://www.helpndoc.com)*

SS\$ IVSTSFLG | A value other than 0 or 1 was passed to the permanent or enflag parameters.

#### <span id="page-60-0"></span>**TRNLNM**

#### **TRNLNM Translate Symbol**

TRNLNM returns information about a symbol name.

#### **Format**

SYS\$TRNLNM flags table name acmode itemlst

#### **Arguments**

#### flags

Address of 64-bit flag to control the operation of TRNLNM. If this is 0, no flags are considered to be set. The following flags can be specified:

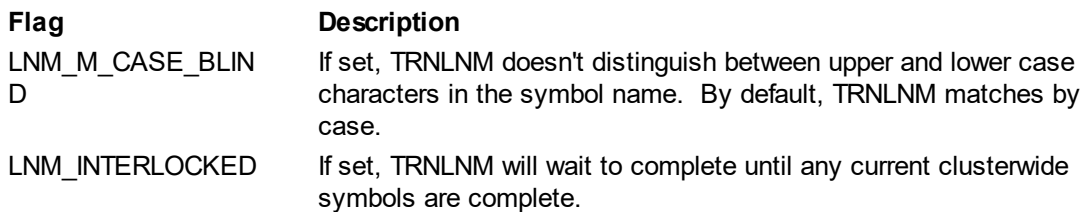

#### table

The address of an SRB structure pointing to the name of a symbol table. If this is 0 or the symbol table name is null, the process, job, group, system, and cluster symbol tables are searched, in that order.

#### name

Address of an SRB structure that points to the symbol name to translate.

#### acmode

The address of the 64-bit access mode to be used in the translation. If this is 0, the access mode is assumed to the outermost mode (USER). When provided, all symbols with an access mode less privileges than this are ignored. The valid access modes are:

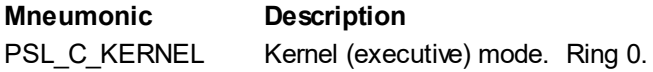

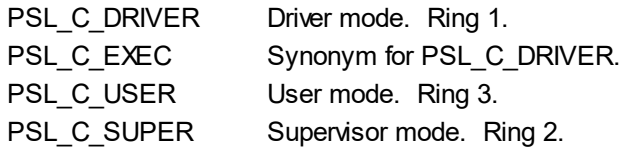

itemlst

A pointer to a descriptor list containing items defining what the service should return.

A descriptor list is an array of descriptors with the following layout:

#### **System Request Structure**

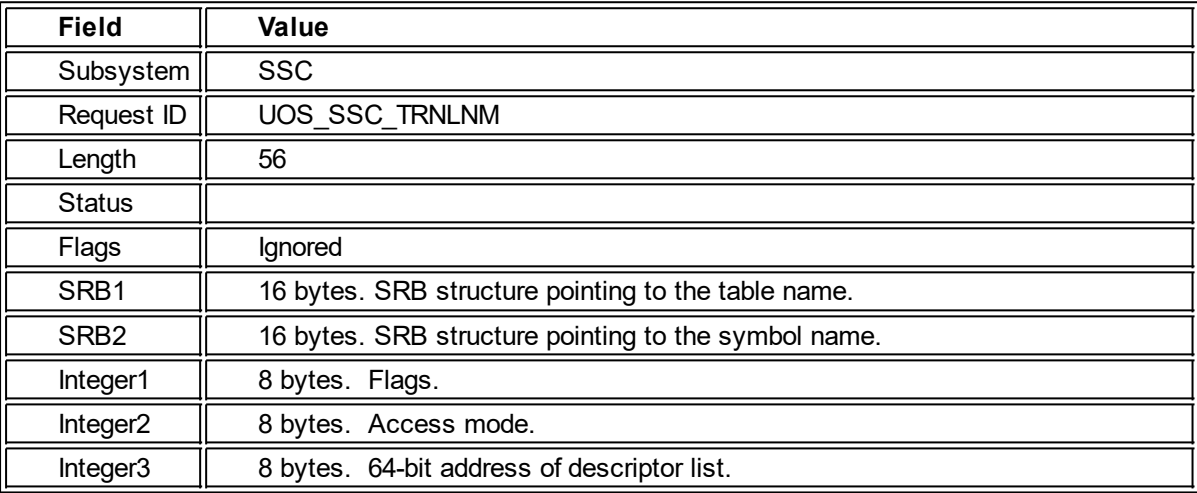

#### **Descriptors**

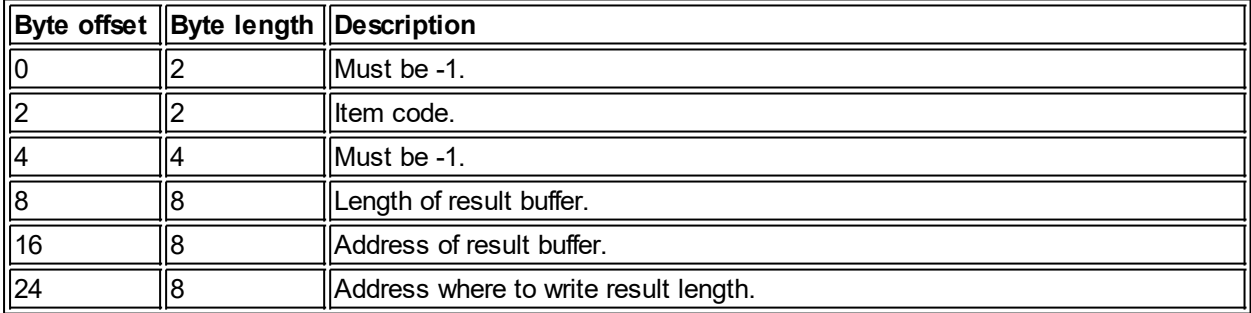

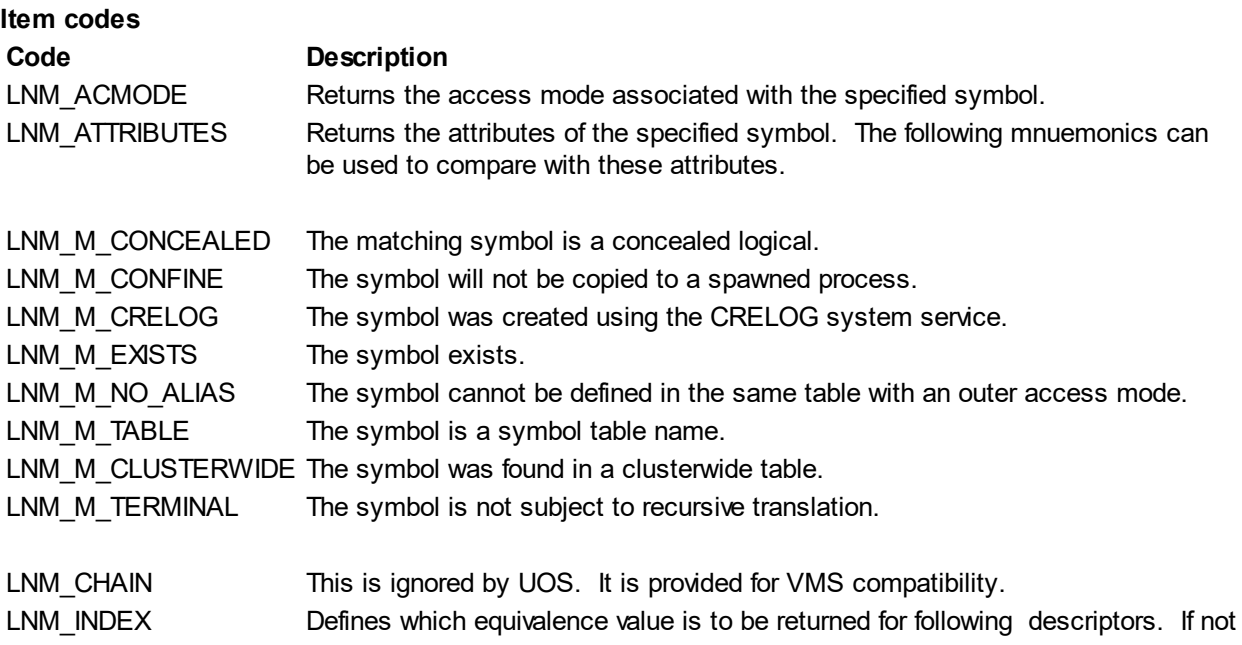

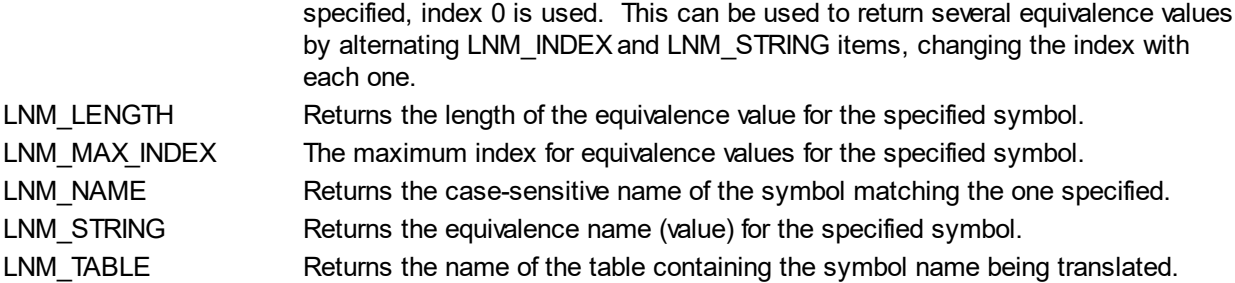

#### **Description**

The TRNLNM system service returns information about the given symbol name.

#### **Condition Codes**

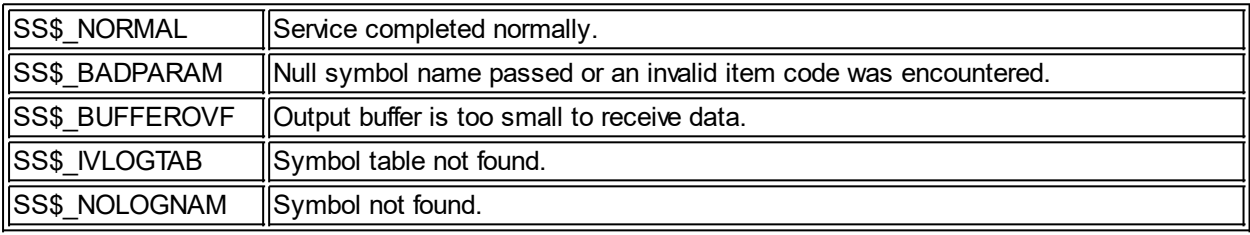

*Created with the Personal Edition of HelpNDoc: [Write EPub books for the iPad](http://www.helpndoc.com/create-epub-ebooks)*

#### <span id="page-62-0"></span>**WRITE**

#### **WRITE**

The WRITE service transfers a specified number of bytes to a file or device.

#### **Format**

SYS\$WRITE rab, err, suc

#### **Arguments**

#### rab

RAB structure that defines what to write.

#### err

Address of AST routine to call if the operation is unsuccessful. If non-zero, this overrides RAB\_AST\_Err field of the RAB.

#### suc

Address of AST routine to call when the operation completess successfully. If non-zero, this overrides RAB\_AST\_Success field of the RAB.

#### **Description**

The address of the data and its size must be passed to the service. Writing to/past the end of a file results in the extending the file. The following RAB fields are used by this service:

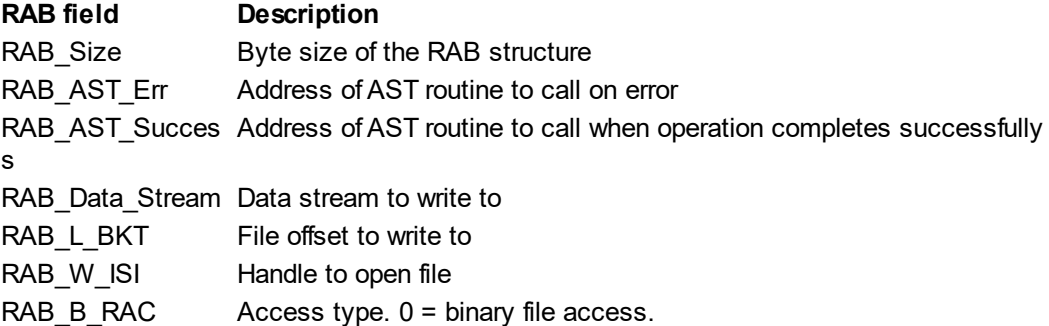

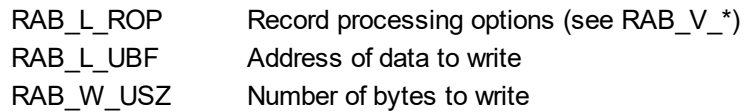

#### **Condition Values Returned**

RMS\_RAB UOSErr\_Invalid\_Handle UOSErr\_Memory\_Address\_Error UOSErr\_Quota\_Exceeded

Other errors specific to the device or file

*Created with the Personal Edition of HelpNDoc: [Free PDF documentation generator](http://www.helpndoc.com)*